## Old Company Name in Catalogs and Other Documents

On April 1<sup>st</sup>, 2010, NEC Electronics Corporation merged with Renesas Technology Corporation, and Renesas Electronics Corporation took over all the business of both companies. Therefore, although the old company name remains in this document, it is a valid Renesas Electronics document. We appreciate your understanding.

Renesas Electronics website: http://www.renesas.com

April 1st, 2010 Renesas Electronics Corporation

Issued by: Renesas Electronics Corporation (http://www.renesas.com)

Send any inquiries to http://www.renesas.com/inquiry.

#### Notice

- 1. All information included in this document is current as of the date this document is issued. Such information, however, is subject to change without any prior notice. Before purchasing or using any Renesas Electronics products listed herein, please confirm the latest product information with a Renesas Electronics sales office. Also, please pay regular and careful attention to additional and different information to be disclosed by Renesas Electronics such as that disclosed through our website.
- 2. Renesas Electronics does not assume any liability for infringement of patents, copyrights, or other intellectual property rights of third parties by or arising from the use of Renesas Electronics products or technical information described in this document. No license, express, implied or otherwise, is granted hereby under any patents, copyrights or other intellectual property rights of Renesas Electronics or others.
- 3. You should not alter, modify, copy, or otherwise misappropriate any Renesas Electronics product, whether in whole or in part.
- 4. Descriptions of circuits, software and other related information in this document are provided only to illustrate the operation of semiconductor products and application examples. You are fully responsible for the incorporation of these circuits, software, and information in the design of your equipment. Renesas Electronics assumes no responsibility for any losses incurred by you or third parties arising from the use of these circuits, software, or information.
- 5. When exporting the products or technology described in this document, you should comply with the applicable export control laws and regulations and follow the procedures required by such laws and regulations. You should not use Renesas Electronics products or the technology described in this document for any purpose relating to military applications or use by the military, including but not limited to the development of weapons of mass destruction. Renesas Electronics products and technology may not be used for or incorporated into any products or systems whose manufacture, use, or sale is prohibited under any applicable domestic or foreign laws or regulations.
- 6. Renesas Electronics has used reasonable care in preparing the information included in this document, but Renesas Electronics does not warrant that such information is error free. Renesas Electronics assumes no liability whatsoever for any damages incurred by you resulting from errors in or omissions from the information included herein.
- 7. Renesas Electronics products are classified according to the following three quality grades: "Standard", "High Quality", and "Specific". The recommended applications for each Renesas Electronics product depends on the product's quality grade, as indicated below. You must check the quality grade of each Renesas Electronics product before using it in a particular application. You may not use any Renesas Electronics product for any application categorized as "Specific" without the prior written consent of Renesas Electronics. Further, you may not use any Renesas Electronics product for any application for which it is not intended without the prior written consent of Renesas Electronics. Renesas Electronics shall not be in any way liable for any damages or losses incurred by you or third parties arising from the use of any Renesas Electronics product for an application categorized as "Specific" or for which the product is not intended where you have failed to obtain the prior written consent of Renesas Electronics. The quality grade of each Renesas Electronics product is "Standard" unless otherwise expressly specified in a Renesas Electronics data sheets or data books, etc.
	- "Standard": Computers; office equipment; communications equipment; test and measurement equipment; audio and visual equipment; home electronic appliances; machine tools; personal electronic equipment; and industrial robots.
	- "High Quality": Transportation equipment (automobiles, trains, ships, etc.); traffic control systems; anti-disaster systems; anticrime systems; safety equipment; and medical equipment not specifically designed for life support.
	- "Specific": Aircraft; aerospace equipment; submersible repeaters; nuclear reactor control systems; medical equipment or systems for life support (e.g. artificial life support devices or systems), surgical implantations, or healthcare intervention (e.g. excision, etc.), and any other applications or purposes that pose a direct threat to human life.
- 8. You should use the Renesas Electronics products described in this document within the range specified by Renesas Electronics, especially with respect to the maximum rating, operating supply voltage range, movement power voltage range, heat radiation characteristics, installation and other product characteristics. Renesas Electronics shall have no liability for malfunctions or damages arising out of the use of Renesas Electronics products beyond such specified ranges.
- 9. Although Renesas Electronics endeavors to improve the quality and reliability of its products, semiconductor products have specific characteristics such as the occurrence of failure at a certain rate and malfunctions under certain use conditions. Further, Renesas Electronics products are not subject to radiation resistance design. Please be sure to implement safety measures to guard them against the possibility of physical injury, and injury or damage caused by fire in the event of the failure of a Renesas Electronics product, such as safety design for hardware and software including but not limited to redundancy, fire control and malfunction prevention, appropriate treatment for aging degradation or any other appropriate measures. Because the evaluation of microcomputer software alone is very difficult, please evaluate the safety of the final products or system manufactured by you.
- 10. Please contact a Renesas Electronics sales office for details as to environmental matters such as the environmental compatibility of each Renesas Electronics product. Please use Renesas Electronics products in compliance with all applicable laws and regulations that regulate the inclusion or use of controlled substances, including without limitation, the EU RoHS Directive. Renesas Electronics assumes no liability for damages or losses occurring as a result of your noncompliance with applicable laws and regulations.
- 11. This document may not be reproduced or duplicated, in any form, in whole or in part, without prior written consent of Renesas Electronics.
- 12. Please contact a Renesas Electronics sales office if you have any questions regarding the information contained in this document or Renesas Electronics products, or if you have any other inquiries.
- (Note 1) "Renesas Electronics" as used in this document means Renesas Electronics Corporation and also includes its majorityowned subsidiaries.
- (Note 2) "Renesas Electronics product(s)" means any product developed or manufactured by or for Renesas Electronics.

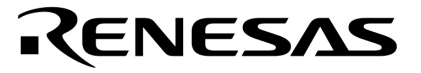

应用笔记

# 通过 **V850** 微控制器进行逆变器控制

通过定时器 **Q,** 定时器 **Q** 选项**,** 定时器 **P, A/D** 转换器 **0** 和 **1** 进行 **6** 相 **PWM** 输出 控制

**V850E/IA3 V850E/IA4 V850ES/IK1 V850ES/IE2**

文档编号 U18600CA1V0AN00 (第一版) 发行日期 2008 年 3 月

日本印制 © NEC Electronics Corporation 2007 **[**备忘录**]**

#### ① 输入引脚处的电压波形

输入噪声或由反射引起的波形失真可能导致故障发生。如果由于噪声等影响,使CMOS器件的输入电 压范围处于在VIL(MAX)和VIH(MIN)之间,器件可能发生故障。在输入电平固定时以及输入电平从VIL (MAX) 到VH(MIN)的过渡期间, 要谨防尖峰噪声影响器件。

#### ② 未使用的输入引脚的处理

CMOS器件的输入端保持开路可能导致故障。如果一个输入引脚未被连接,则由于噪声等原因可能会 产生内部输入电平,从而导致故障。CMOS器件的操作特性与双极性或NMOS器件不同。CMOS器件的输 入电平必须借助上拉或下拉电路固定于高电平或低电平。每一个未使用引脚都应该连接到VDD或GND,如 果有可能作为输出引脚时,需要通过附加电阻连接到Voo或GND。对未使用引脚的处理因器件而异,必须 遵循与器件相关的规定和说明。

#### ③ **ESD**防护措施

如果MOS器件周围有强电场,将会击穿氧化栅极,从而影响器件的工作。因此必须采取措施,尽可 能防止静电产生。一旦有静电,必须立即释放。对于环境必须进行适当的控制。如果空气干燥,应当使用 增湿器。建议避免使用容易产生静电的绝缘体。半导体器件的存放和运输必须使用抗静电容器、静电屏 蔽袋或导电材料包装。所有包括工作台和工作面的测试和测量工具必须良好接地。操作员应当佩戴静电消 除腕带以保证良好接地。不能用手直接接触半导体器件。对于装配有半导体器件的PW板也应采取类似的 静电防范措施。

#### ④ 初始化之前的状态

在上电时MOS器件的初始状态是不确定的。在刚刚上电之后,具有复位功能的MOS器件并没有被初 始化。因此上电不能保证输出引脚的电平、I/O设置和寄存器的内容。器件在收到复位信号后才进行初始 化。具有复位功能的器件在上电后必须立即进行复位操作。

#### ⑤ 电源开关顺序

一个器件内部工作和外部接口使用不同电源的情况下,按照规定,应先在接通内部电源之后再接通 外部电源。当关闭电源时,按照规定,先关闭外部电源再关闭内部电源。如果电源开关顺序颠倒,可能会 导致器件的内部组件过电压,产生异常电流,从而引起内部组件的误操作和性能的劣化。 对每个器件电源的正确开关顺序,必须依据器件的规格说明分别进行判断。

#### ⑥ 电源关闭状态下的输入信号

不要向没有加电的器件输入信号或提供I/O上拉电源。因为输入信号或提供I/O上拉电源将引起电流注入, 从而引起器件的误操作,并产生异常电流,从而使内部组件劣化。 每个器件电源关闭时的信号输入必须依据器件的规格说明分别进行判断。

#### 这些日用品,技术,或者软件,必需符合出口国的出口管理规定。 严禁和该国法律相冲突

- ●本文档信息发布于2008年03月。未来可能未经预先通知而进行更改。在实际进行生产设计时,请参 阅各产品最新的数据规格书或数据手册等相关资料,以获取本公司产品的最新规格。并非所有的产品 和/或型号都向每个国家供应。请向本公司销售代表查询产品供货及其他信息。
- ●未经本公司事先书面许可,禁止采用任何方式复制或转载本文件中的内容。本文件所登载内容的错 误,本公司概不负责。
- ●本公司对于因使用本文件中列明的本公司产品而引起的,对第三者的专利、版权以及其它知识产权的 侵权行为概不负责。本文件登载的内容不应视为本公司对本公司或其他人所有的专利、版权以及其它 知识产权做出任何明示或默示的许可及授权。
- ●本文件中的电路、软件以及相关信息仅用以说明半导体产品的运作和应用实例。用户如在设备设计中 应用本文件中的电路、软件以及相关信息,应自行负责。对于用户或其他人因使用了上述电路、软件 以及相关信息而引起的任何损失,本公司概不负责。
- ●虽然本公司致力于提高半导体产品的质量及可靠性,但用户应同意并知晓,我们仍然无法完全消除出 现产品缺陷的可能。为了最大限度地减少因本公司半导体产品故障而引起的对人身、财产造成损害 (包括死亡)的危险,用户务必在其设计中采用必要的安全措施,如冗余度、防火和防故障等安全设 计。
- ●本公司产品质量分为:"标准等级"、"专业等级"以及"特殊等级"三种质量等级。

"特殊等级"仅适用于为特定用途而根据用户指定的质量保证程序所开发的日电电子产品。另外,各种日 电电子产品的推荐用途取决于其质量等级,详见如下。用户在选用本公司的产品时,请事先确认产品的 质量等级。

"标准等级": 计算机,办公自动化设备,通信设备,测试和测量设备,视音频设备,家电,加工 机械,个人电气设备以及产业用机器人。

"专业等级": 运输设备(汽车、火车、船舶等),交通用信号控制设备,防灾装置,防止犯罪装 置,各种安全装置以及医疗设备(不包括专门为维持生命而设计的设备)。

"特殊等级": 航空器械,宇航设备,海底中继设备,原子能控制系统,为了维持生命的医疗设备和 用于维持生命的装置或系统等。

除在本公司半导体产品的数据表或数据手册等资料中另有特别规定以外,本公司半导体产品的质量等级 均为"标准等级"。如果用户希望在本公司设计意图以外使用本公司半导体产品,务必事先与本公司销售 代表联系以确认本公司是否同意为该项应用提供支持。

(注)

(1) 本声明中的"本公司"是指日本电气电子株式会社(NEC Electronics Corporation)及其控股公司。

(2) 本声明中的"本公司产品"是指所有由日本电气电子株式会社或为日本电气电子株式会社(如上定义) 开发或制造的产品。

- 注意事项 **1.** 本应用笔记说明了 **V850E/IA4 (PD70F3186GC-8EU-A)**作为典型微控制器的使用范围。用本应用笔记 作为参考使用 **V850E/IA4 (**除**PD70F3186GC-8EU-A** 之外**), V850E/IA3, V850ES/IK1,** 和 **V850ES/IE2**。
	- **2.** 从 **NEC** 电子网站**(http://www.necel.com/)**上下载本应用笔记的例子程序。
	- **3.** 当使用例子程序,参考下列启动模块和链接伪指令文件,如果需要的话可以进行调整。
		- 启动模块**: ia4crt.s**
		- 链接伪指令文件**: ia4pwm.dir**
	- **4.** 这个例子程序仅为参考目的提供和操作,因此 **NEC** 电子并不为此作为保证。当使用这个例子程序之 前,用户要根据他们的系统充分估算这个产品。

读者对象 <br>本应用笔记供那些了解 V850E/IA3, V850E/IA4, V850ES/IK1, 和 V850ES/IE2 功能以及 将使用本产品设计应用系统的人阅读。适用的产品如下。

- V850E/IA3 µPD703183, 70F3184
- V850E/IA4 µPD703185, 703186, 70F3186
- V850ES/IK1 PD703327, 703329, 70F3329
- V850ES/IE2  $\mu$ PD70F3713, 70F3714

目的 本 应用笔记作为参考提供了如何通过 V850E/IA3, V850E/IA4, V850ES/IK1, 或者 V850ES/IE2 设定一个用于 3 相电机的 6 相 PWM 输出模式和逆变器控制必须使用 16 位 定时器/事件计数器 Q0 (TMQ0) , 定时器 Q0 选项(TMQOP0), 16 位定时器/事件计数器 P0 (TMP0), 和 A/D 转换器 0 和 1 的 A/D 转换器起始触发时序。

编排组织 本应用笔记主要由以下部分组成。

- 硬件配置 ろうしゃ ついつ マンクリット すいのう すいのう すいじょう すいじょう
- 控制方法 インディング インタン インタン のうちゃく 流程图
- ●程序配置 くんない インタン マンクリック しゅうしょう せいせいきょう
- 
- -

关于硬件功能(特别是寄存器功能,设定方法,等等)合电器特性细节

 参见 **V850E/IA3, V850E/IA4** 硬件用户手册, **V850ES/IK1** 硬件用户手册, 和 **V850ES/IE2**硬件用户手册。

关于指令函数细节

#### 参见 **V850E1** 结构用户手册和 **V850ES** 结构用户手册。

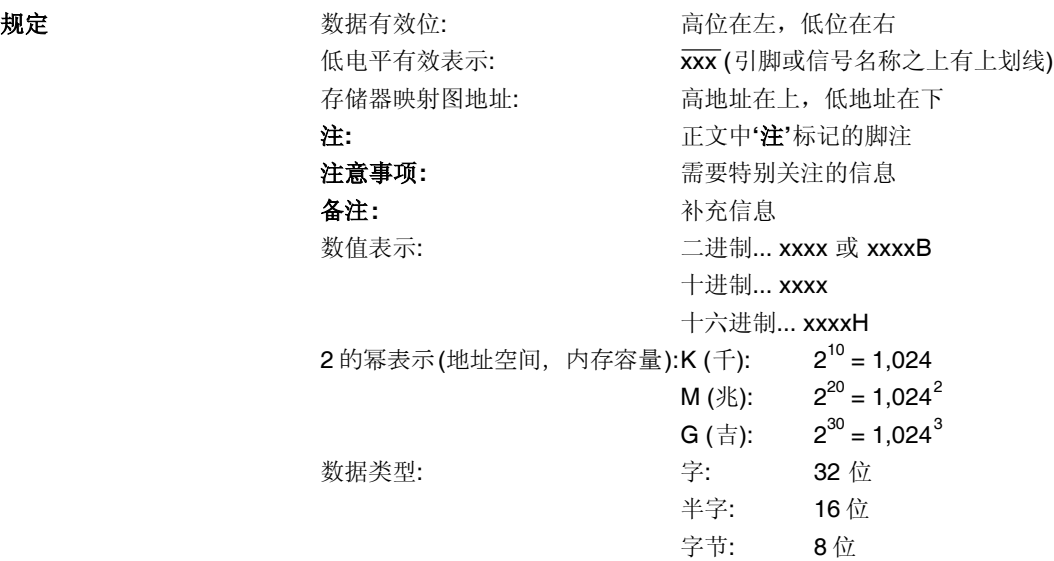

产品差异 V850E/IA4同V850E/IA3, V850ES/IK1, 和V850ES/IE2之间的不同涉及到16位定时器/事 件计数器Q (TMQ), 定时器Q选项 (TMQOP), 16位定时器/事件计数器P (TMP), 和A/D 转 换器0和1,如下所示。

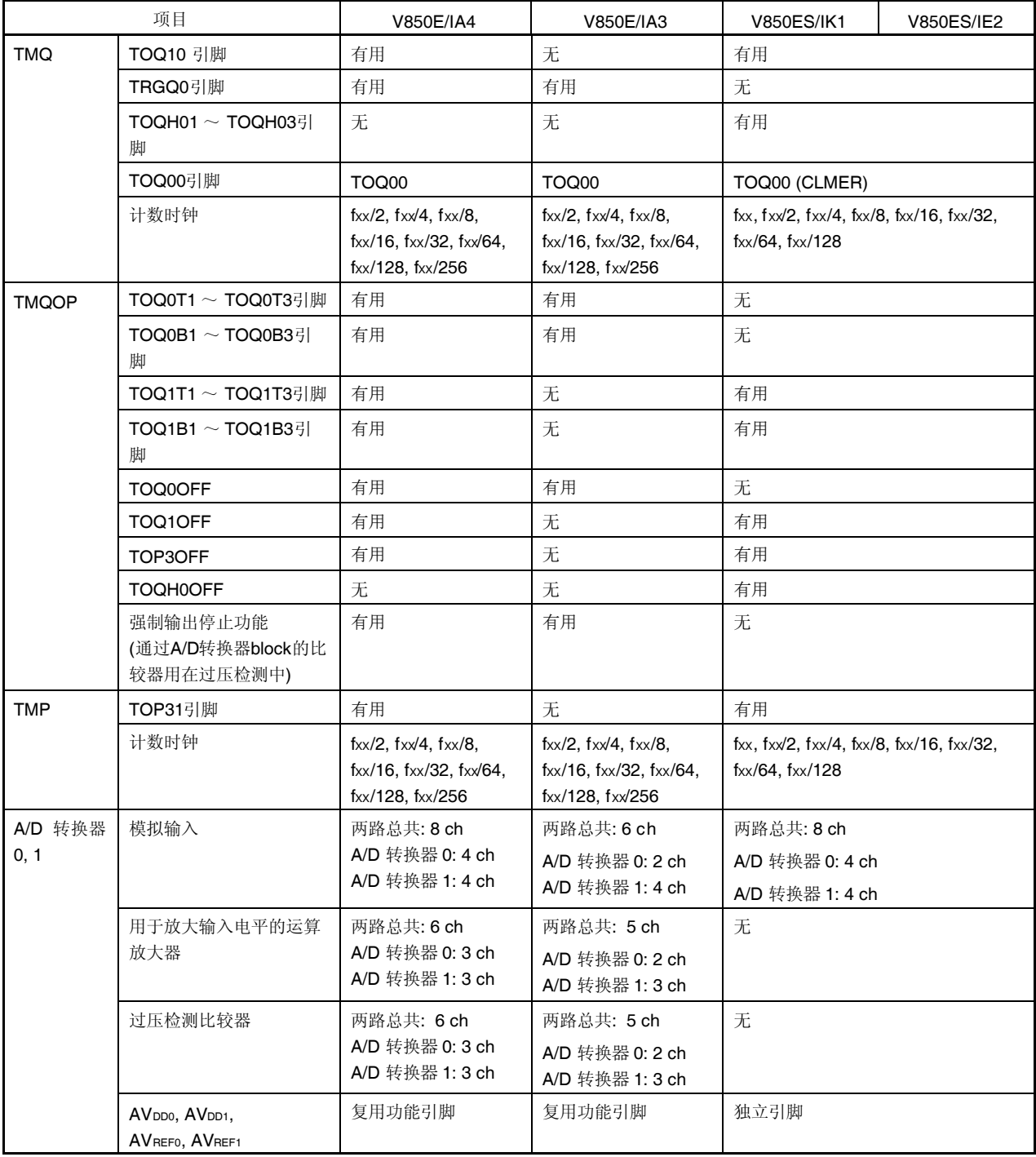

备注 fxx: 外围时钟频率

#### **V850E/IA3, V850E/IA4, V850ES/IK1,** 和 **V850ES/IE2** 产品相关的文档

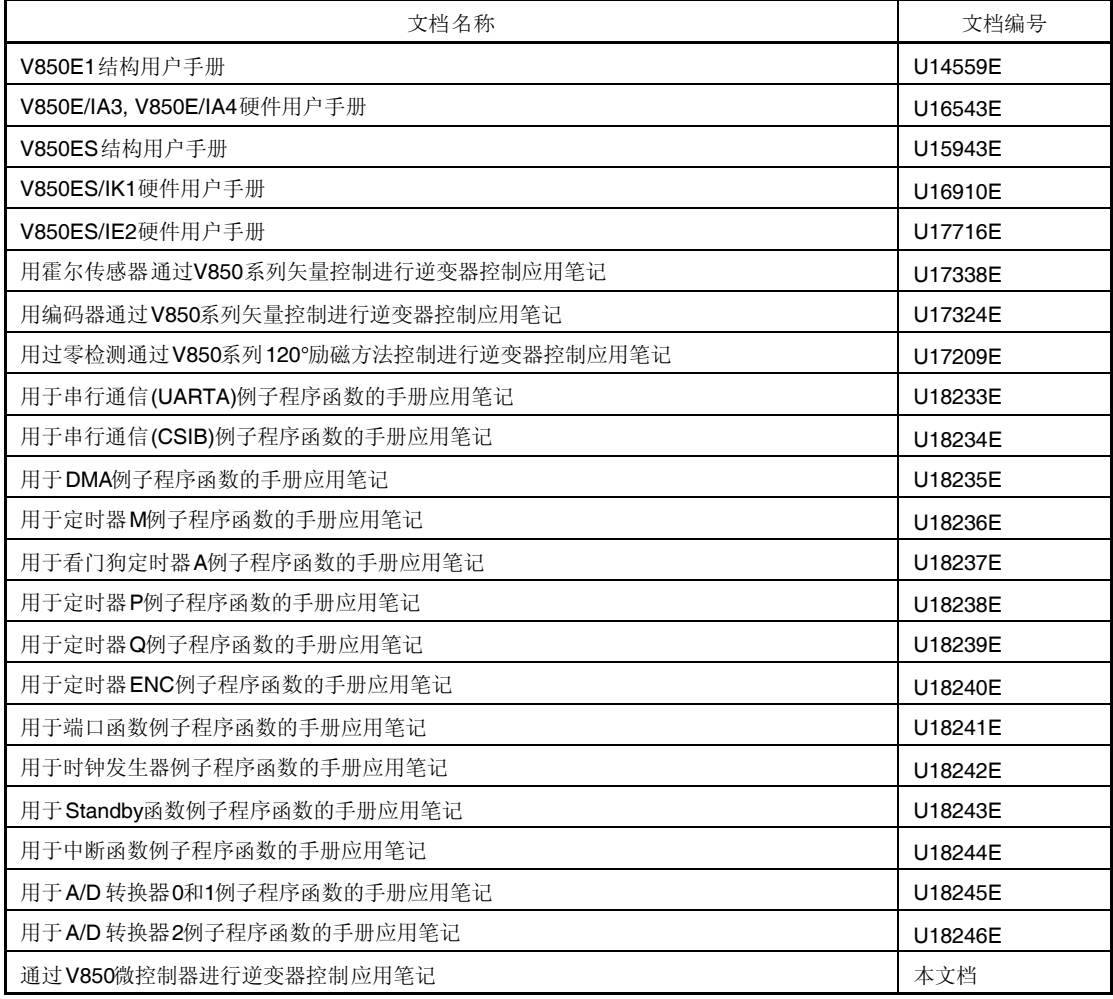

#### 开发工具 相关的文档 **(**用 户手 册)

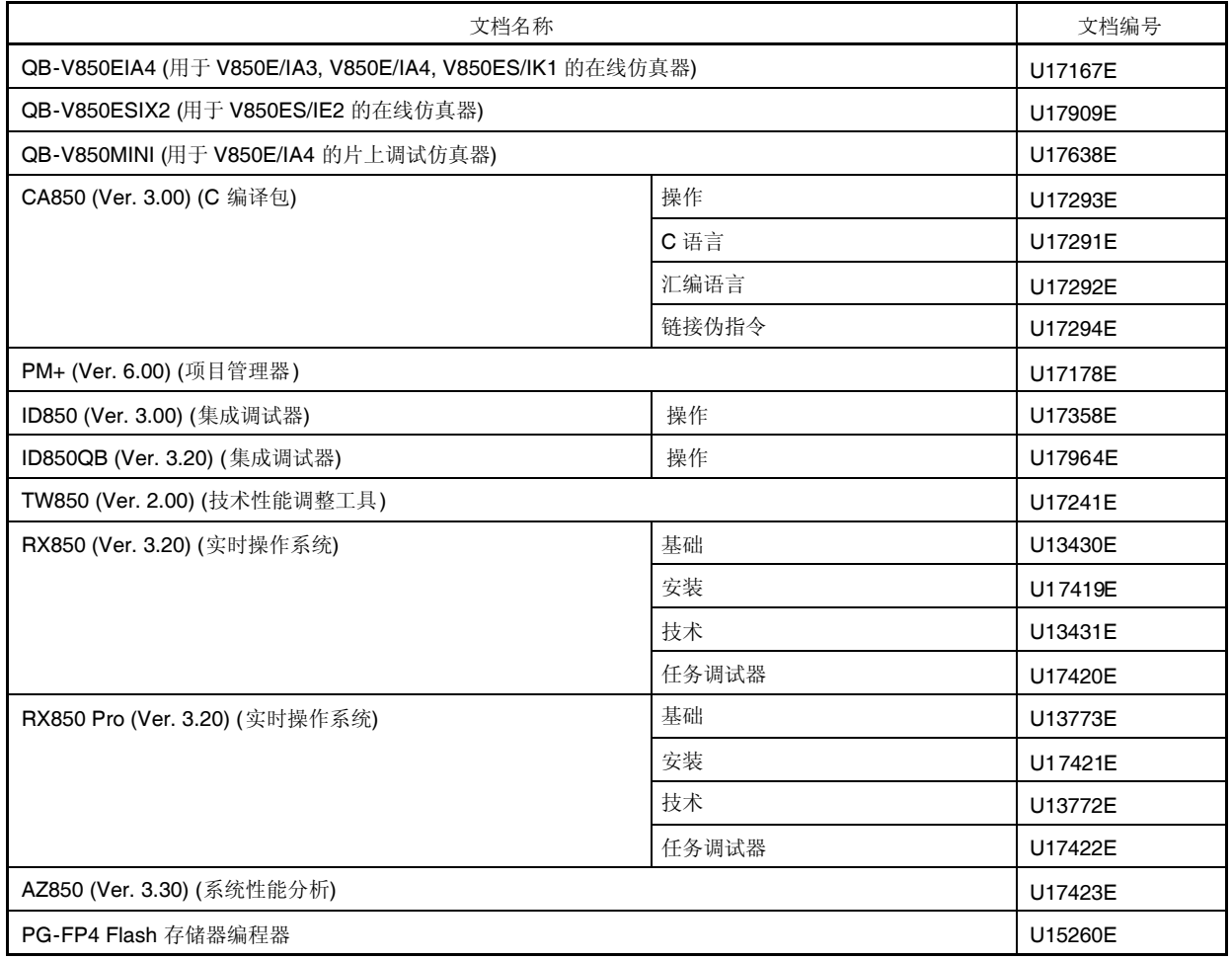

### 目录

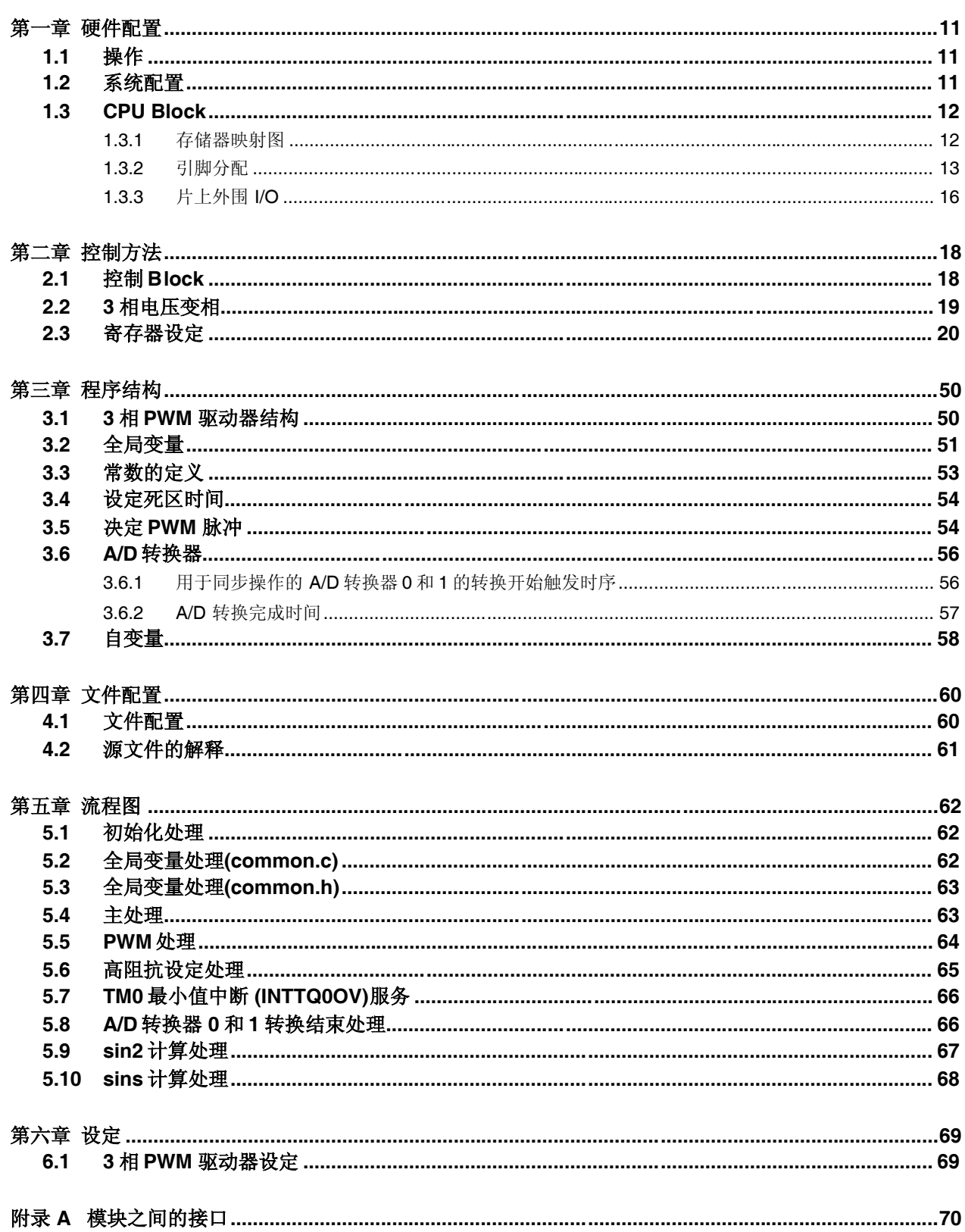

第一章 硬件配置

这章描述了 3 相 PWM 驱动器的硬件配置。

#### **1.1** 操作

下面是 3 相 PWM 驱动器的主要功能。

- 通过指定 d 轴, q 轴, 和转动坐标 $(\theta)$ 可以自由设定 U, V, 和 W 相的脉冲占空比。
- 相同占空比的 PWM 脉冲可以在输出锁定模式下连续输出。
- 可以通过软件设定 PWM 输出引脚 (TOQ0T1 ~ TOQ0T3, TOQ0B1 ~ TOQ0B3)为高阻抗状态。
- 用于 A/D 转换器 0 和 1 的起始触发可以在和载波周期同步中产生。

#### **1.2** 系统配置

系统配置如下所示。

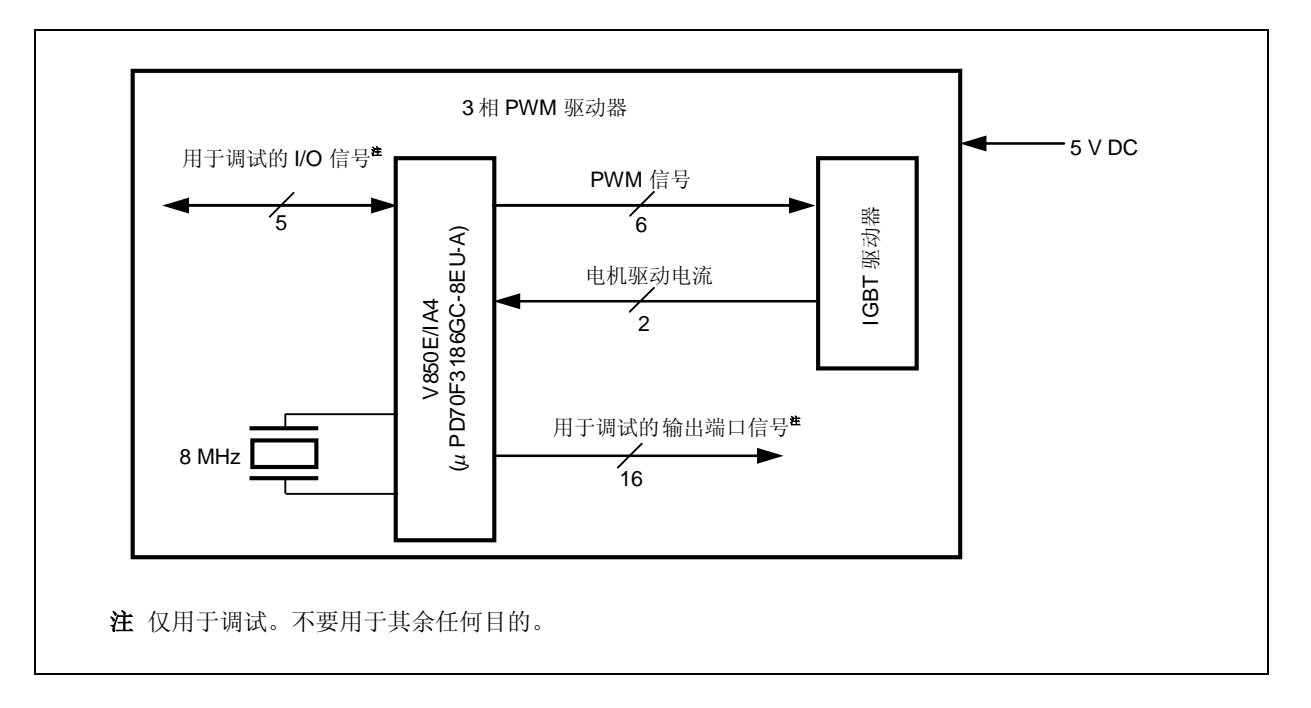

图 **1-1.** 系统配置框图

#### **1.3 CPU Block**

3 相 PWM 驱动器输入一个 8 MHz 时钟到 V850E/IA4 (µPD70F3186GC-8EU-A)并且在时钟乘以 8 为 64 MHz 下工 作。可以为 3相 PWM 驱动器改变 V850E/IA4 (µPD70F3186GC-8EU-A)的内部 RAM 大小为 12 KB。

#### **1.3.1** 存储器映射图

存储器映射图如下所示。

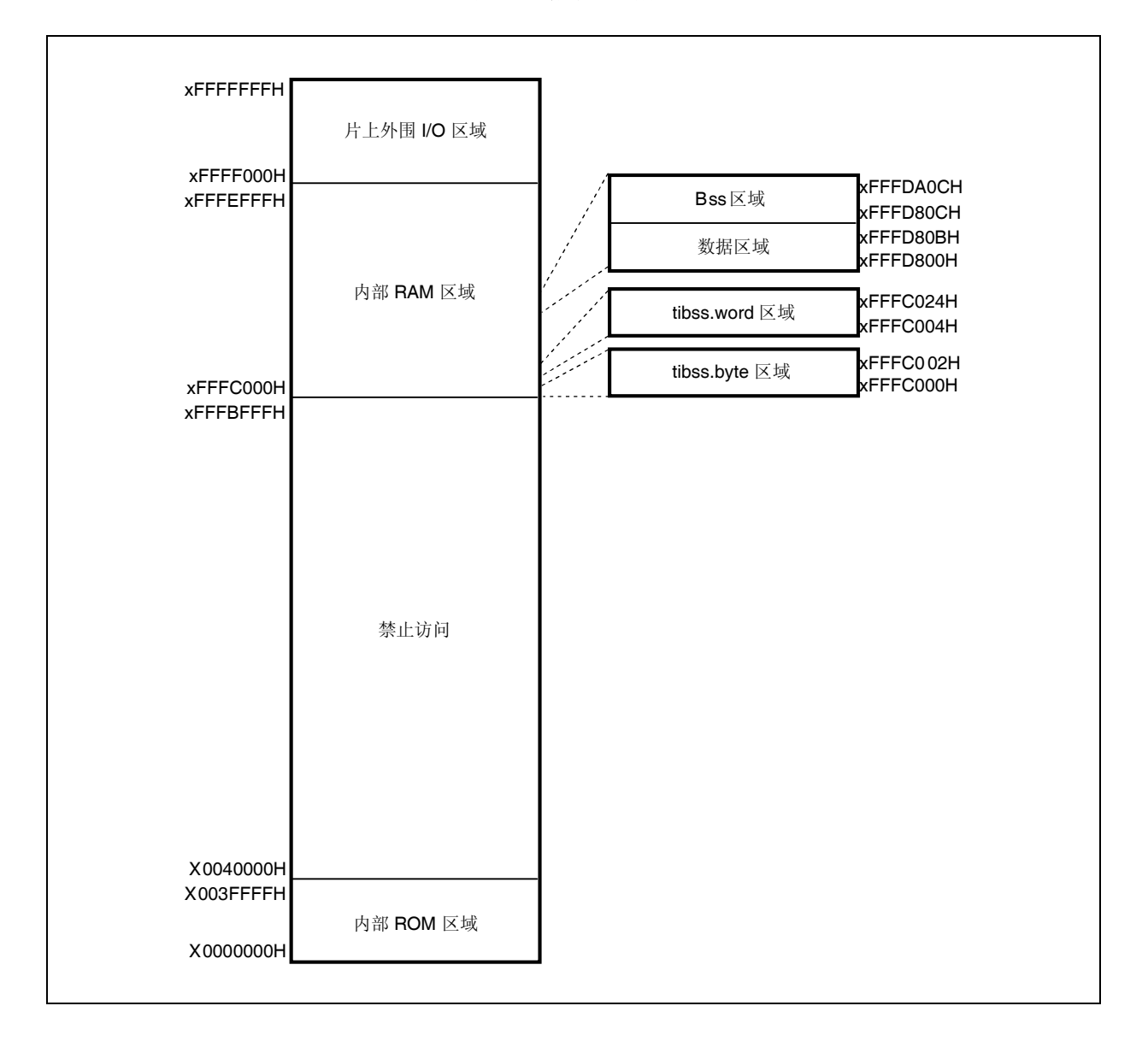

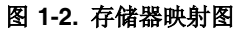

#### **1.3.2** 引脚分配

V850E/IA4 (µPD70F3186GC-8EU-A)的引脚分配如下所示。

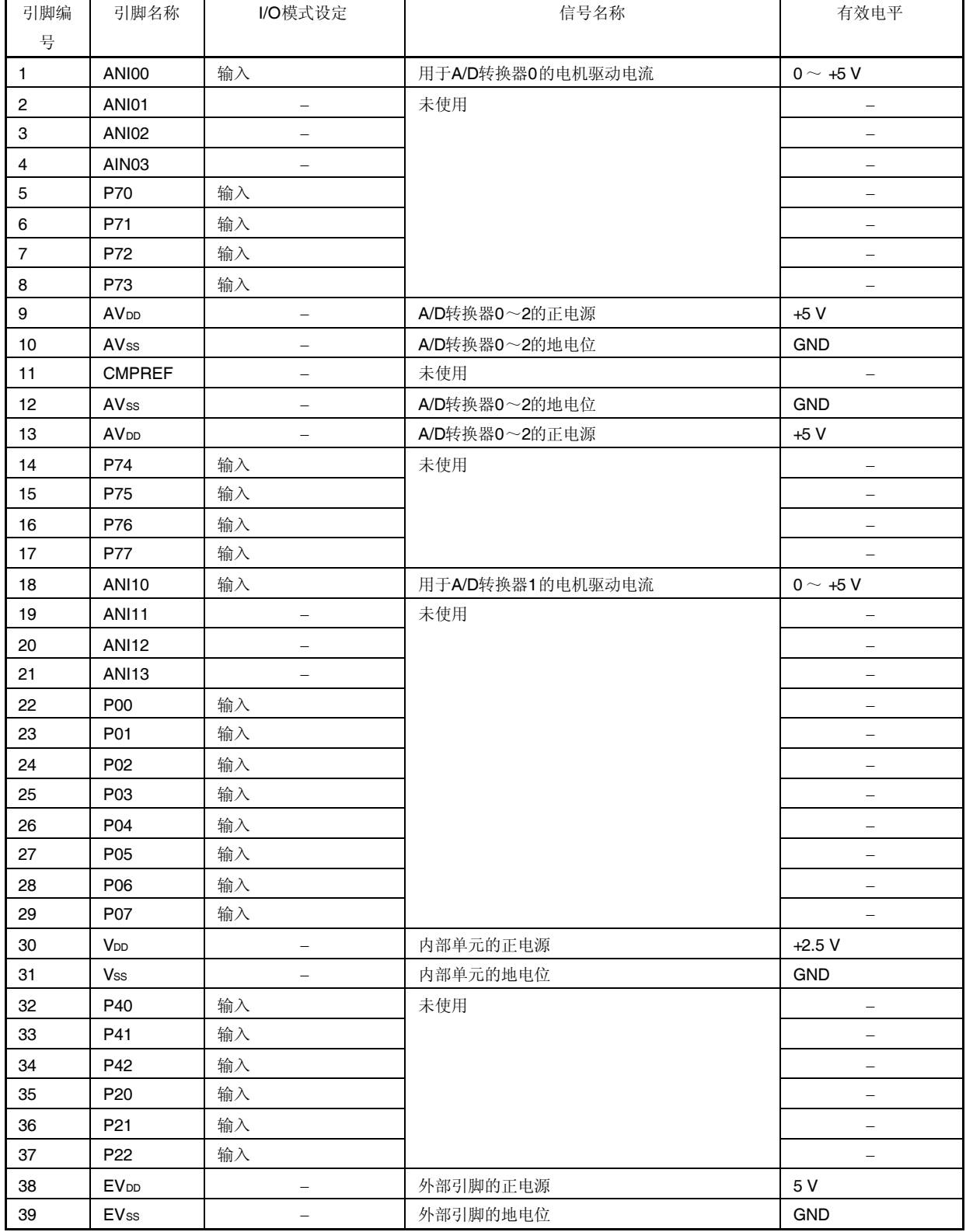

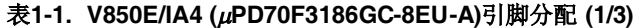

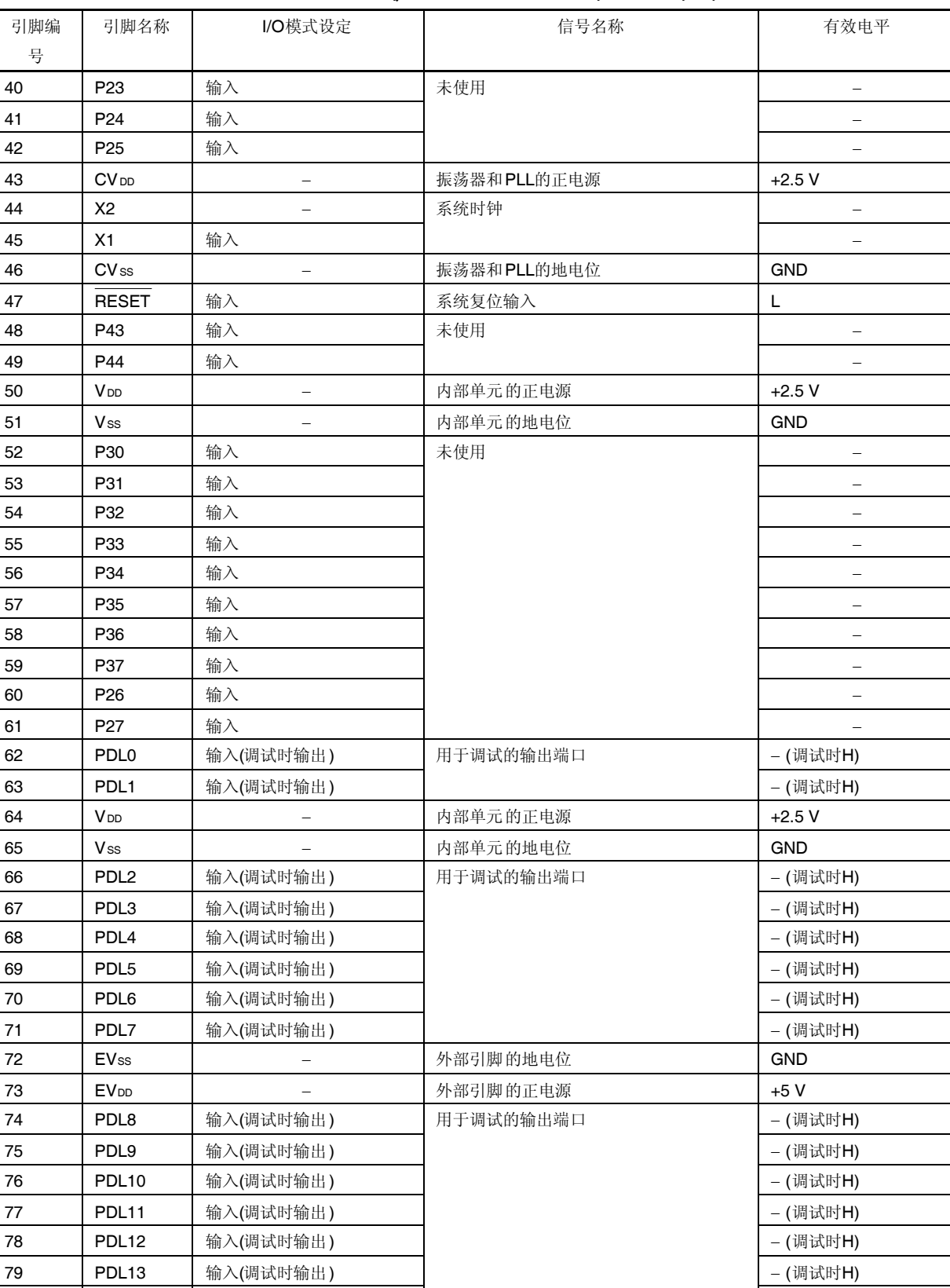

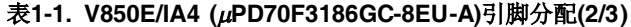

备注 L: 低电平

H: 高电平

80 PDL14 输入(调试时输出)

(调试时H)

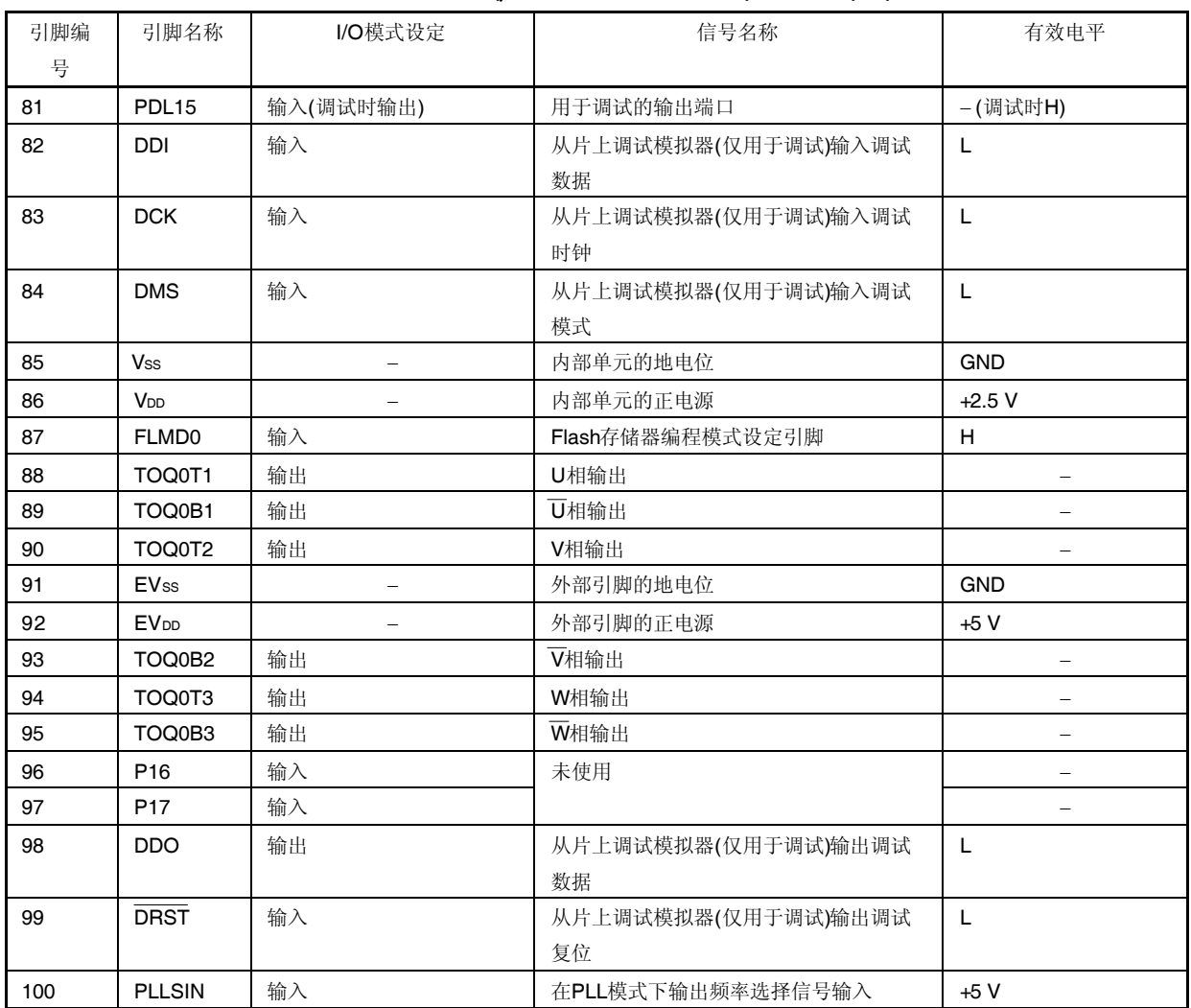

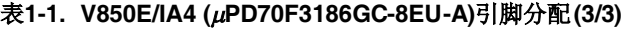

备注 L: 低电平

H: 高电平

#### **1.3.3** 片上外围 **I/O**

下列外围 I/O 用于 3 相 PWM 驱动器。

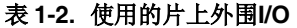

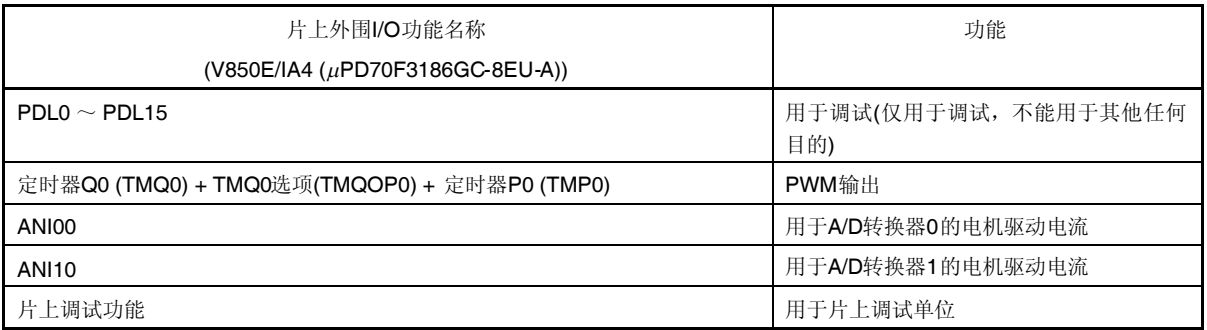

#### **(1)** 片上外围 **I/O** 功能的描述

#### **(a)** 用于调试的输出端口

用于程序调试的端口。不要用于其他任何目的的输入/输出。

#### **(b) PWM** 输出

- TMQ0: 在 6 相 PWM 输出模式中设定 PWM 定时器计数和占空比。
- TMQOP0: 添加死区时间到 PWM, 由 TMQ0 产生。
- TMP0: 同步 TMQ0 和 TMP0, 并且为 A/D 转换器转换产生起始触发。

通过 3 相 PWM 驱动器设定 PWM 如下。

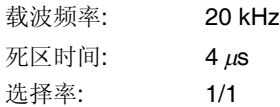

#### 表**1-3. PWM** 输出引脚输出电平

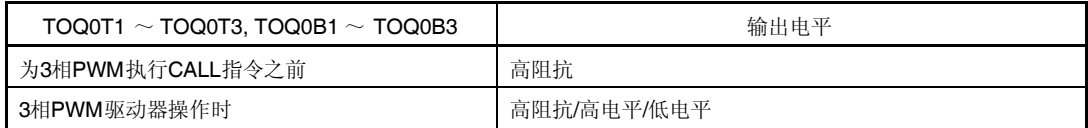

#### **(c) ANI00**

从 TMP0 响应触发, 执行 ANI00 值的 A/D 转换。A/D 转换结束后, 产生优先级 4 的 A/D0 转换完成中断 (INTAD0)。

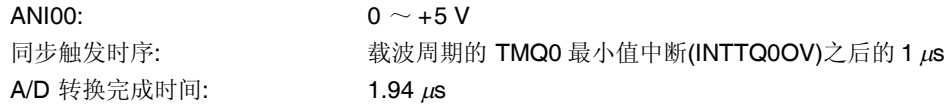

#### **(d) ANI10**

从 TMP0 响应触发, 执行 ANI10 值的 A/D 转换。A/D 转换结束后, 产生优先级 4 的 A/D1 转换完成中断 (INTAD1)。

ANI10:  $0 \sim +5$  V 同步触发时序:  $\qquad \qquad$  载波周期的 TMQ0 最小值中断(INTTQ0OV)之后的 1  $\mu$ s A/D 转换完成时间:  $1.94 \mu s$ 

#### **(e)** 片上调试功能

V850E/IA4 (µPD70F3186GC-8EU-A)包括一个片上调试单位并且可以自己执行片上调试,使用片上调试仿 真器来连接。

如何连接到片上调试仿真器,参考使用的调试器的手册。

#### **2.1** 控制 **Block**

3 相 PWM 驱动器的框图如下。

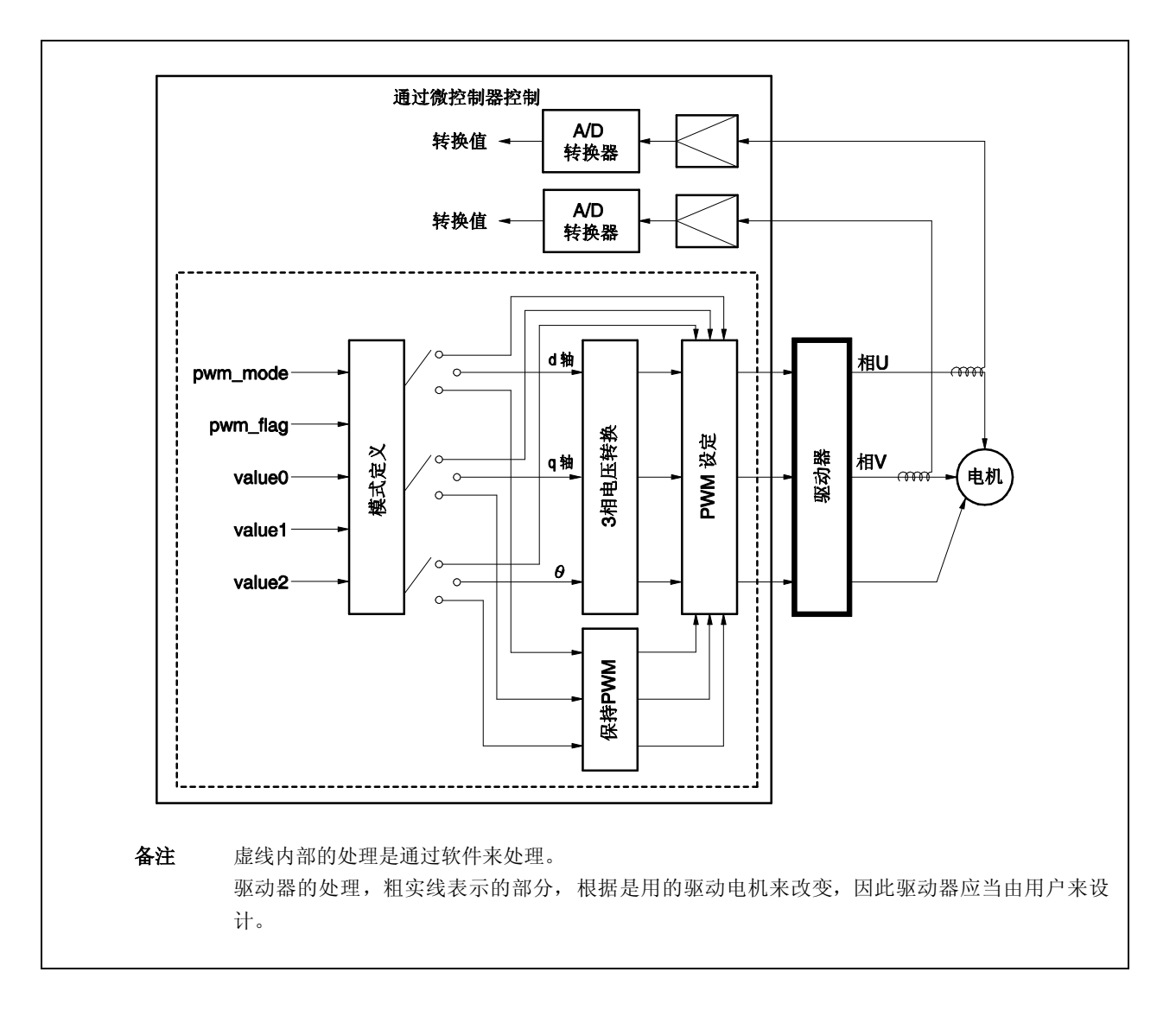

图 **2-1. 3**相**PWM**驱动器控制框图

#### **(1)** 模式辨别

3 相 PWM 驱动器的模式可以由软件状态来辨别。 3 相 PWM 驱动器的模式如下。

- 直接模式: 通过 value0~value2 来设定的 PWM 占空比用作为 PWM 电压。
- $\bullet$  dq 转换模式: <br>  $\bullet$  dq 转换模式: <br>  $\bullet$  由 d 轴电压, q 轴电压和转动状态( $\theta$ 来决定 PWM 电压。
- 输出锁定模式: 输出以前通过 3 相 PWM 驱动器设定的 PWM 电压。

#### **(2) 3** 相电压转换

在 dq 转换模式中执行坐标变换处理

#### **(3)** 保持 **PWM**

保持以前通过 3 相 PWM 驱动器设定的 PWM 电压。

#### **(4) PWM** 设定

计算 PWM 电压并且输出 V850E/IA4 ( $\mu$ PD70F3186GC-8EU-A)到的寄存器。

#### **2.2 3** 相电压转换

下面是转换 dq 轴为 3 相坐标的公式。

U相电压 = (d 轴电压 × sin( $\theta$  + 90°)) - (q轴电压 × sin( $\theta$ )) V 相电压 = (d 轴电压 × sin( $\theta$  + 330°)) – (q 轴电压 × sin( $\theta$  + 240°))  $W$ 相电压 =  $-U$  相电压  $-V$  相电压

#### **2.3** 寄存器设定

#### **(1)** 系统等待控制寄存器 **(VSWC)**

如下设定 VSWC 寄存器。

VSWC寄存器 = 13H

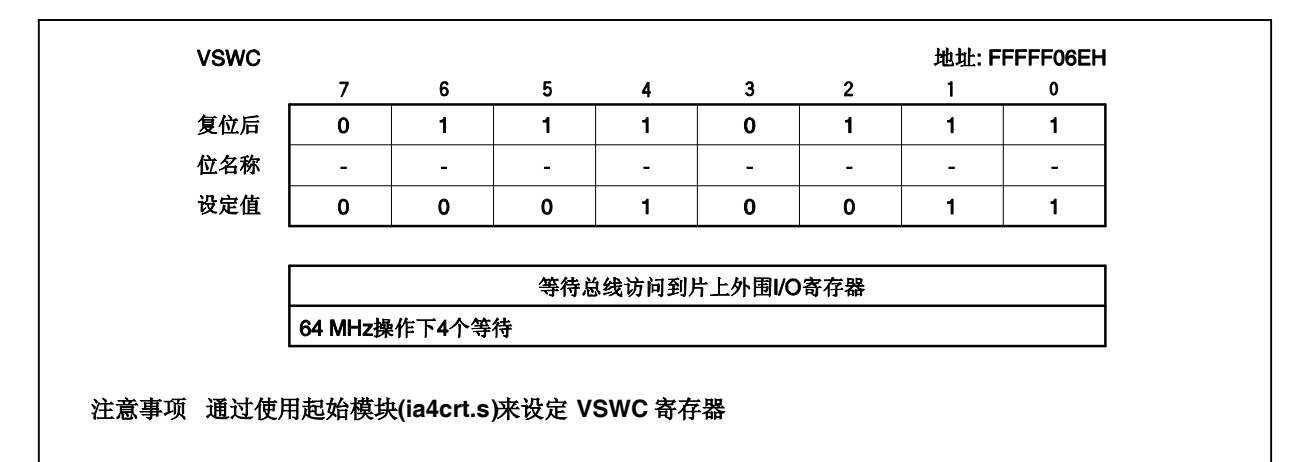

#### **(2)** 内部存储器大小切换寄存器 **(IMS)**

如下设定 IMS 寄存器。

IMS 寄存器  $r = 01H$ 

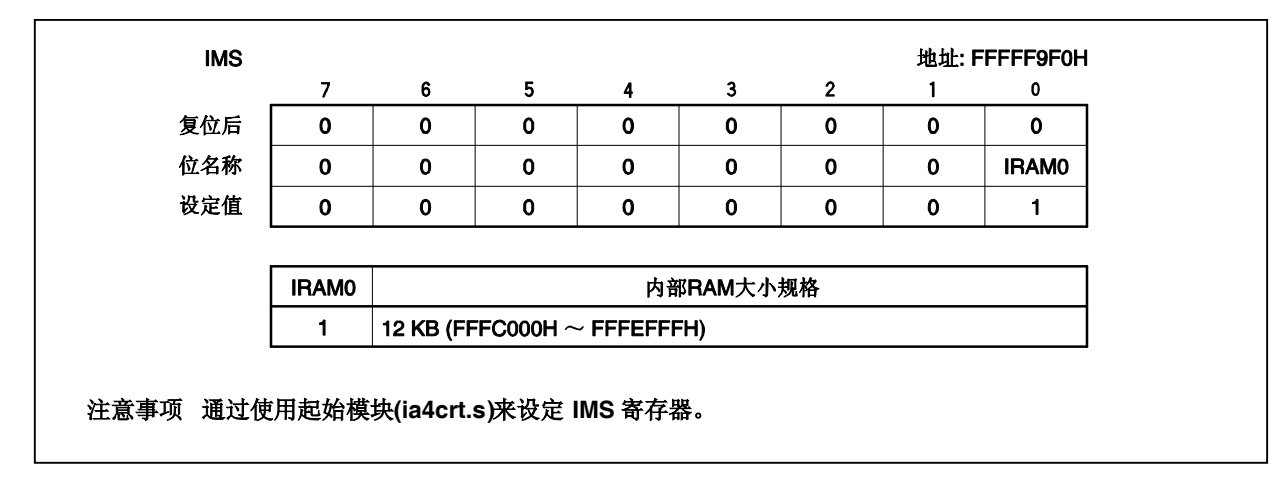

#### **(3) PLL** 控制寄存器 **(PLLCTL)**

如下设定 PLLCTL 寄存器。

PLLCTL 寄存器 = 03H

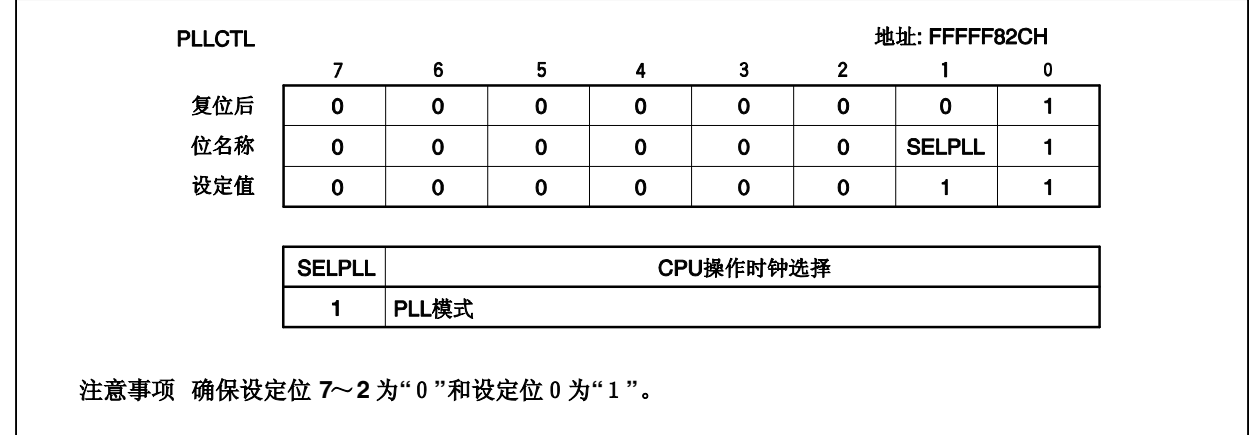

#### **(4)** 处理器时钟控制寄存器 **(PCC)**

如下设定 PCC 寄存器

PCC 寄存器 = 00H

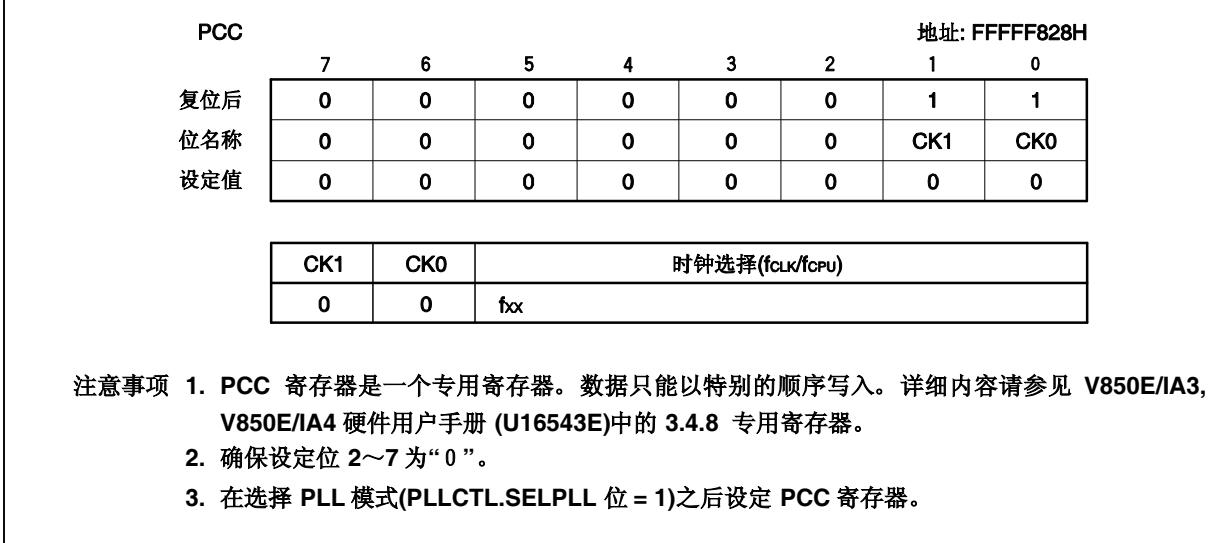

#### **(5)** 节电控制寄存器 **(PSC)**

如下设定 PSC 寄存器。

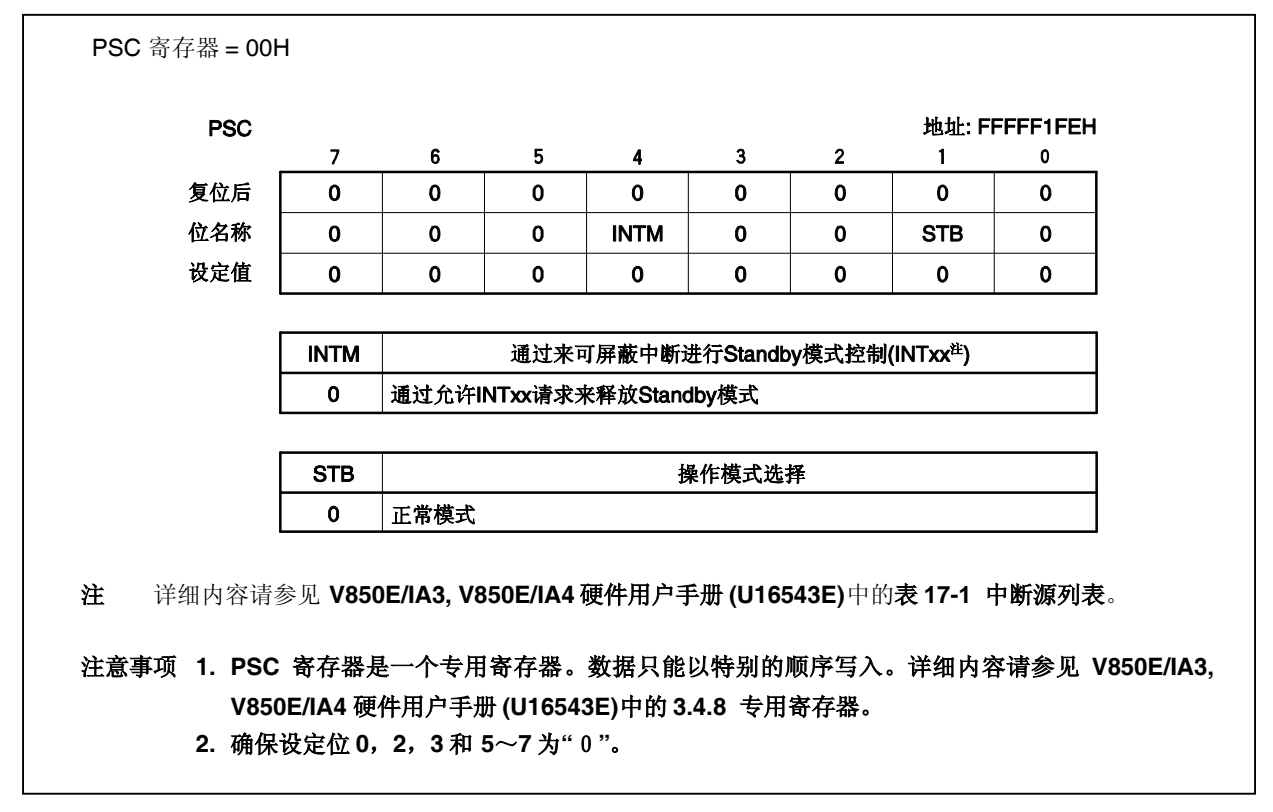

#### **(6)** 节电模式寄存器 **(PSMR)**

如下设定 PSMR 寄存器。

PSMR 寄存器 = 00H

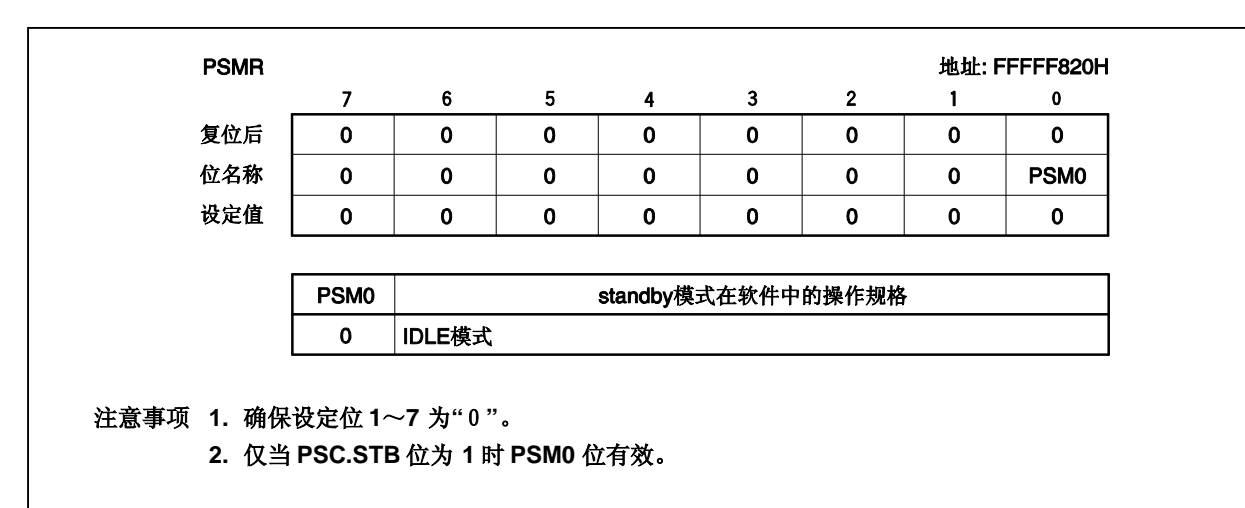

#### **(7)** 振荡稳定时间选择寄存器 **(OSTS)**

如下设定 OSTS 寄存器。

OSTS 寄存器 = 04H

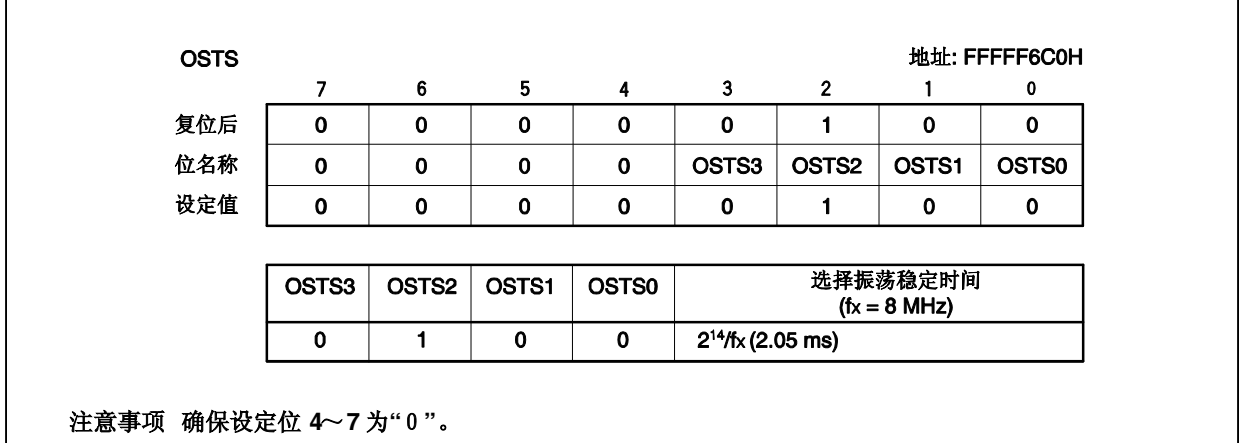

### **(8)** 时钟监视器模式寄存器 **(CLM)**

如下设定 CLM 寄存器。

CLM 寄存器 = 00H

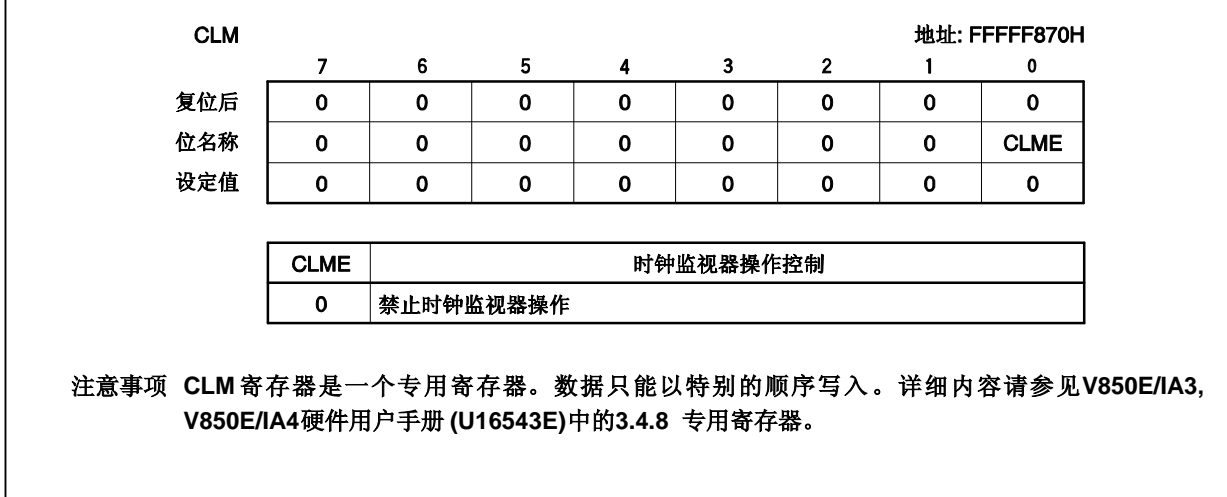

### **(9)** 端口 **1** 模式控制寄存器 **(PMC1)**

如下设定 PMC1 寄存器。

PMC1 寄存器 = 3FH

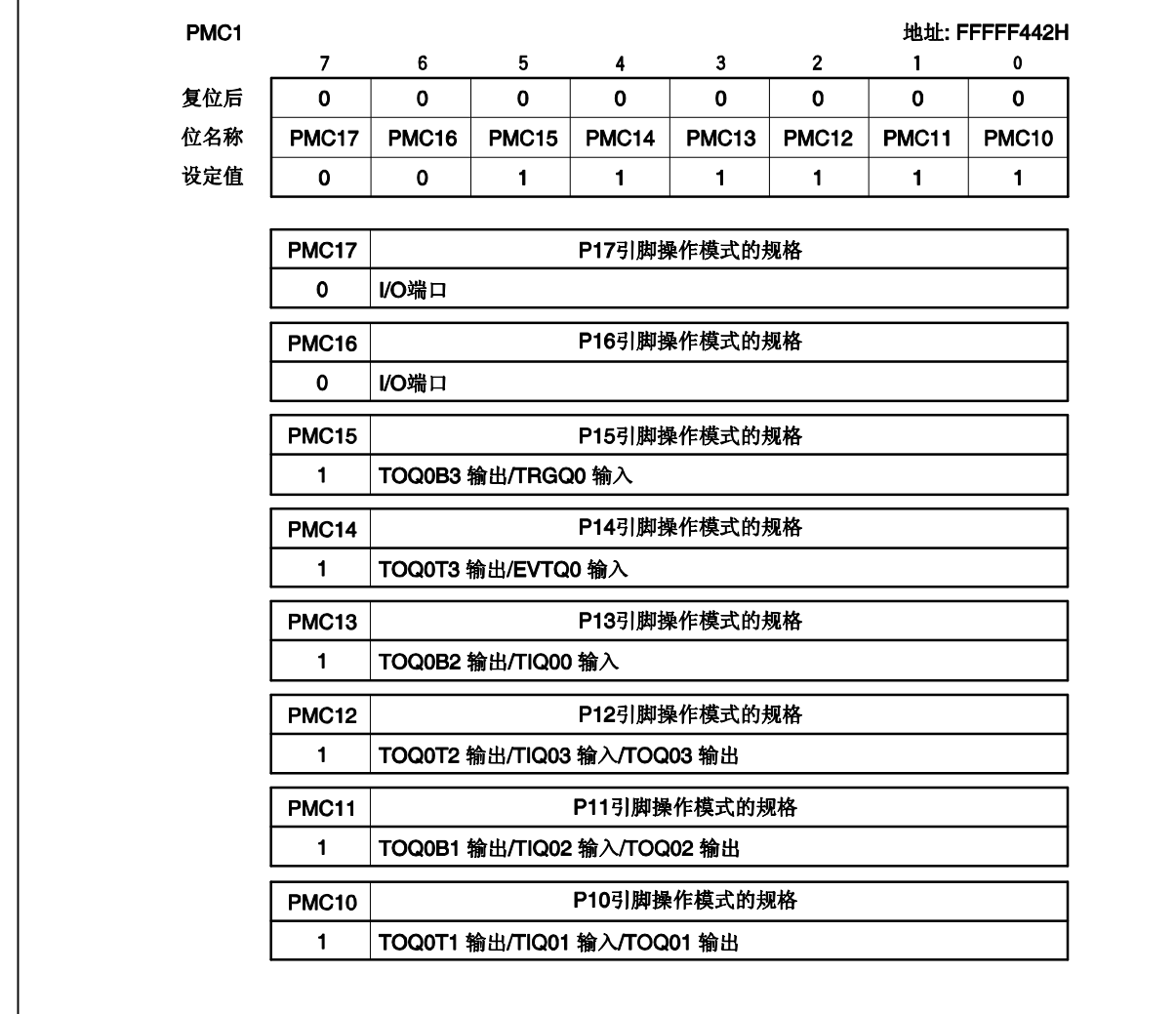

#### **(10)** 端口 **1** 功能控制寄存器 **(PFC1),** 端口 **1** 功能控制扩展寄存器 **(PFCE1)**

如下设定 PFC1 和 PFCE1 寄存器。

#### PFC1 寄存器 = C0H PFCE1 寄存器 = 00H

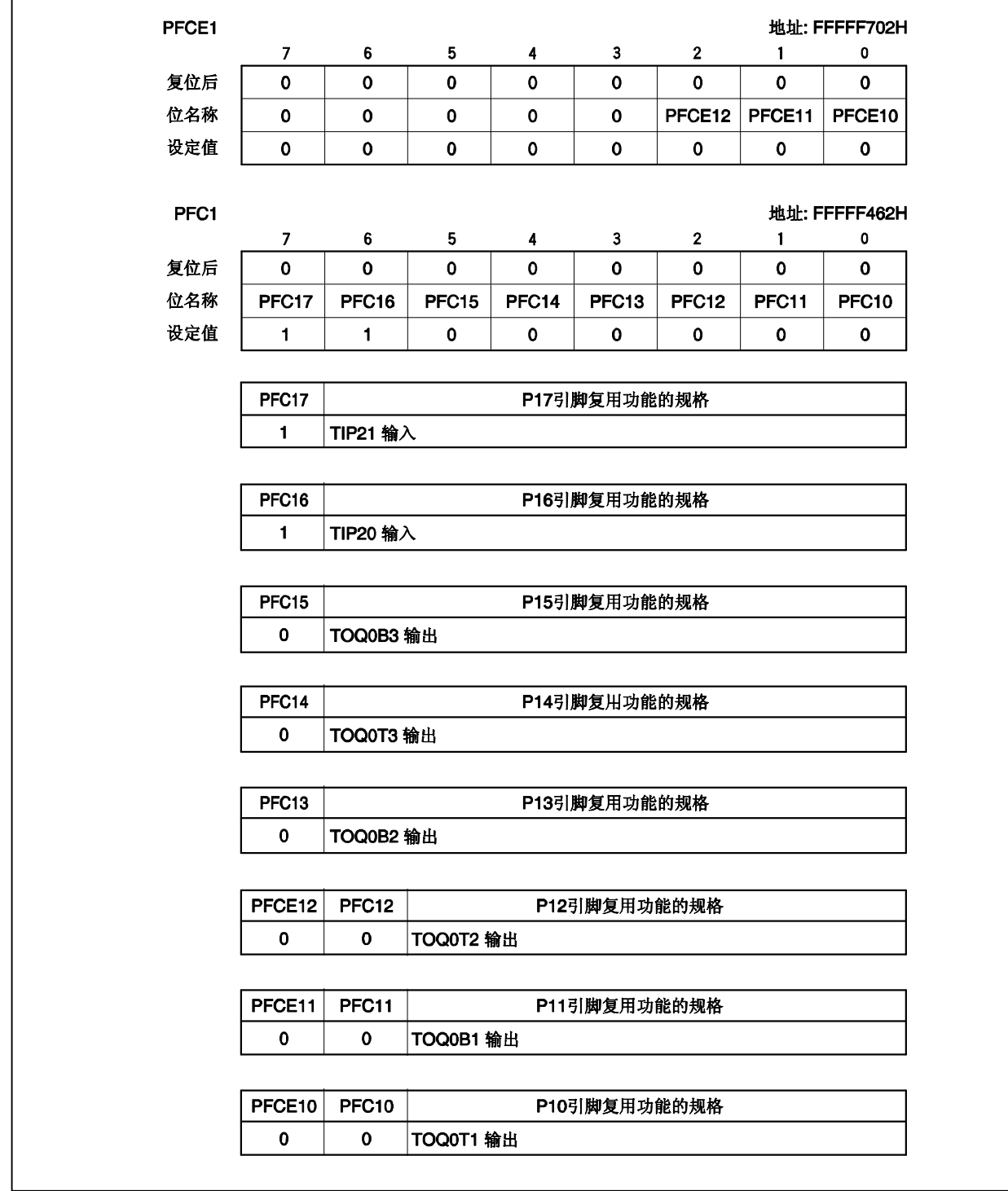

#### **(11)** 上拉电阻选项寄存器 **1 (PU1)**

如下设定 PU1 寄存器。

PU1 寄存器 = 00H

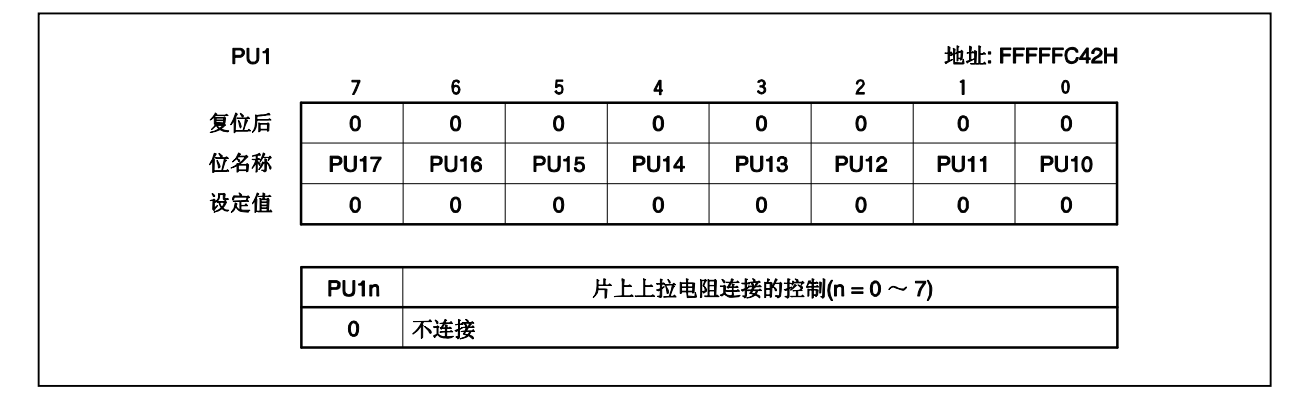

#### **(12) TMP0** 控制寄存器 **0 (TP0CTL0)**

如下设定 TP0CTL0 寄存器。

TP0CTL0 寄存器 = 00H

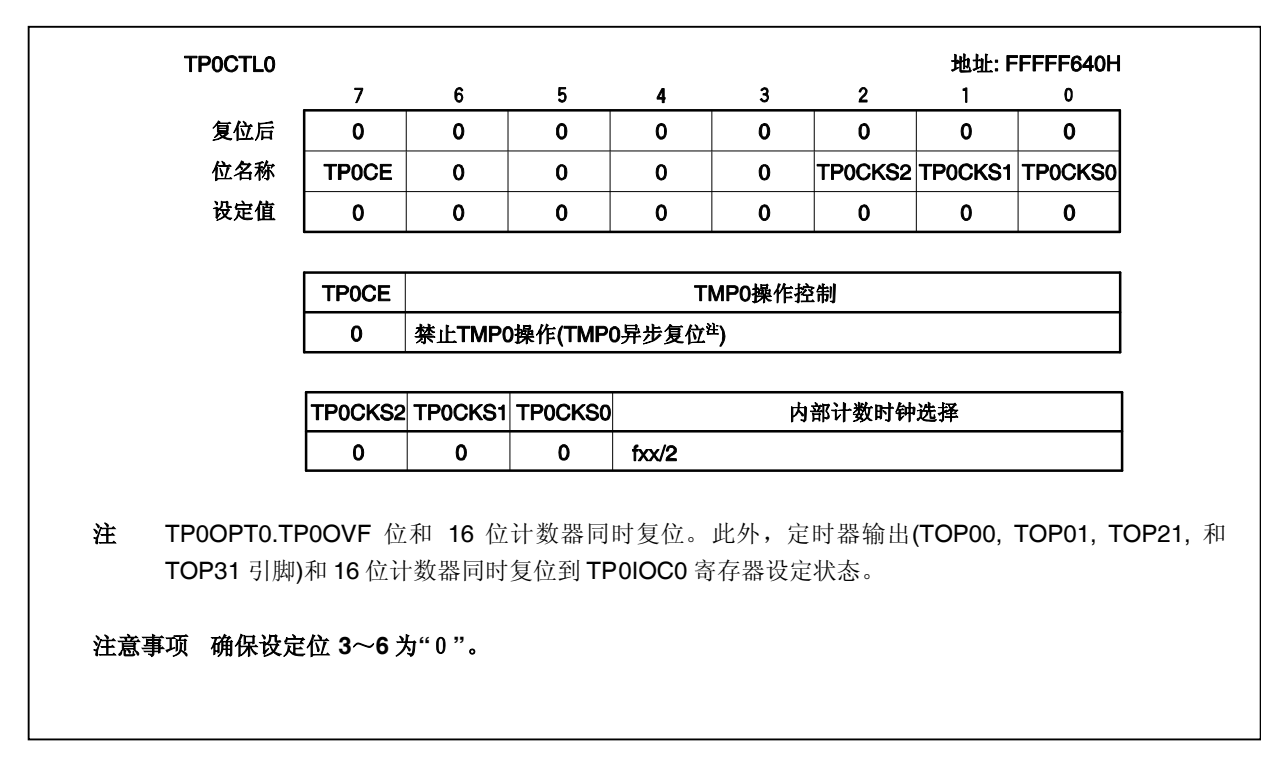

#### **(13) TMP0** 控制寄存器 **1 (TP0CTL1)**

如下设定 TP0CTL1 寄存器。

TP0CTL1 寄存器 = 85H

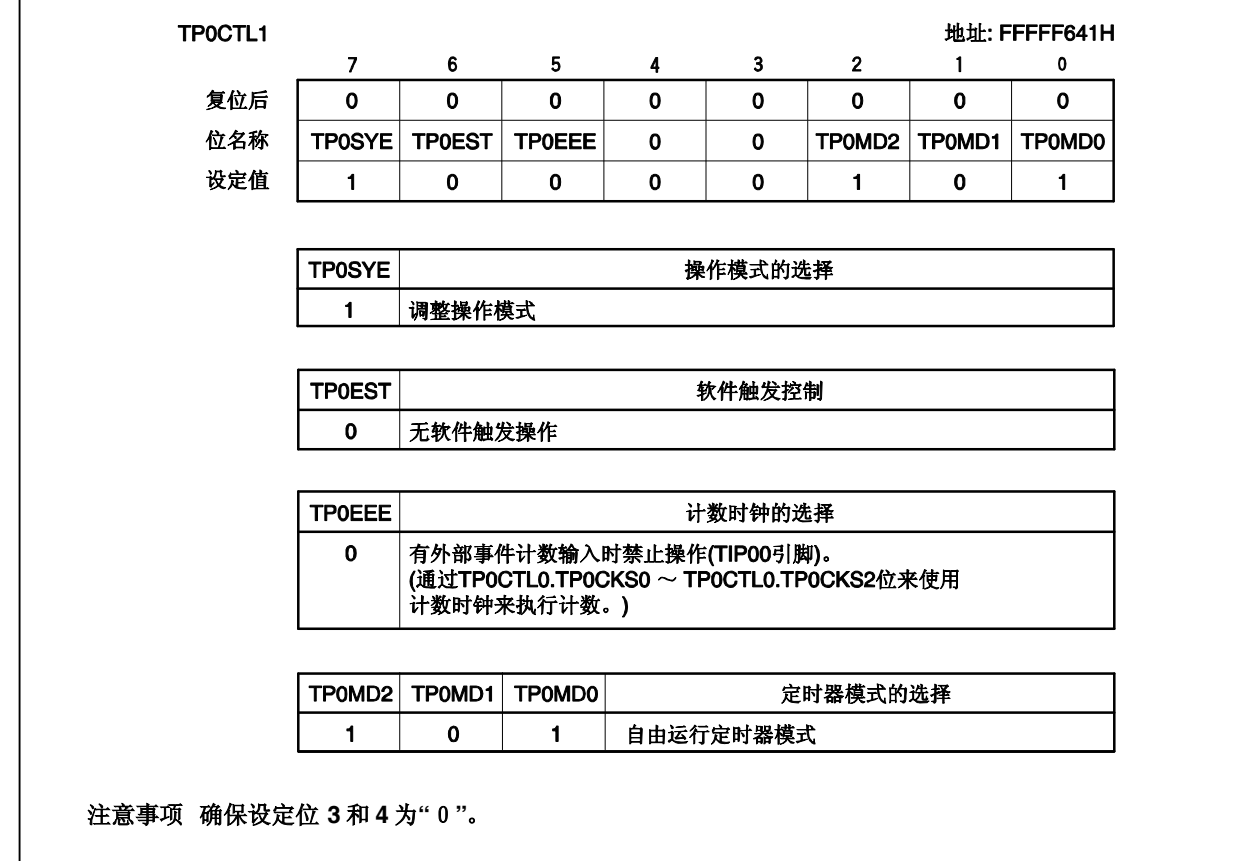

#### **(14) TMP0 I/O** 控制寄存器 **0 (TP0IOC0)**

如下设定 TP0IOC0 寄存器。

TP0IOC0 寄存器 = 00H

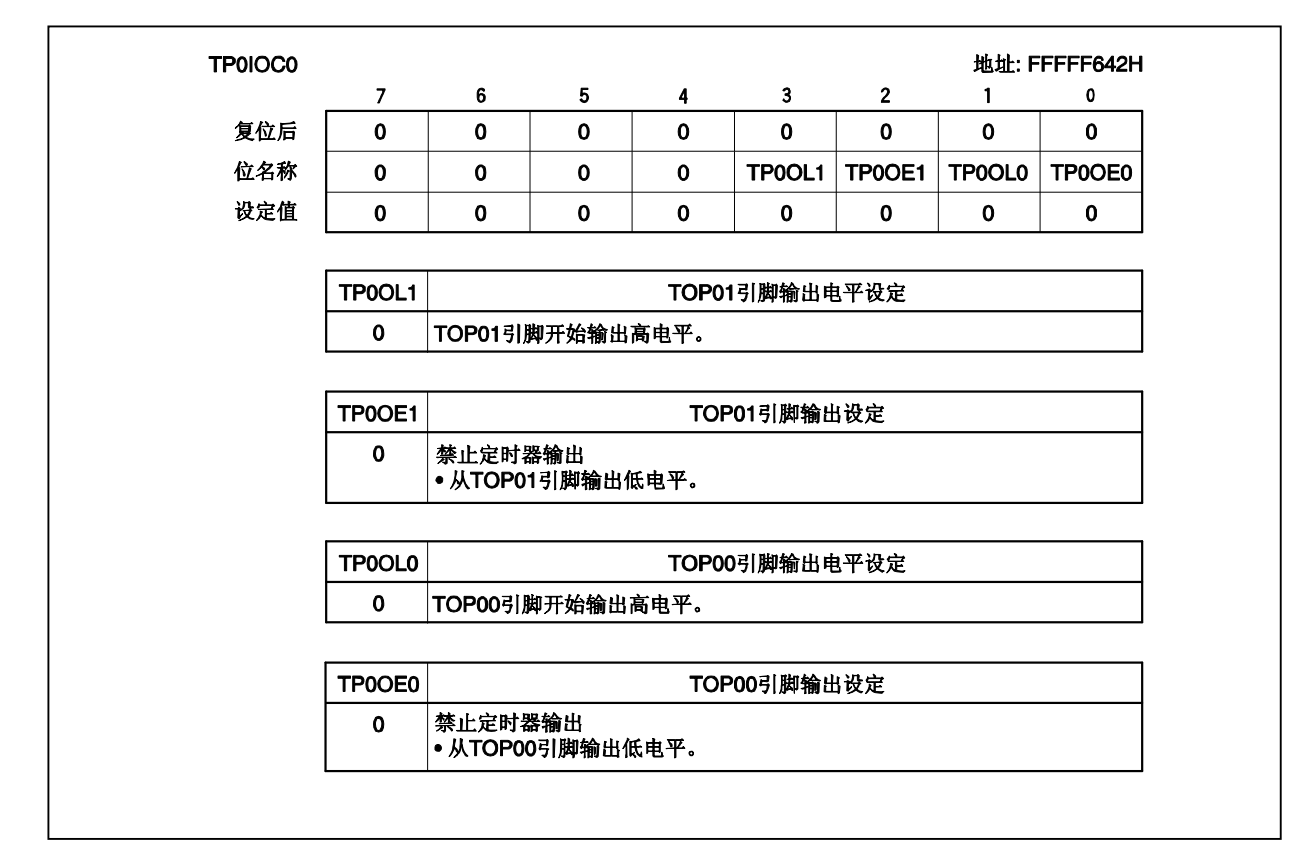

#### **(15) TMP0 I/O** 控制寄存器 **1 (TP0IOC1)**

如下设定 TP0IOC1寄存器。

```
TP0IOC1寄存器 = 00H
```
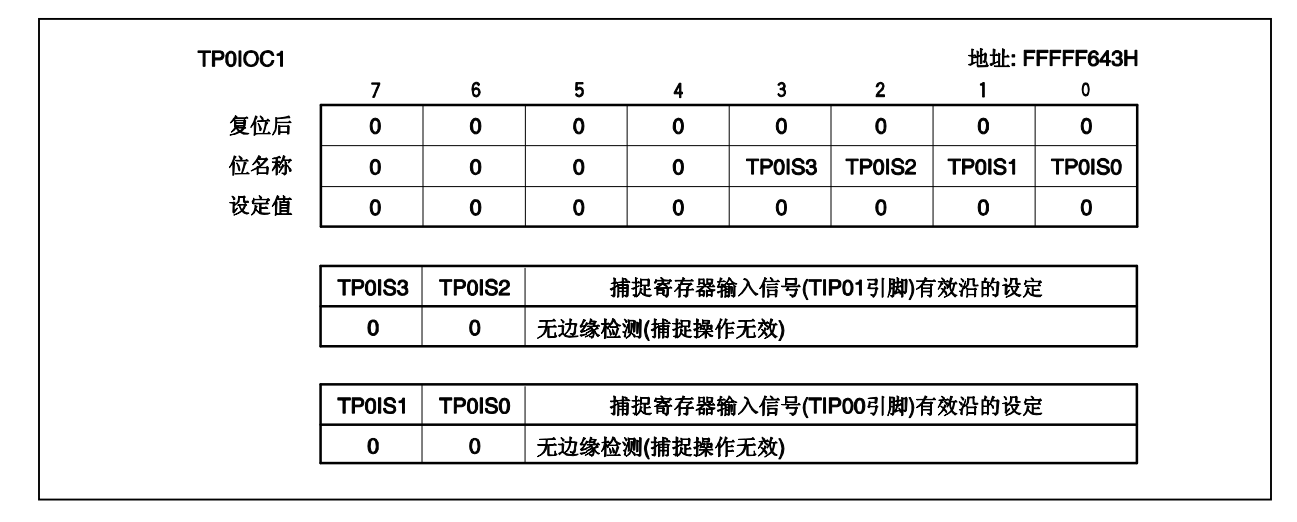

#### **(16) TMP0 I/O** 控制寄存器 **2 (TP0IOC2)**

如下设定 TP0IOC2 寄存器。

TP0IOC2寄存器 = 00H

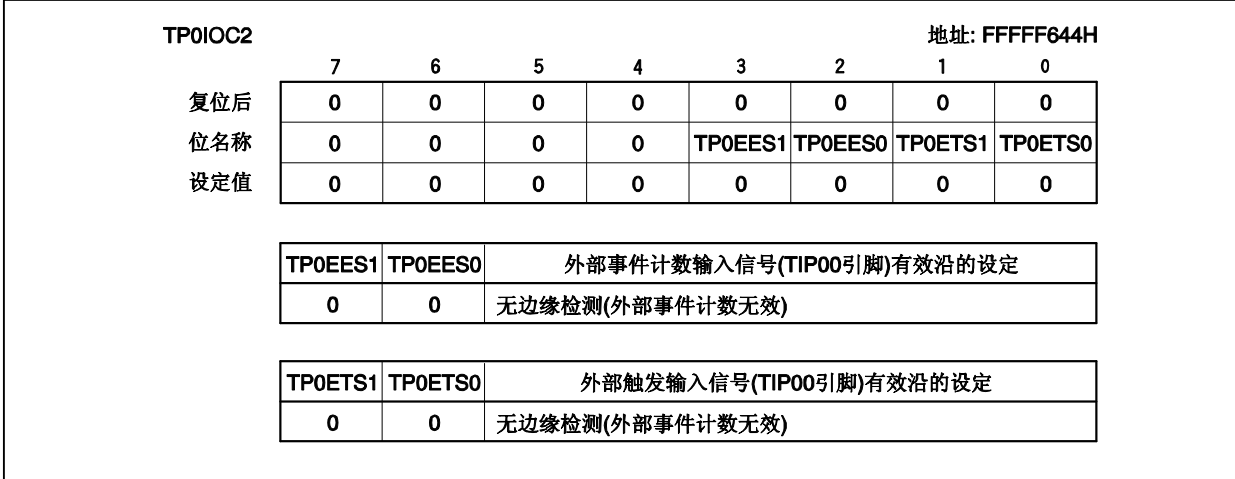

#### **(17) TMP0** 选项寄存器 **0 (TP0OPT0)**

如下设定 TP0OPT0 寄存器。

TP0OPT0 寄存器 = 00H

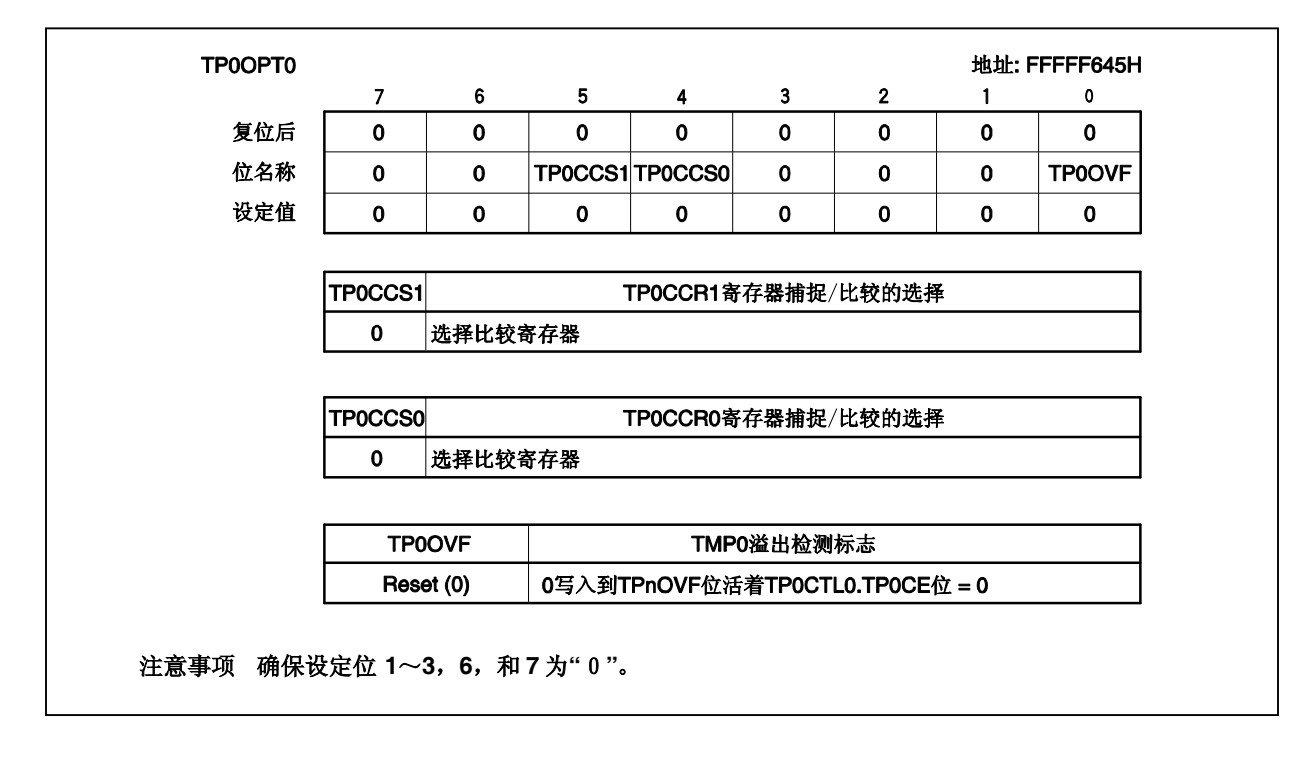

#### **(18) TMP0** 捕捉/比较寄存器 **0 (TP0CCR0)**

如下设定 TP0CCR0 寄存器。

TP0CCR0 寄存器 = 0020H

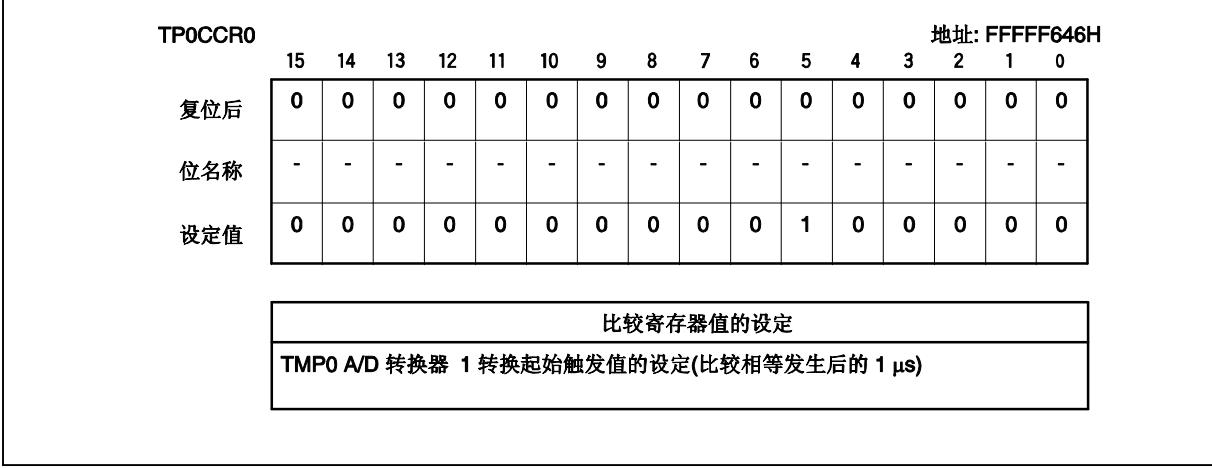

#### **(19) TMP0** 捕捉/比较寄存器 **1 (TP0CCR1)**

如下设定 TP0CCR1 寄存器。

TP0CCR1 寄存器 = 0020H

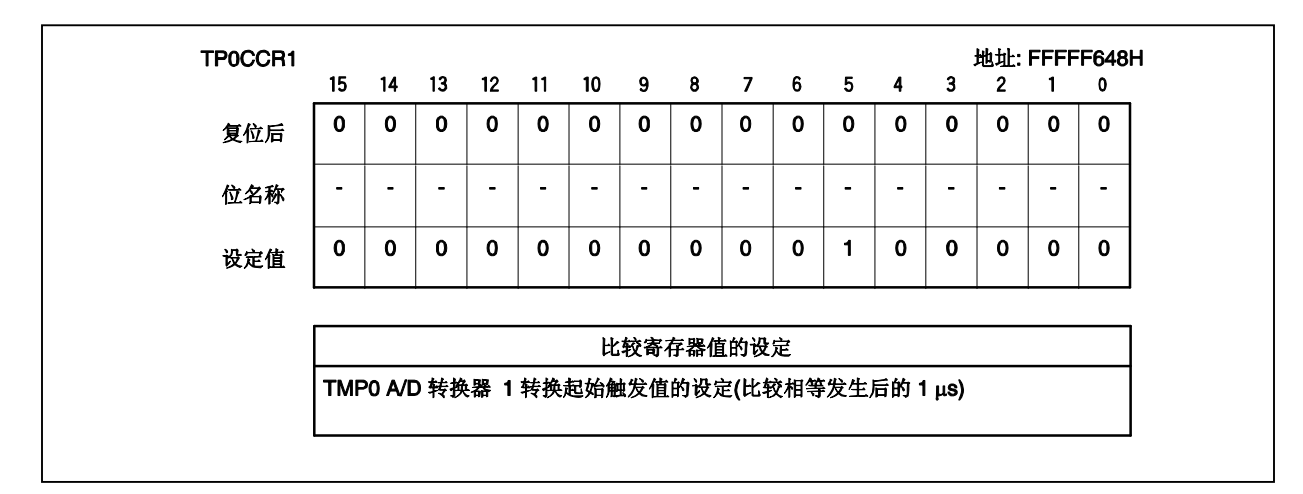

#### **(20) TMQ0** 控制寄存器 **0 (TQ0CTL0)**

如下设定 TQ0CTL0寄存器。

TQ0CTL0寄存器 = 00H

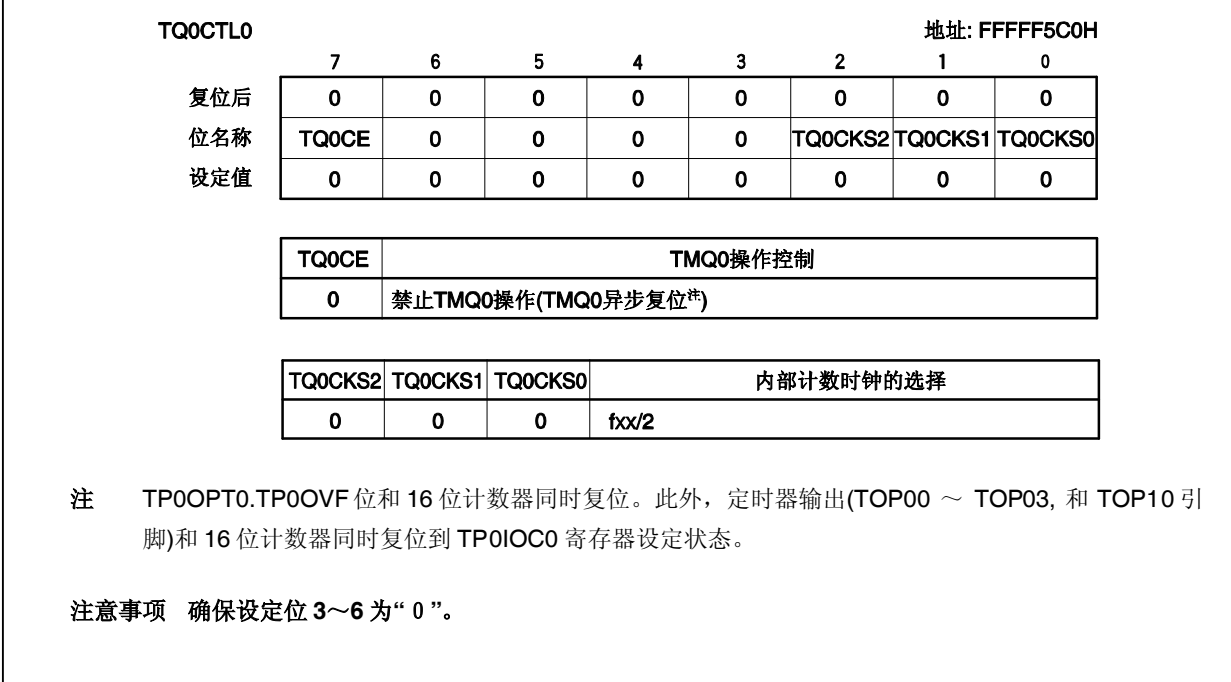

#### **(21) TMQ0** 控制寄存器 **1 (TQ0CTL1)**

如下设定 TQ0CTL1 寄存器。

TQ0CTL1 寄存器 = 07H

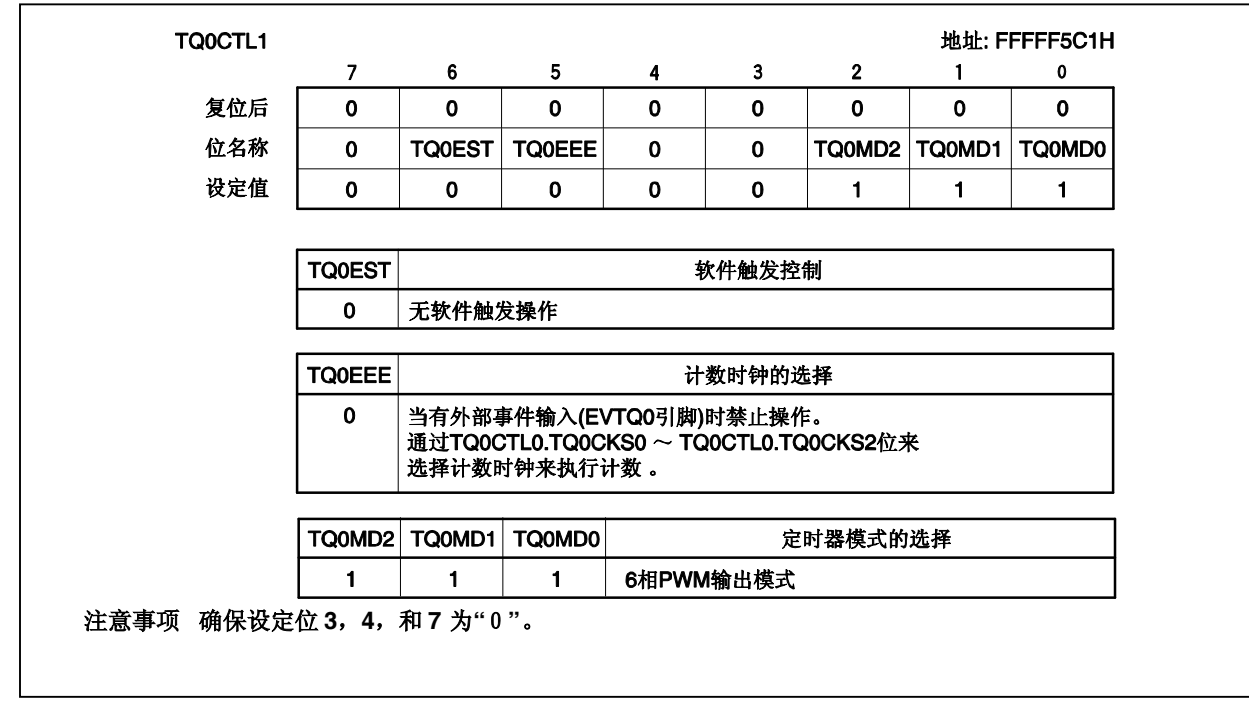

#### **(22) TMQ0 I/O** 控制寄存器 **0 (TQ0IOC0)**

如下设定 TQ0IOC0 寄存器。

TQ0IOC0 寄存器 = 55H

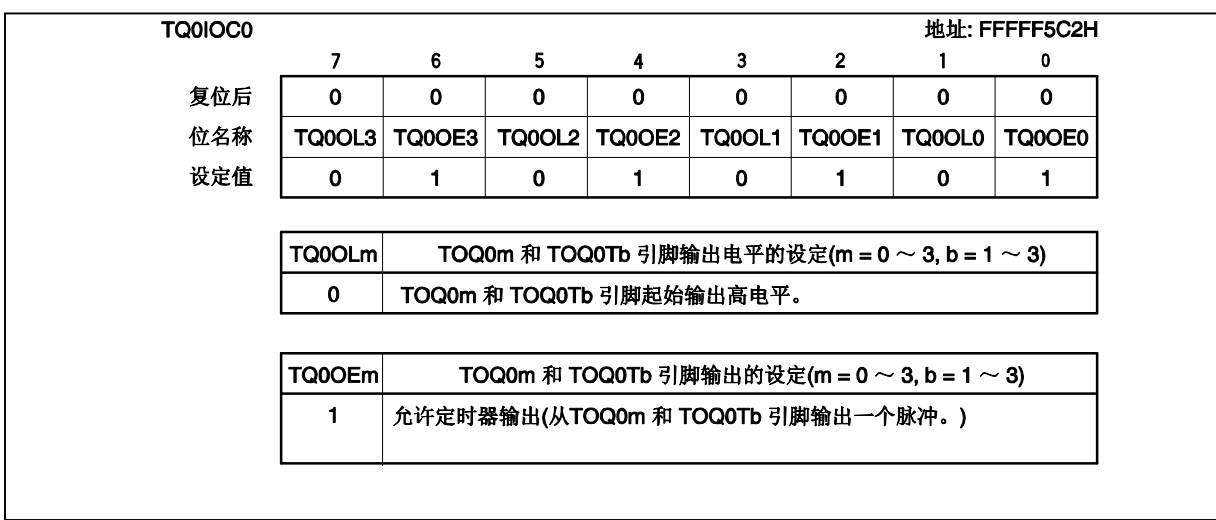

#### **(23) TMQ0 I/O** 控制寄存器 **1 (TQ0IOC1)**

如下设定 TQ0IOC1 寄存器。

TQ0IOC1 寄存器 = 00H

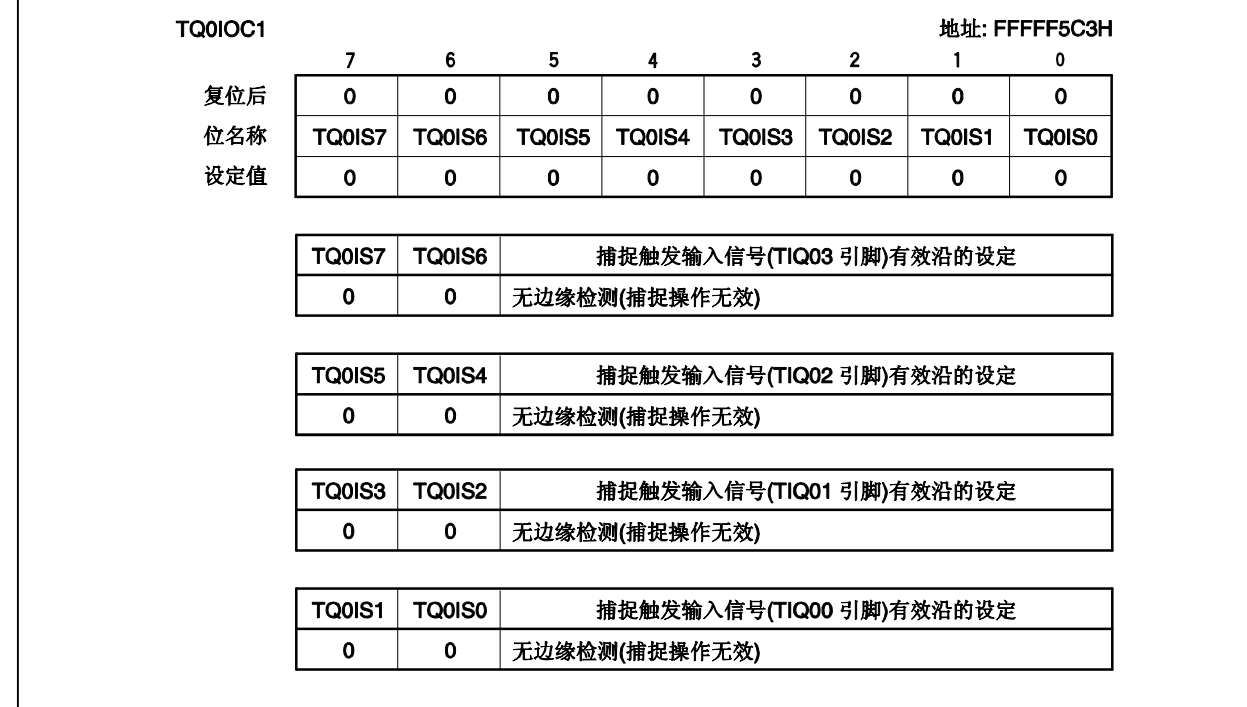

#### **(24) TMQ0 I/O** 控制寄存器 **2 (TQ0IOC2)**

如下设定 TQ0IOC2 寄存器。

TQ0IOC2 寄存器 = 00H

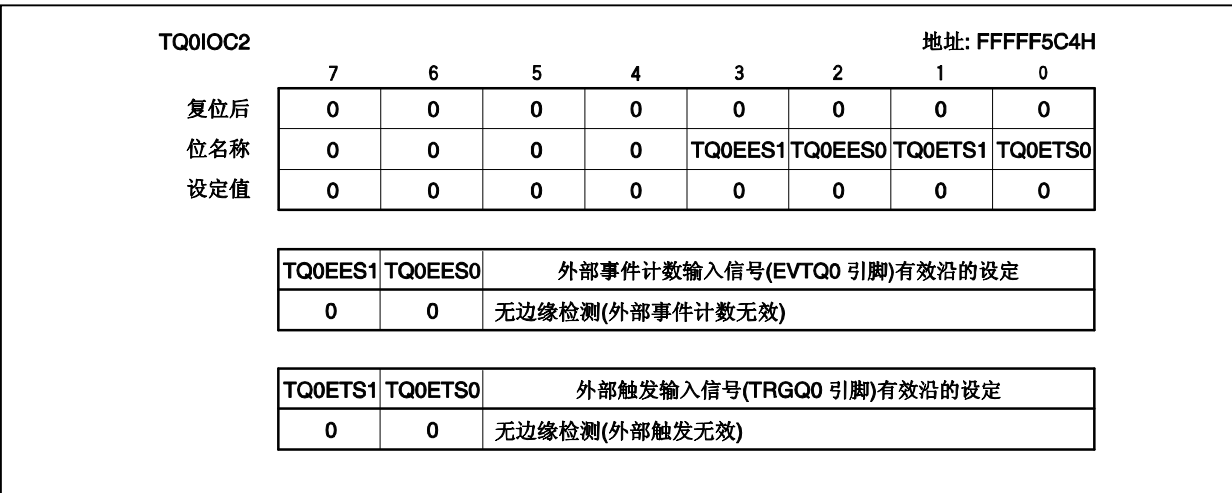

#### **(25) TMQ0** 选项寄存器 **0 (TQ0OPT0)**

如下设定 TQ0OPT0 寄存器。

TQ0OPT0 寄存器 = 00H

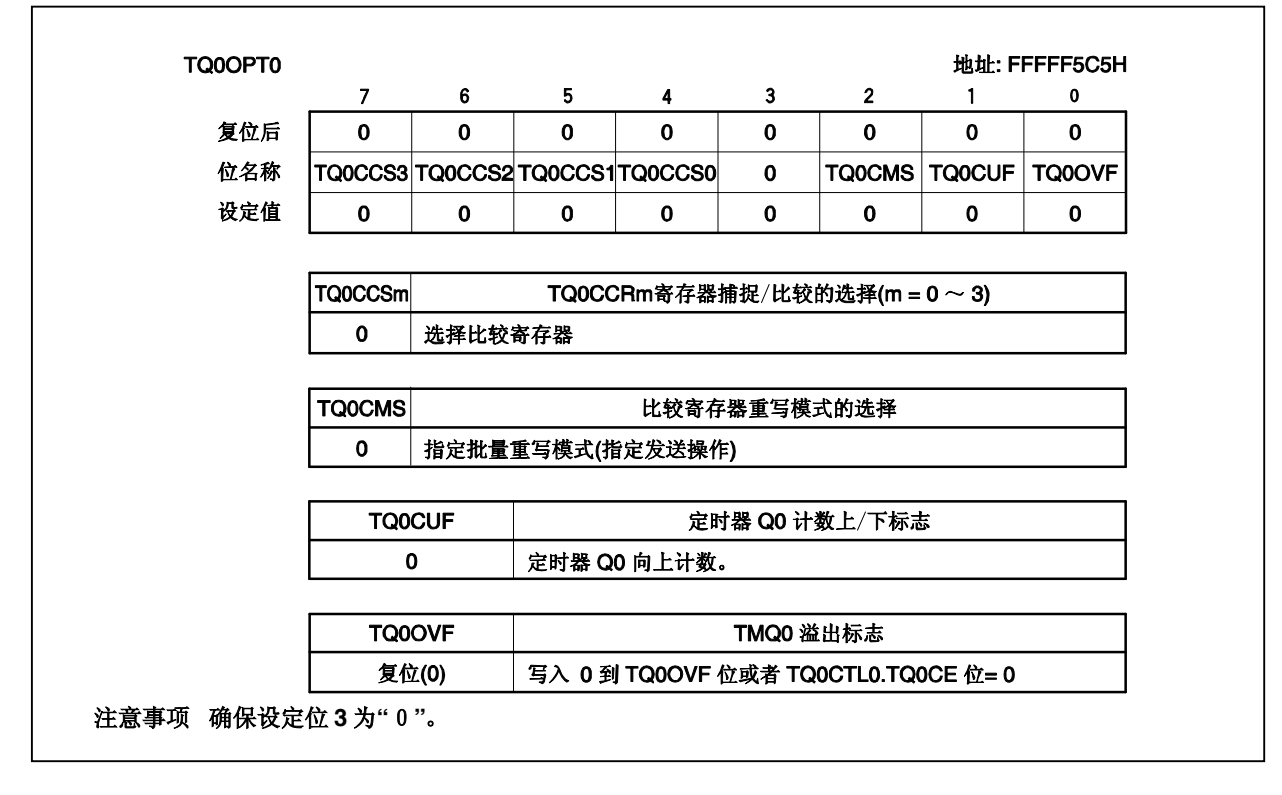

#### **(26) TMQ0** 捕捉/比较寄存器 **0 (TQ0CCR0)**

如下设定 TQ0CCR0 寄存器。

TQ0CCR0 寄存器 = 031FH

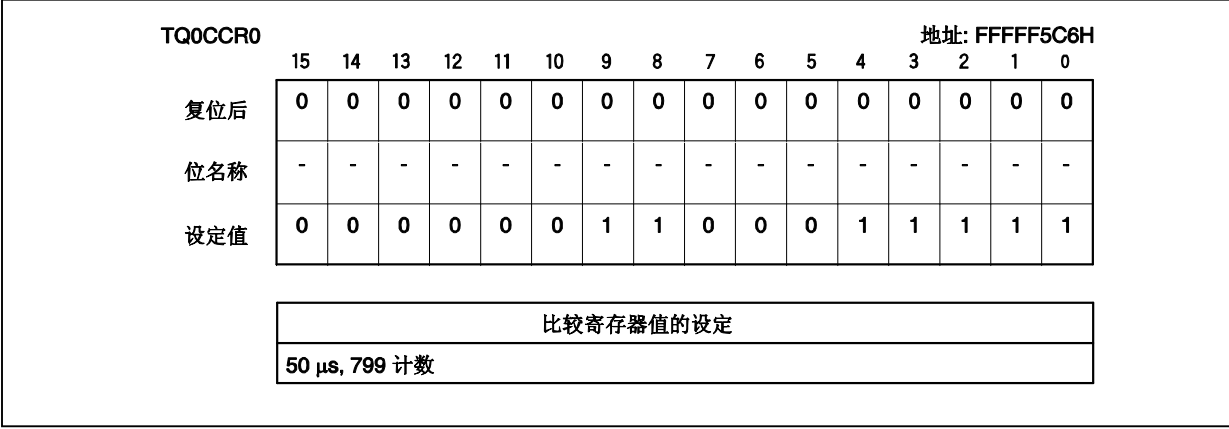
### **(27) TMQ0** 捕捉**/**比较寄存器 **1 (TQ0CCR1)**

如下设定 TQ0CCR1 寄存器。

TQ0CCR1 寄存器 = 0320H

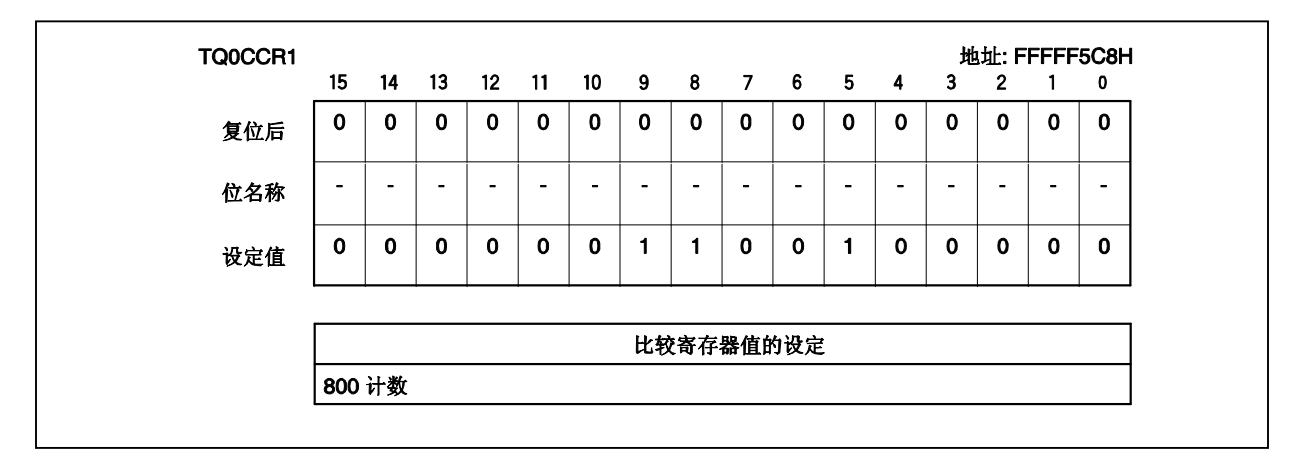

### **(28) TMQ0** 捕捉**/**比较寄存器 **2 (TQ0CCR2)**

如下设定 TQ0CCR2 寄存器。

TQ0CCR2 寄存器 = 0320H

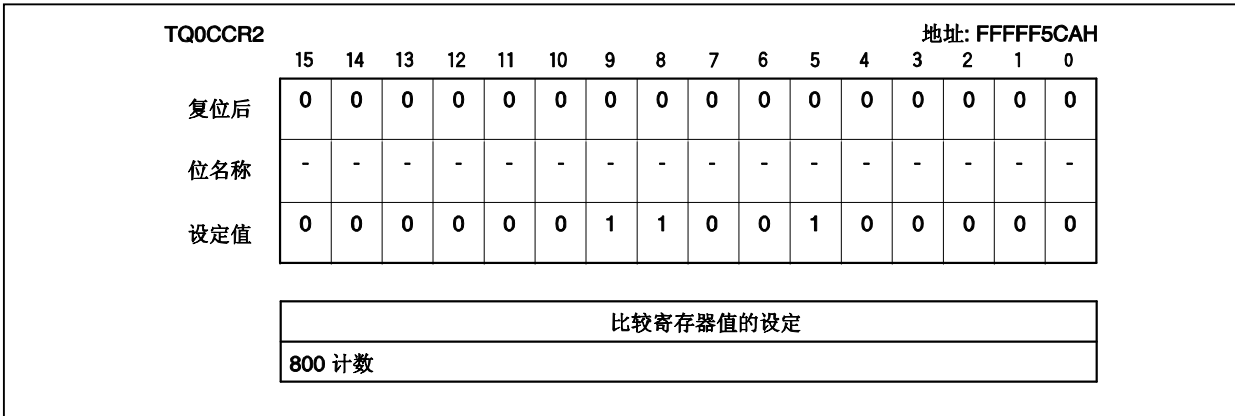

# **(29) TMQ0** 捕捉/比较寄存器 **3 (TQ0CCR3)**

如下设定 TQ0CCR3 寄存器。

TQ0CCR3 寄存器 = 0320H

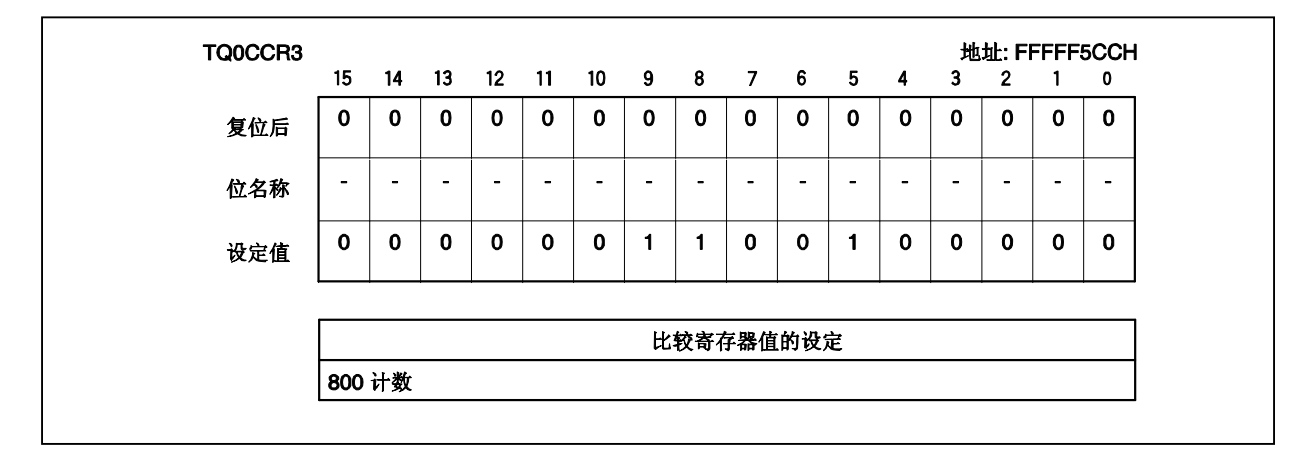

### **(30) TMQ0** 选项寄存器 **1 (TQ0OPT1)**

如下设定 TQ0OPT1 寄存器。

TQ0OPT1 寄存器 = 40H

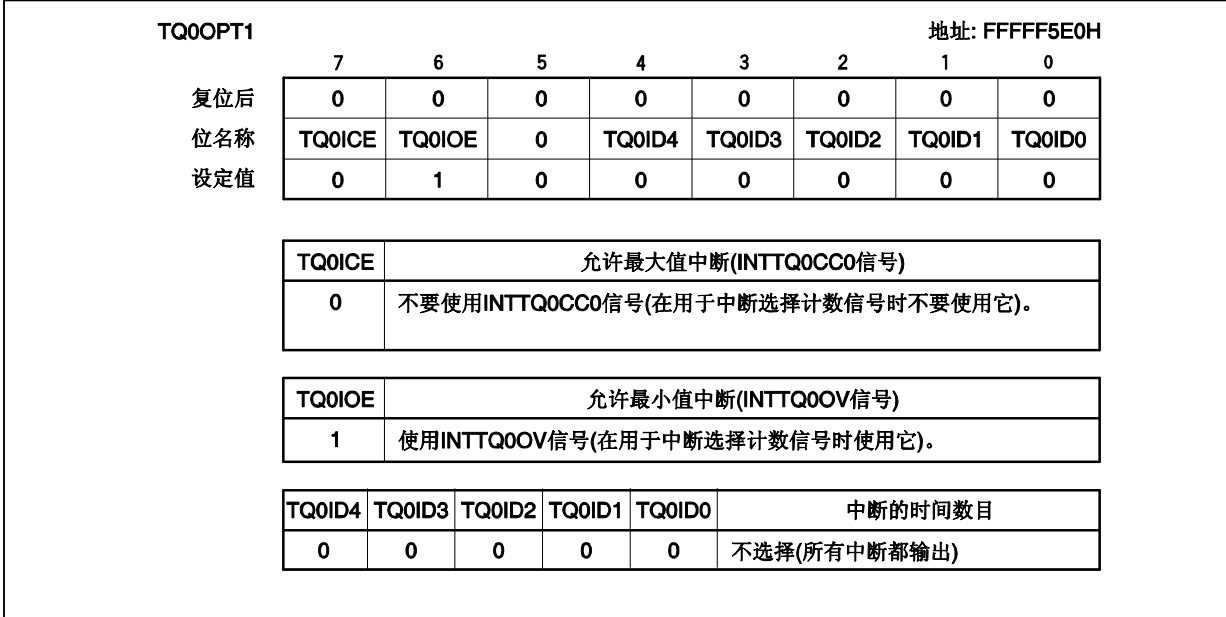

# **(31) TMQ0** 选项寄存器 **2 (TQ0OPT2)**

如下设定 TQ0OPT2 寄存器。

TQ0OPT2 寄存器 = 84H

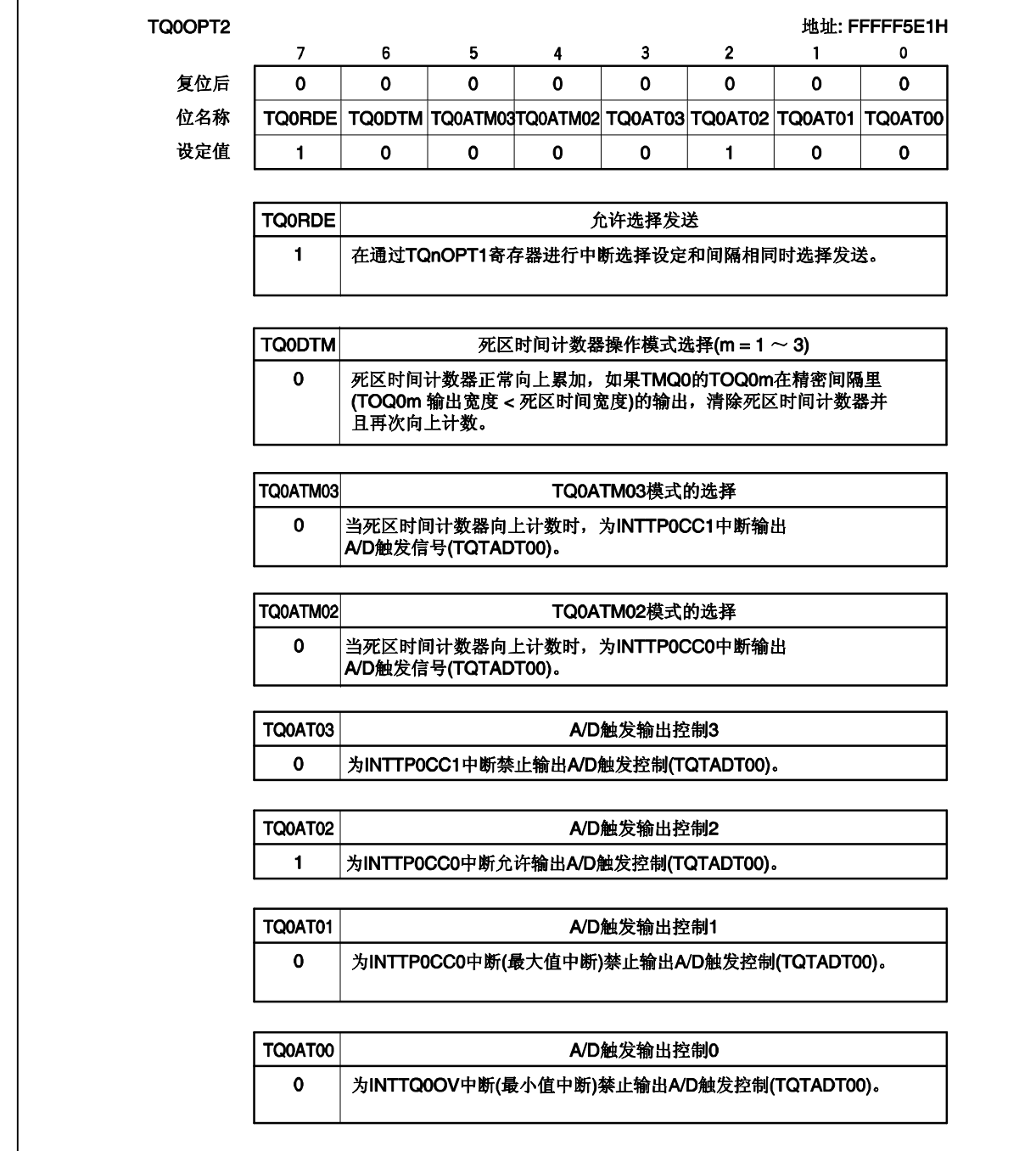

# **(32) TMQ0** 选项寄存器 **3 (TQ0OPT3)**

如下设定 TQ0OPT3 寄存器。

TQ0OPT3 寄存器 = 00H

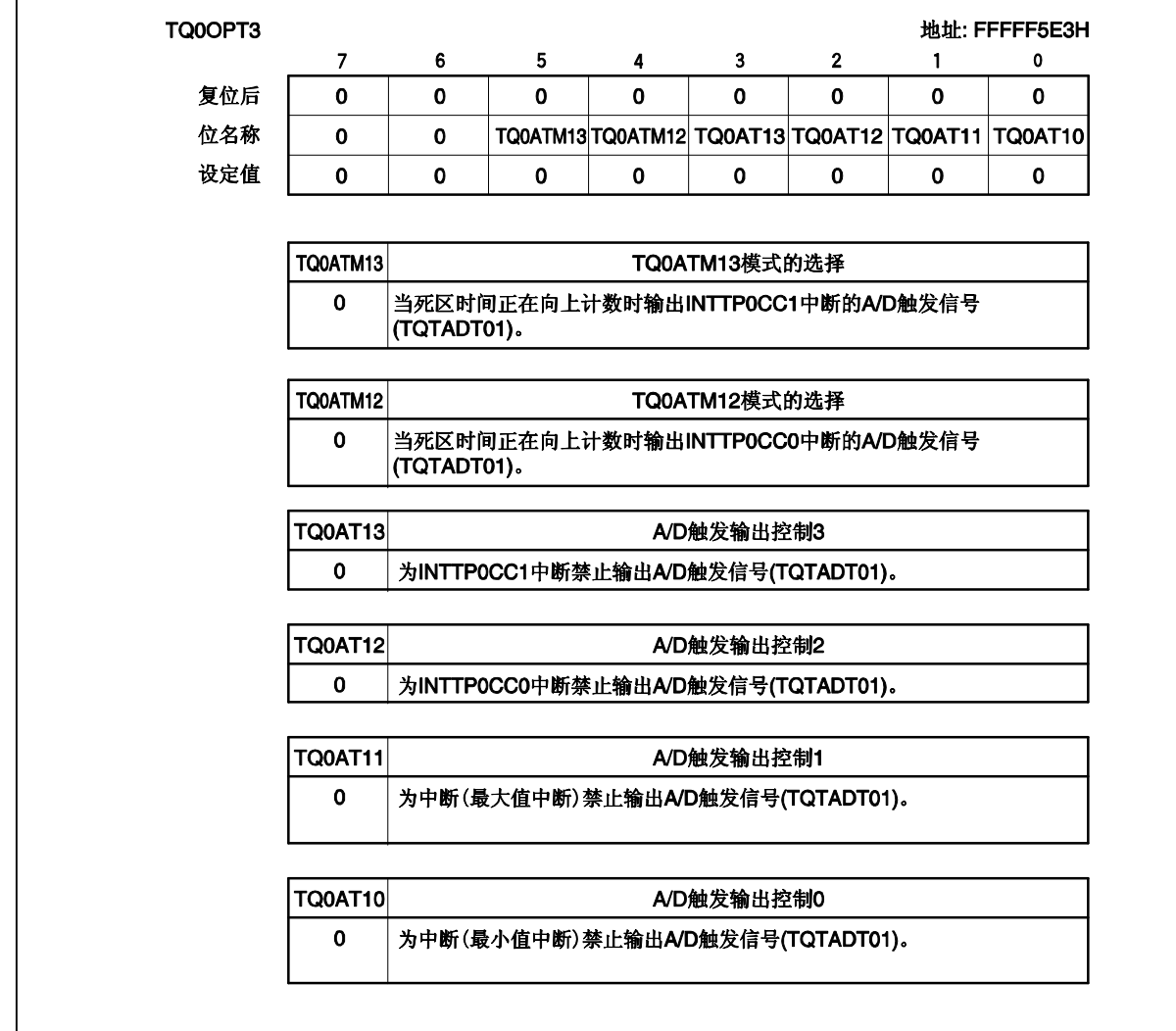

### **(33) TMQ0 I/O** 选项寄存器 **3 (TQ0IOC3)**

如下设定 TQ0IOC3 寄存器。

TQ0IOC3 寄存器 = FCH

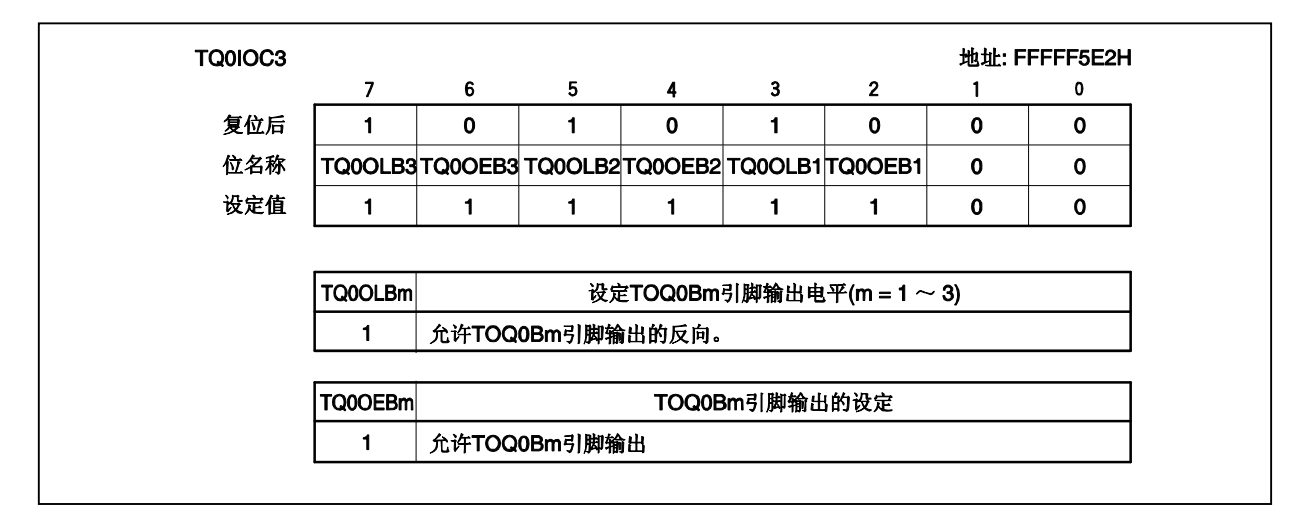

#### **(34) TMQ0** 死区时间比较寄存器 **(TQ0DTC)**

如下设定 TQ0DTC 寄存器。

TQ0DTC 寄存器 = 0080H

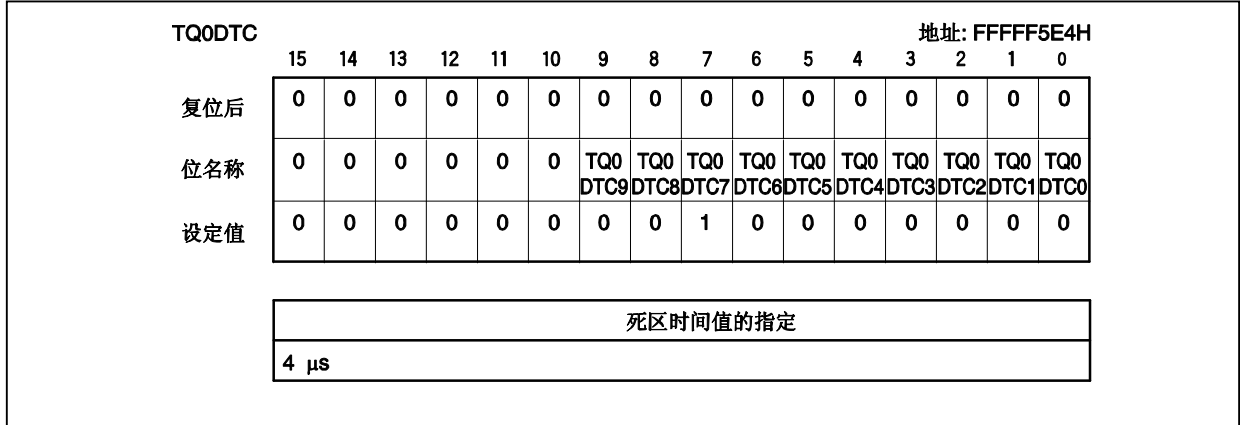

# **(35)** 高阻抗输出控制寄存器 **00 (HZA0CTL0)**

如下设定 HZA0CTL0 寄存器。

#### HZA0CTL0 寄存器 = 80H/88H

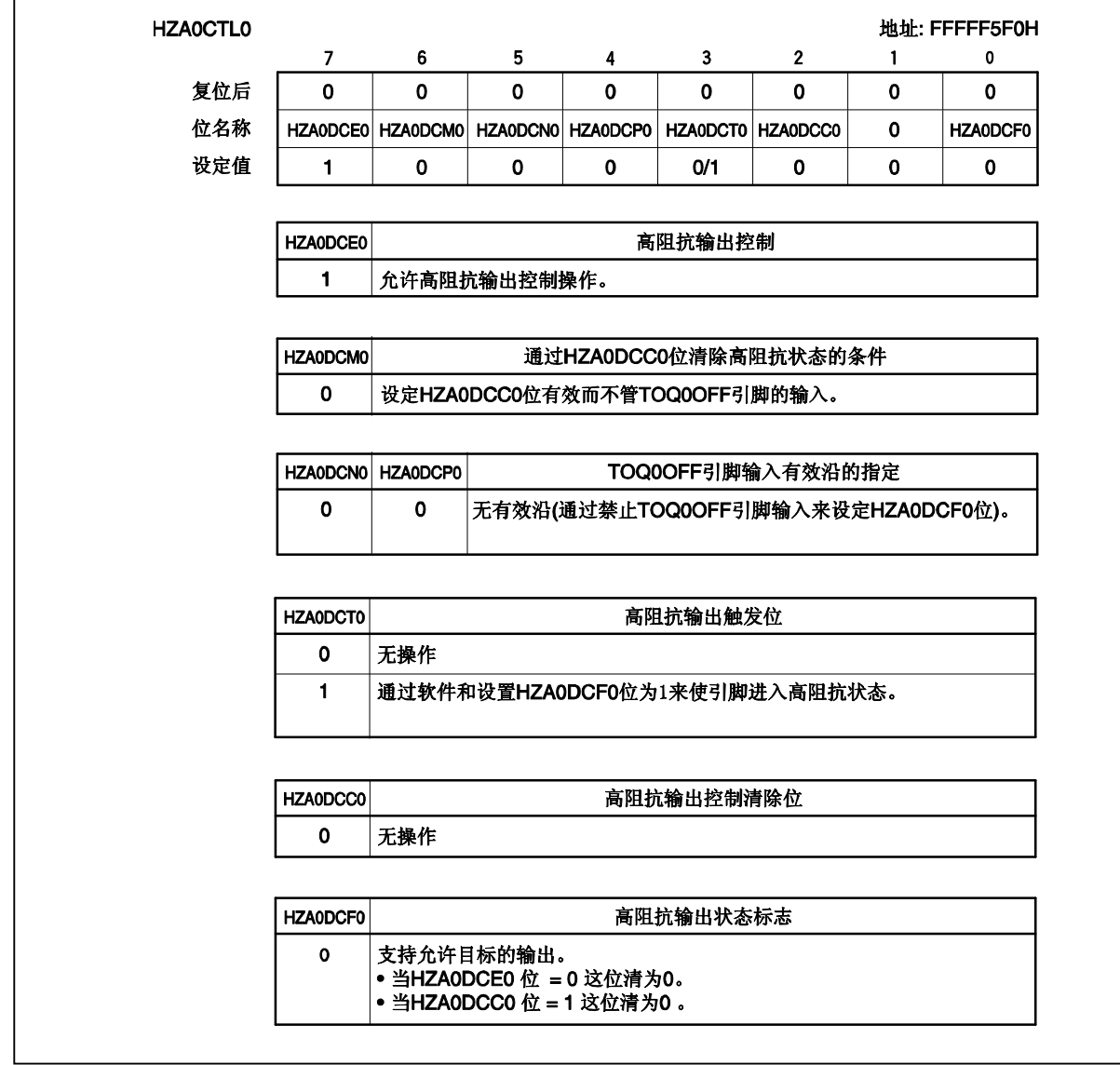

# **(36) A/D** 转换器 **n** 模式寄存器 **0 (ADAnM0)**

如下设定 ADAnM0 寄存器。

ADAnM0 寄存器 = 22H/A2H

ı

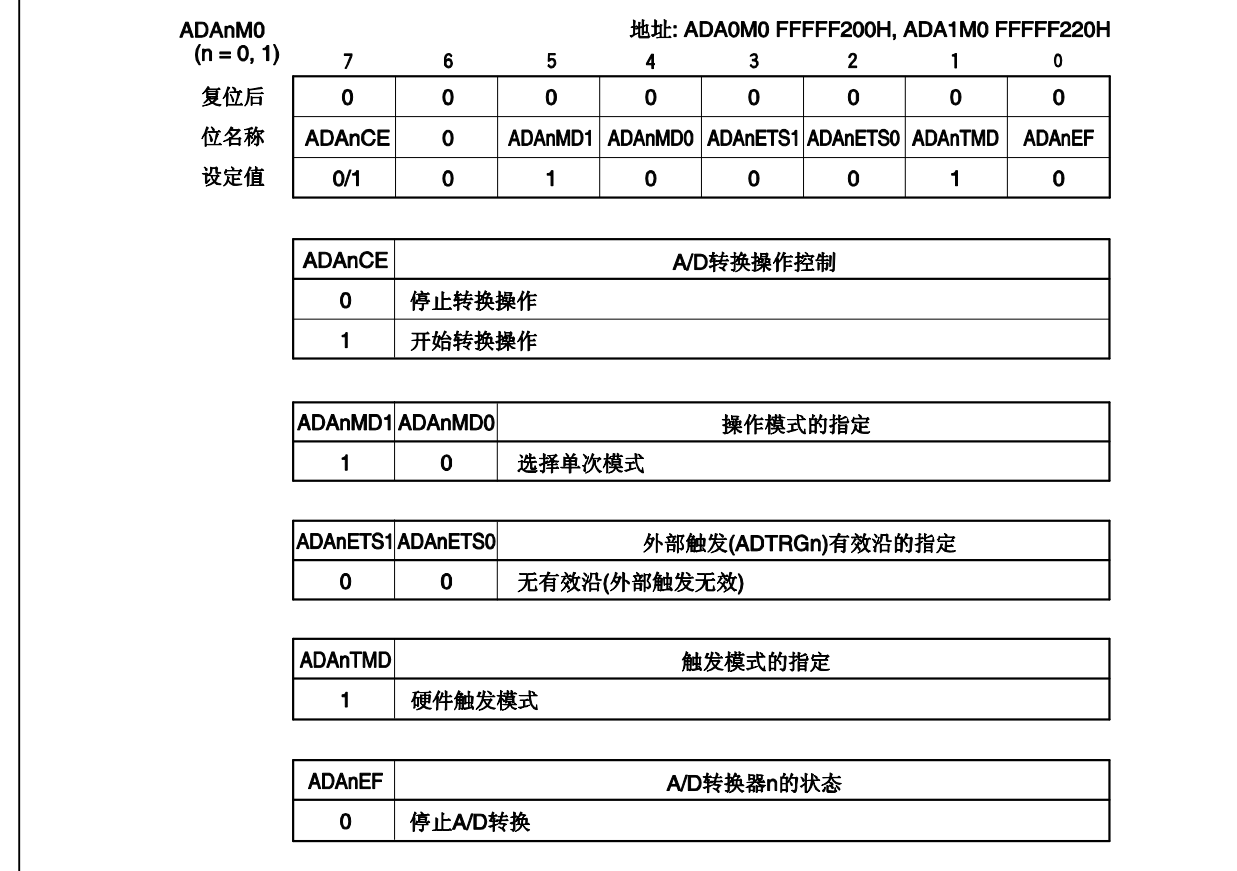

#### **(37) A/D** 转换器 **n** 模式寄存器 **1 (ADAnM1)**

如下设定 ADAnM1 寄存器。

ADAnM1 寄存器 = 01H

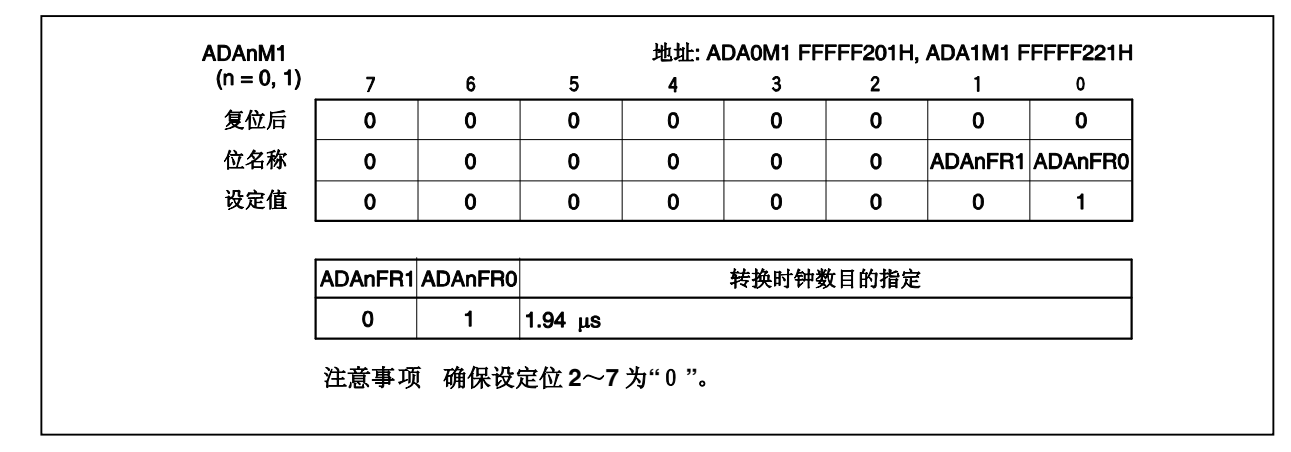

### **(38) A/D** 转换器 **n** 通道规格寄存器 **(ADAnS)**

如下设定 ADAnS 寄存器。

ADAnS 寄存器 = 00H

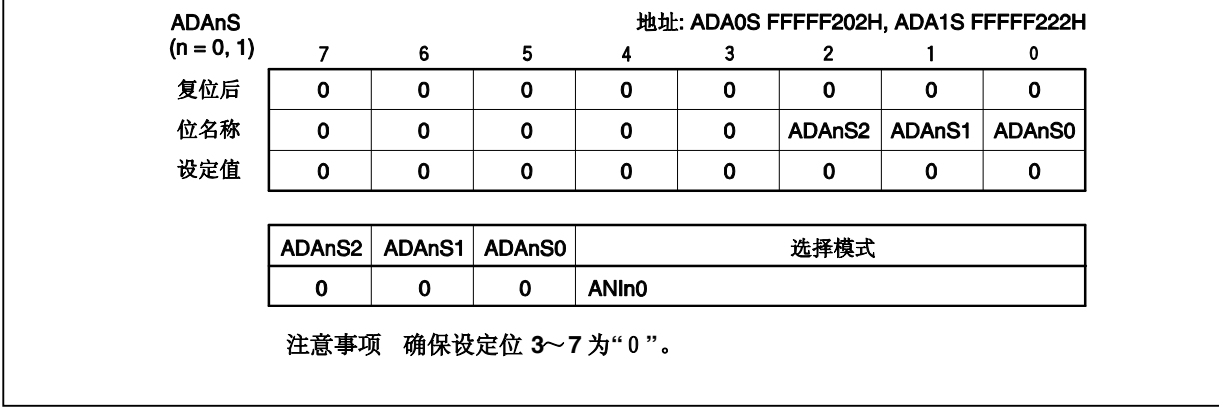

### **(39) A/D** 转换器 **n** 模式寄存器 **2 (ADAnM2)**

如下设定 ADAnM2 寄存器。

#### ADAnM2 寄存器 = 01H

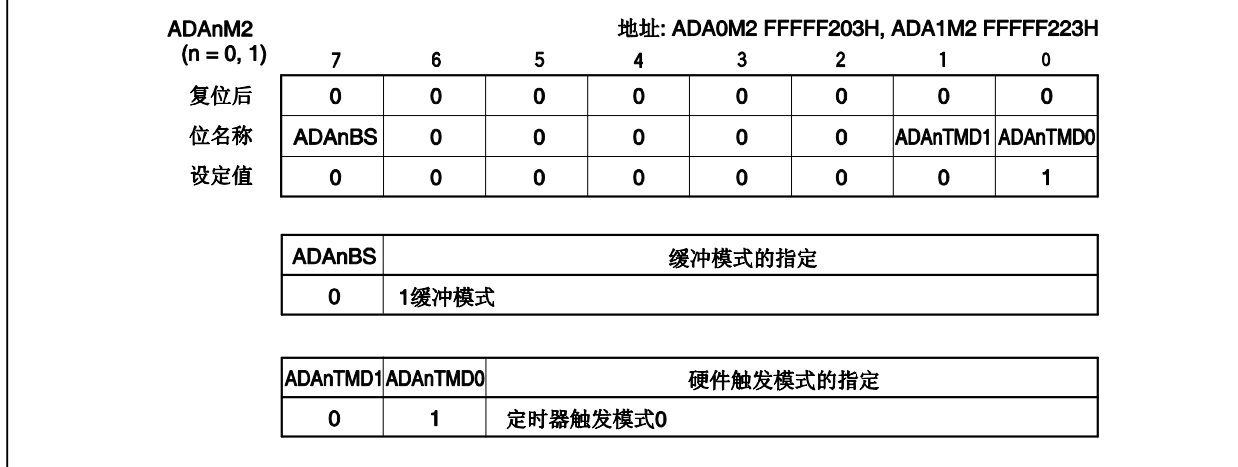

### **(40)** 运算放大器 **n** 控制寄存器 **0 (OPnCTL0)**

如下设定 OPnCTL0 寄存器。

OPnCTL0 寄存器 = 00H

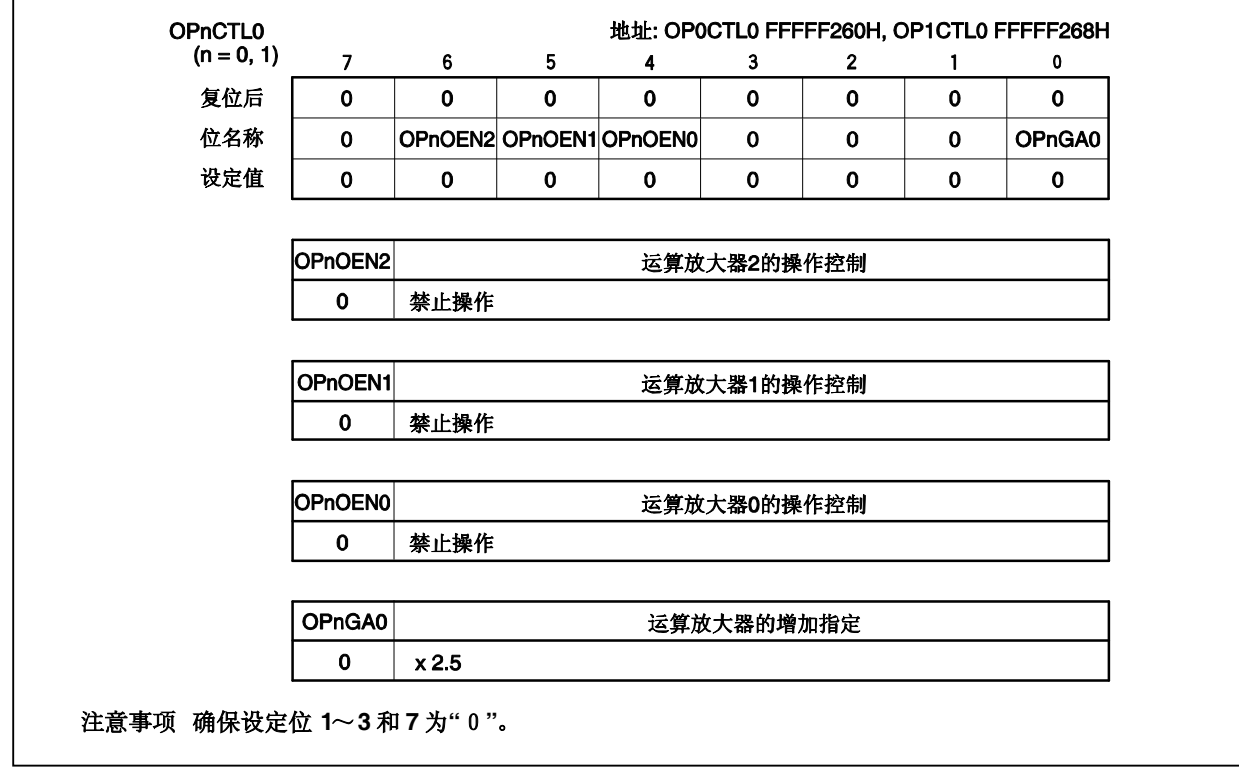

#### **(41)** 运算放大器 **n** 控制寄存器 **1 (OPnCTL1)**

如下设定 OPnCTL1 寄存器。

#### OPnCTL1 寄存器 = 00H

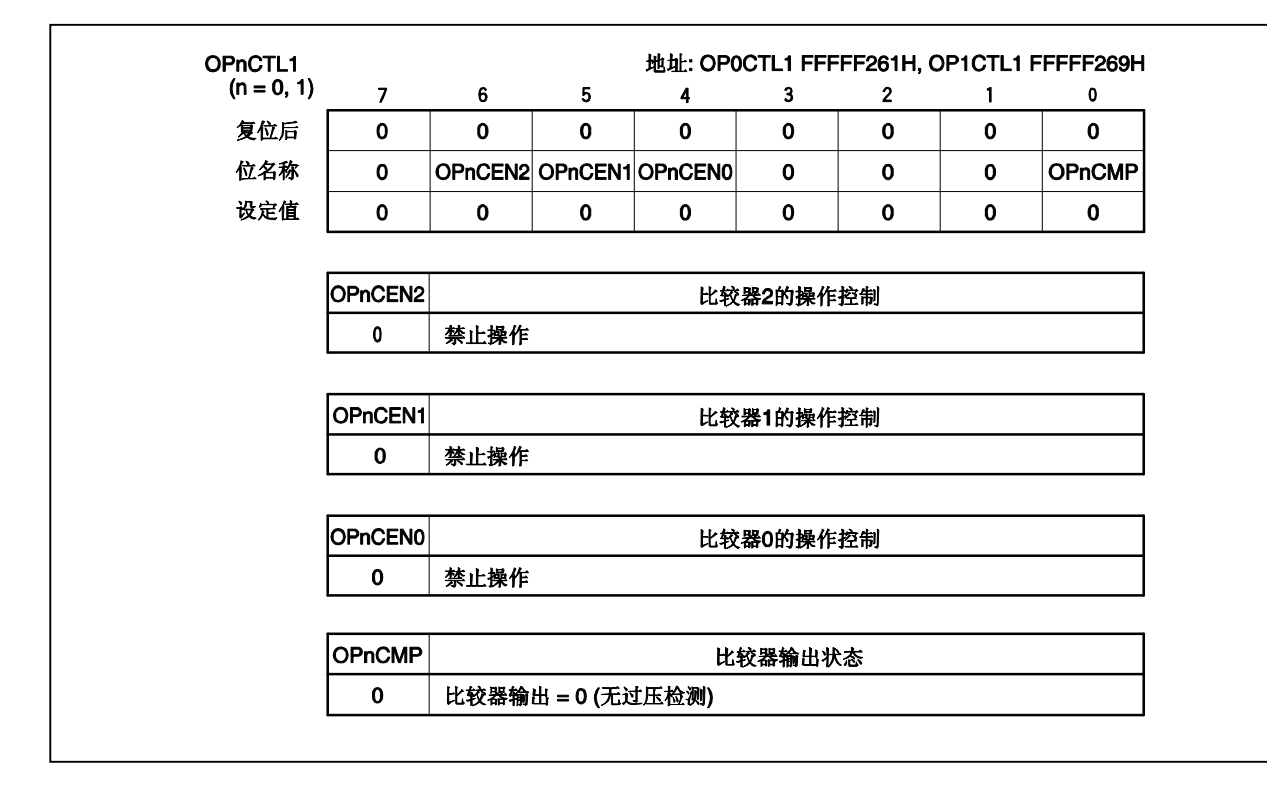

### **(42)** 中断控制寄存器 **(ADnIC)**

如下设定 ADnIC寄存器。

ADnIC寄存器 = 04H

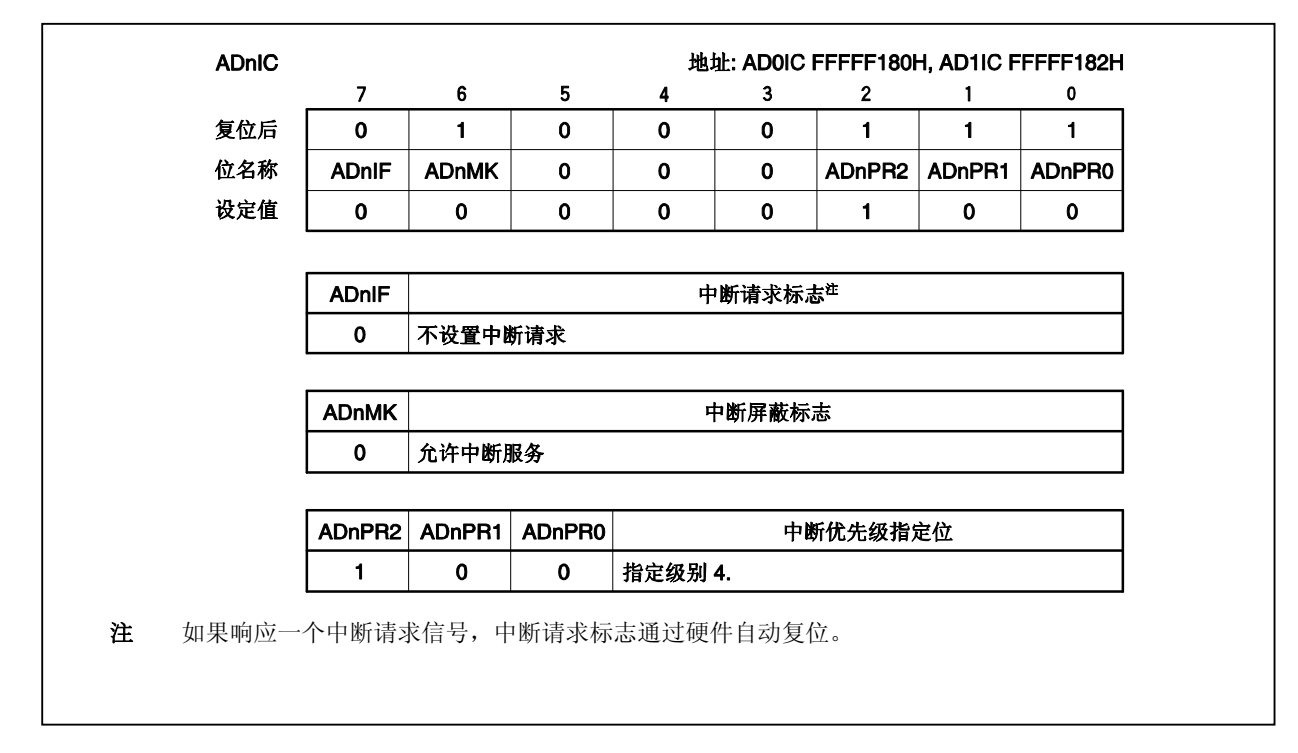

### **(43)** 中断控制寄存器 **(TQ0OVIC)**

如下设定 TQ0OVIC 寄存器。

TQ0OVIC 寄存器 = 01H

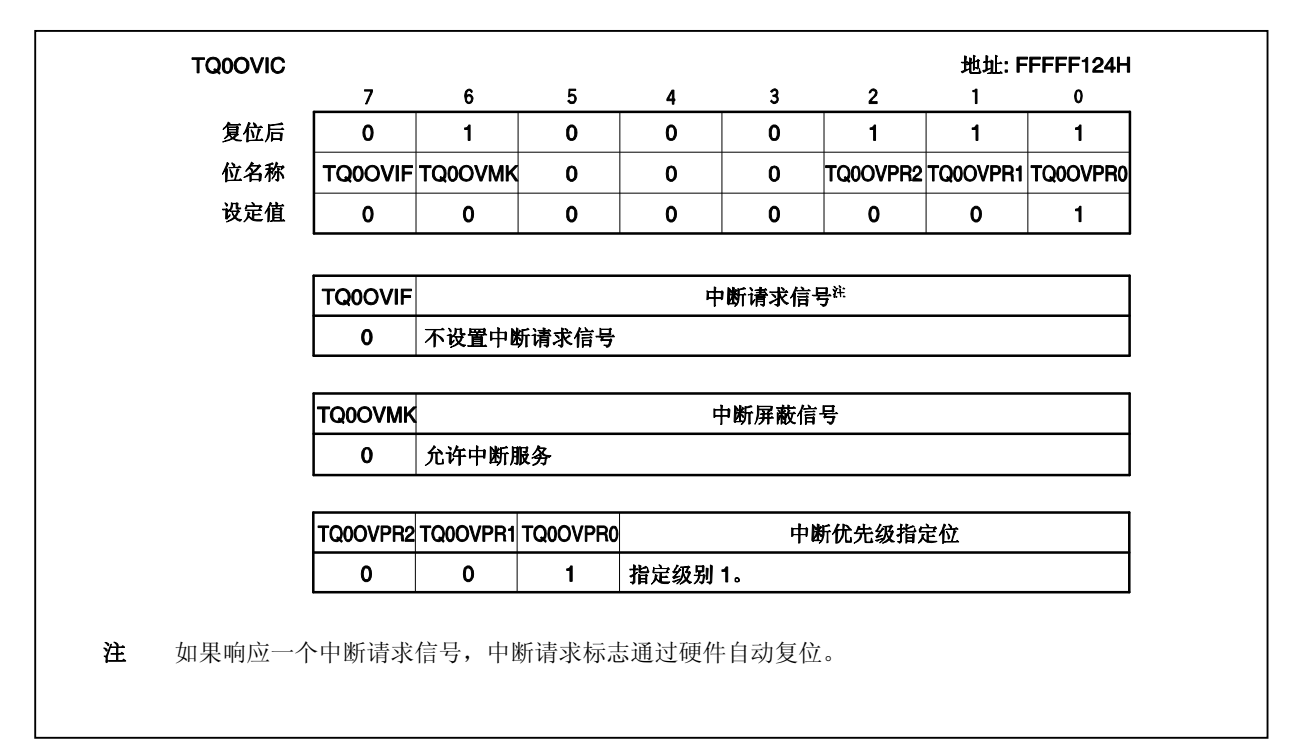

# **(44)** 中断屏蔽寄存器 **0 (IMR0)**

如下设定 IMR0 寄存器。

IMR0 寄存器 = FBFFH

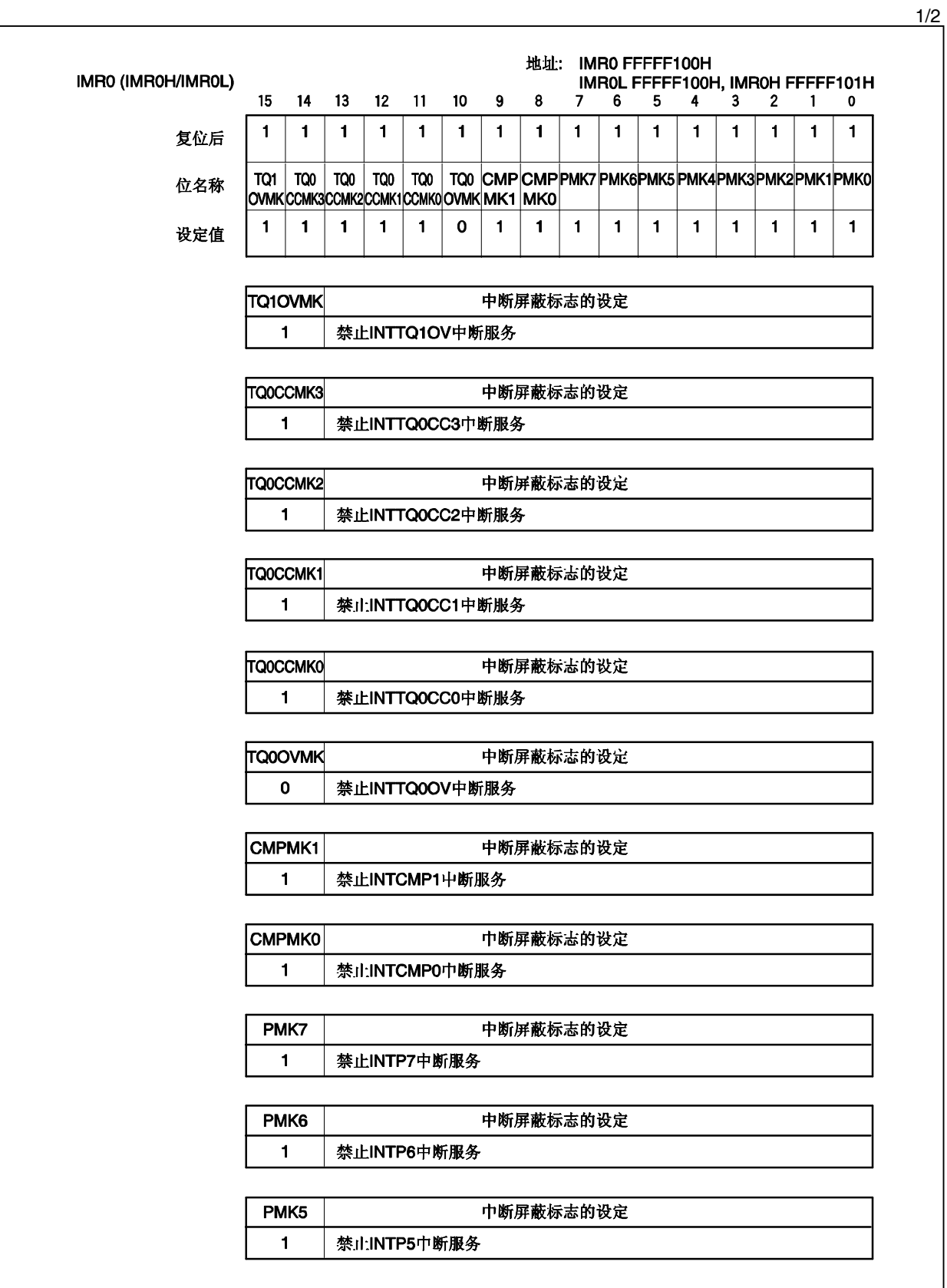

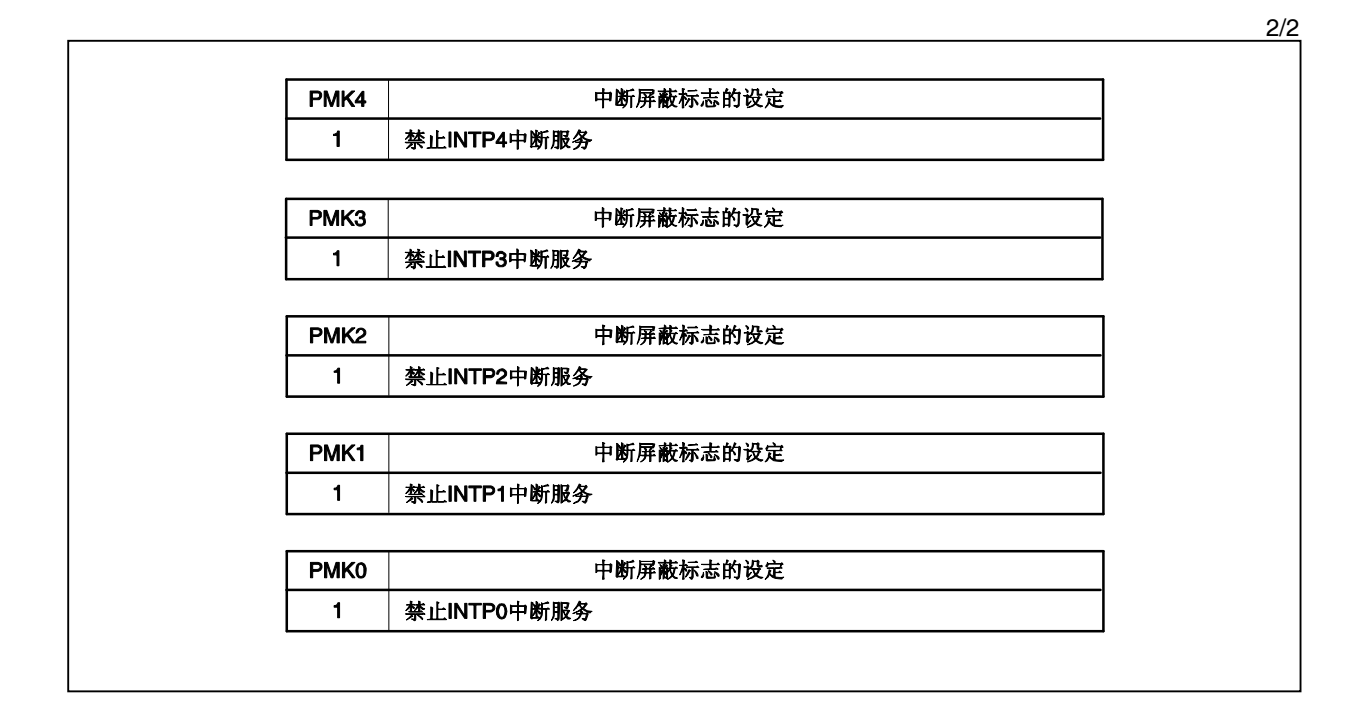

# **(45)** 中断屏蔽寄存器 **3 (IMR3)**

如下设定 IMR3 寄存器。

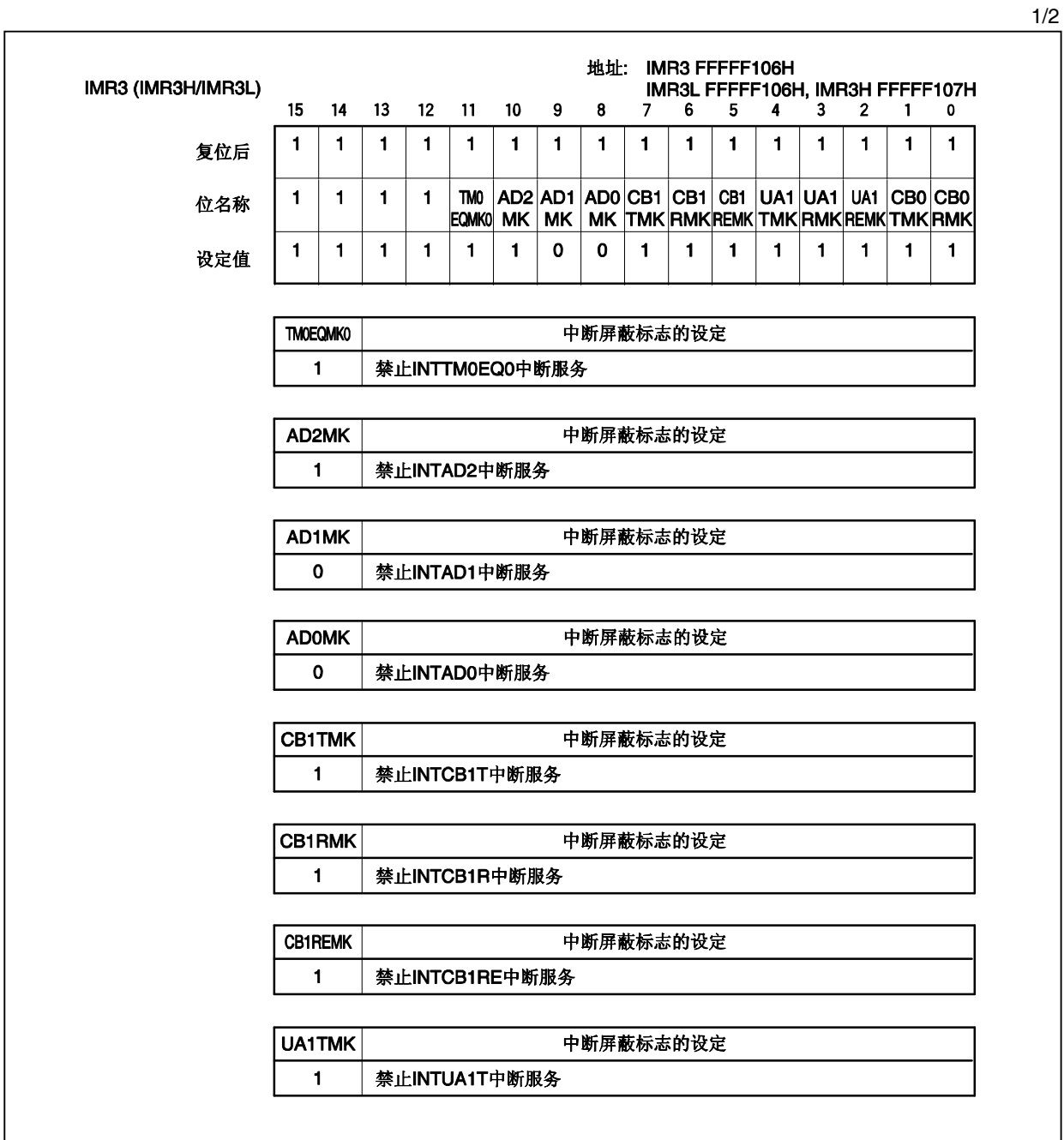

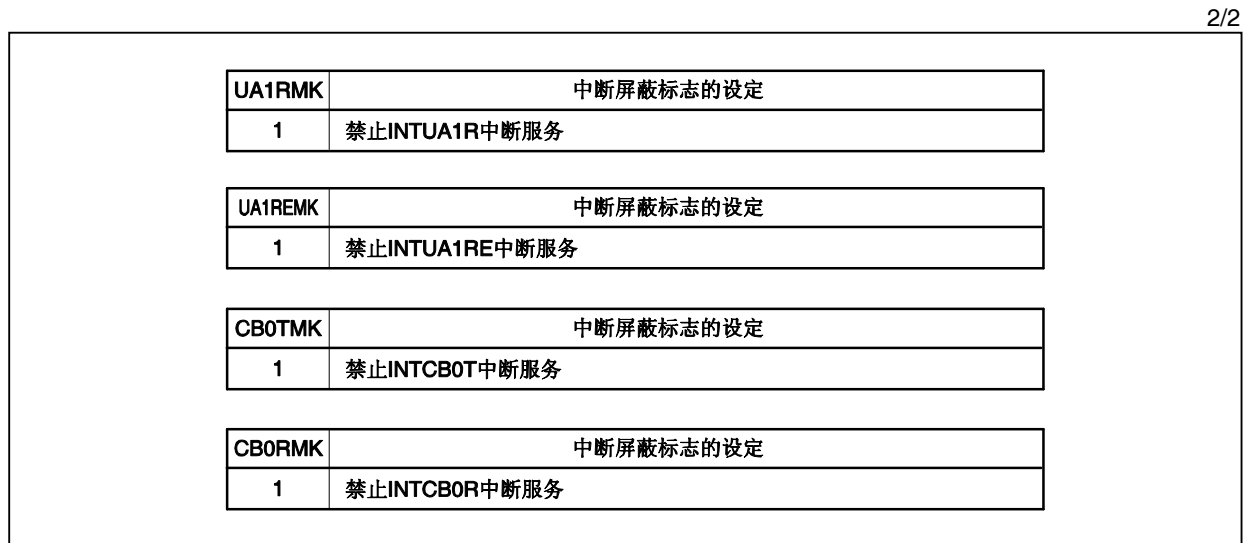

## 第三章 程序结构

本章解释了 3 相 PWM 驱动的程序结构。用户需要设定 PWM 脉冲。

### **3.1 3** 相 **PWM** 驱动器结构

如下图所示 3 相 PWM 驱动器的结构。

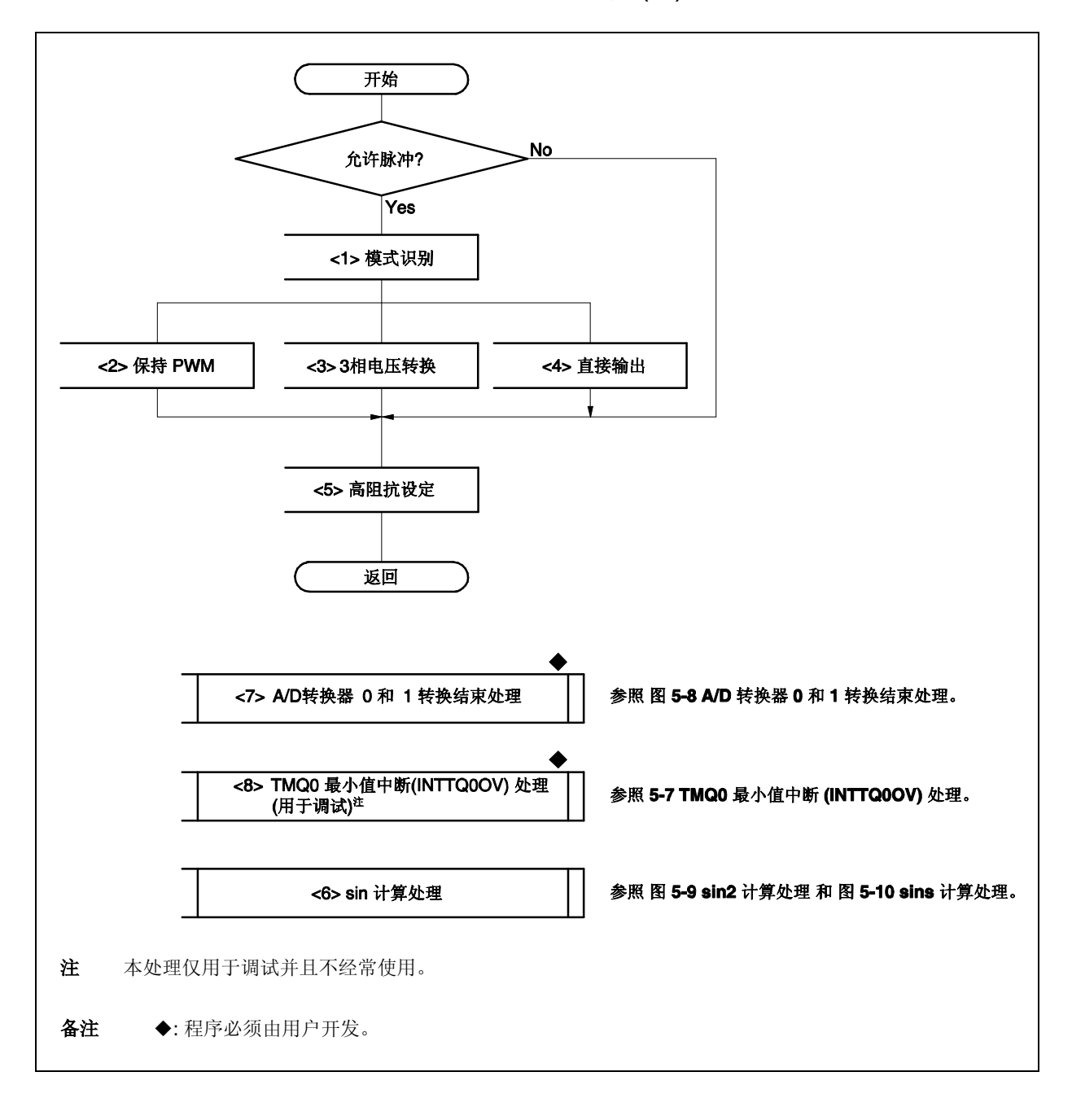

图 **3-1. 3**相**PWM**驱动器结构 **(1/2)**

### 图 **3-1. 3** 相 **PWM** 驱动结构**(2/2)**

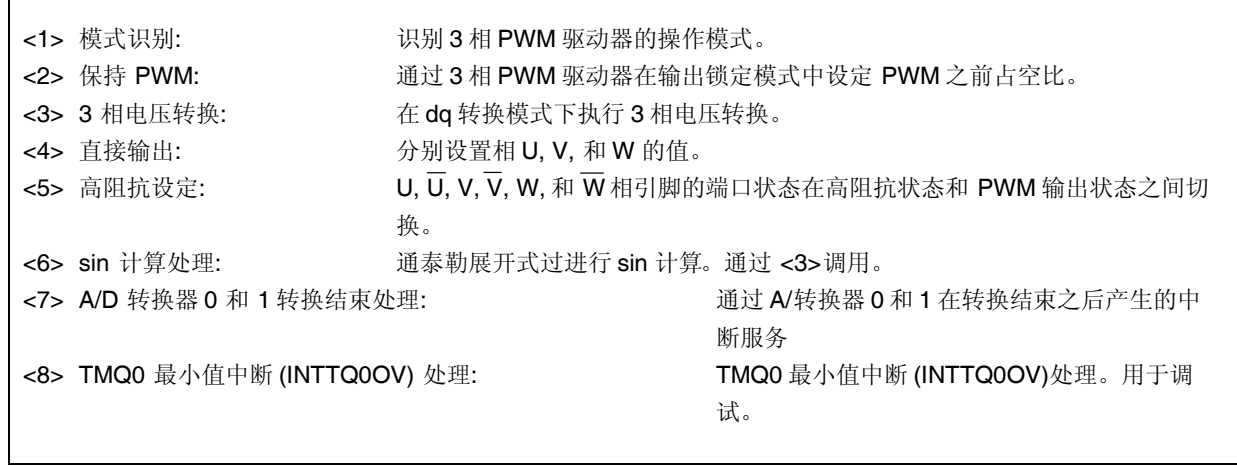

## **3.2** 全局变量

 $\Gamma$ 

下面列出了用于 3 相 PWM 驱动器的全局变量。

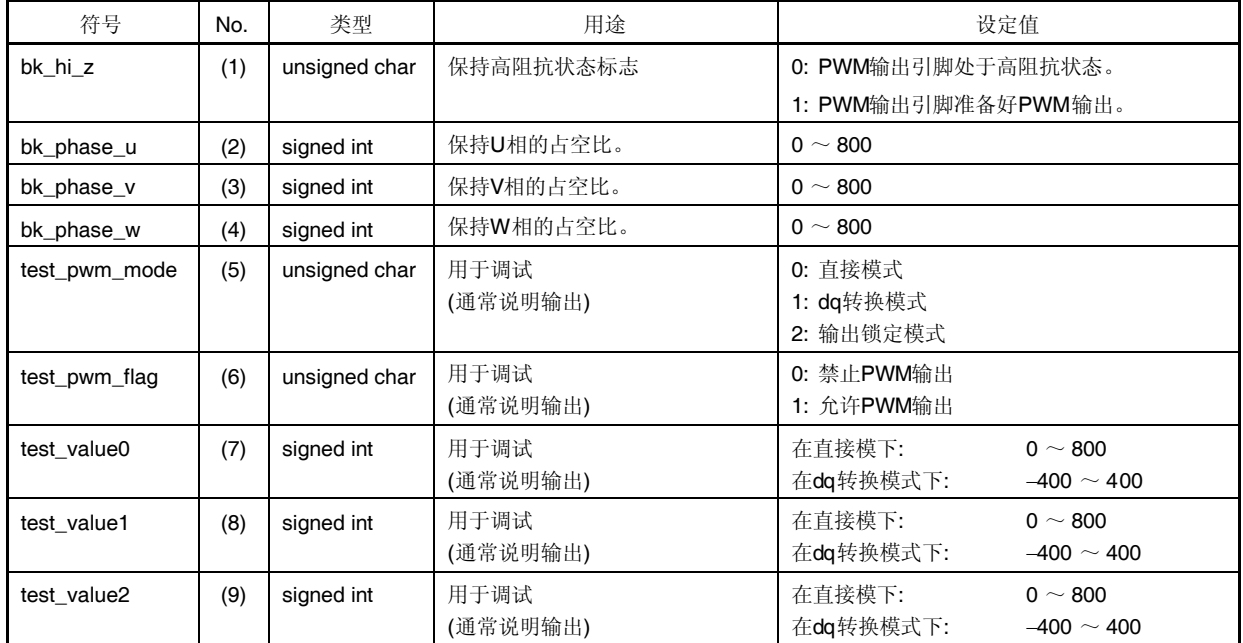

### 表 **3-1.** 全局变量

#### [全局变量的解释]

### (1) bk\_hi\_z

这个变量在 3 相 PWM 驱动器之前的驱动时保持 PWM 输出引脚的状态。

#### (2) bk\_phase\_u

这个变量在 3 相 PWM 驱动器在输出锁定模式中之前的驱动时保持 TQ0CCR1 寄存器 (U 相占空比)的设定值。

#### (3) bk\_phase\_v

这个变量在 3 相 PWM 驱动器在输出锁定模式中之前的驱动时保持 TQ0CCR2 寄存器 (V 相占空比)的设定值。

### (4) bk\_phase\_w

这个变量在 3 相 PWM 驱动器在输出锁定模式中之前的驱动时保持 TQ0CCR3 寄存器 (W 相占空比)的设定值。

### (5) test\_pwm\_mode

这个变量是一个用于调试 3 相 PWM 驱动器的 RAM 区域。它在 tmp\_zero()函数中指定 pwm\_mode 到 pwm 函 数。它通常说明输出。

#### (6) test\_pwm\_flag

这个变量是一个用于调试 3 相 PWM 驱动器的 RAM 区域。它在 tmp\_zero()函数中指定 pwm\_flag 到 pwm 函 数。它通常说明输出。

#### (7) test\_value0

这个变量是一个用于调试 3 相 PWM 驱动器的 RAM 区域。它在 tmp\_zero()函数中指定 pwm\_value0 到 pwm 函 数。它通常说明输出。

#### (8) test\_value1

这个变量是一个用于调试 3 相 PWM 驱动器的 RAM 区域。它在 tmp\_zero()函数中指定 pwm\_value1 到 pwm 函 数。它通常说明输出。

#### (9) test\_value2

这个变量是一个用于调试 3 相 PWM 驱动器的 RAM 区域。它在 tmp\_zero()函数中指定 pwm\_value2 到 pwm 函 数。它通常说明输出。

### **3.3** 常数的定义

用于 3 相 PWM 驱动器的常数如下表所列。

表 **3-2.** 常数

| 符号                  | No. | 用途                    | 常数     |
|---------------------|-----|-----------------------|--------|
| MAXPULSE            |     | 电机旋转角的分辨率             | 10,000 |
| <b>SGETA</b>        | (2) | sin 增长常数              | 14     |
| <b>CARRIERPULSE</b> | (3) | 载波频率 (设定TQ0CCR0寄存器的值) | 799    |

[常数的解释]

#### **(1) MAXPULSE**

这个常数显示了电机旋转角的分辨率, 它用于 sin2 函数。 他表示了 0° ~ 360° 的分辨率为 10,000。

### **(2) SGETA**

这是一个 sins 函数的增长常数。

#### **(3) CARRIERPULSE**

这是一个载波频率的设定值。 可以通过以下公式计算 TMQ0 计数时钟周期。

> TMQ0 计数时钟周期 = fXX

备注 fxx: 外围时钟

可以通过以下公式计算载波周期。

载波周期 = (TQ0CCR0寄存器的设定值 + 1) × 2 × TMQ0计数时钟周期

例子: 当载波频率是 20 kHz (载波周期: 50 μs)和外围时钟(fxx)是 64 MHz 时设定载波频率的值

2

TQ0CCR0 寄存器的设定值 =  $\{(\text{~~载波周期 × fxx) / (2 × 2)}~~ - 1$  $= (50 \times 64) / 4 - 1$  $= 3200 / 4 - 1$  $= 800 - 1$ = 799

因此, TQ0CCR0 = CARRIERPULSE = 799.

### **3.4** 设定死区时间

通过使用 TQ0DTC 寄存器来设定死区时间,并且按照下列公式计算死区时间。

死区时间 = 设定TQ0DTC寄存器的值r × TMQ0计数时钟周期

 $\mathcal{M}$ 子: 当死区时间是 4 μs 和外围时钟(fxx)是 64 MHz 时设定 TQ0DTC 寄存器的值。

TQ0DTC =  $\mathcal{R}$ 区时间 × fxx/2  $= 4 \times 64 / 2$  $= 256 / 2$  $= 128$ 

因此, TQ0DTC = 128.

#### **3.5** 决定 **PWM** 脉冲

U, V, 和 W 相的占空比和寄存器 TQ0CCR1  $\sim$  TQ0CCR3 的值的关系如下所示。

#### **(1)** 计算上臂相的输出宽度

如下公式计算 U, V, 和 W 相的输出宽度 (包括死区时间)。

U相输出宽度 = {(TQ0CCR0 + 1 – TQ0CCR1) × 2 – TQ0DTC} × TMQ0计数时钟周期

V相输出宽度 = {(TQ0CCR0 + 1 – TQ0CCR2) × 2 – TQ0DTC} × TMQ0计数时钟周期

W相输出宽度 = {(TQ0CCR0 + 1 – TQ0CCR3) × 2 – TQ0DTC} × TMQ0计数时钟周期

### **(2)** 计算下臂相的输出宽度

如下公式计算  $\overline{U}$ ,  $\overline{V}$ , 和  $\overline{W}$ 相的输出宽度 (包括死区时间)。

—<br>U相输出宽度 = {(TQ0CCR0 + 1 – TQ0CCR1) × 2 + TQ0DTC} × TMQ0计数时钟周期

—<br>Ⅴ相输出宽度 = {(TQ0CCR0 + 1 – TQ0CCR2) × 2 + TQ0DTC} × TMQ0计数时钟周期

 $\overline{W}$ 相输出宽度 = {(TQ0CCR0 + 1 - TQ0CCR3) × 2 + TQ0DTC} × TMQ0计数时钟周期

图 **3-2.** 在 **6** 相 **PWM** 输出模式中脉冲计算

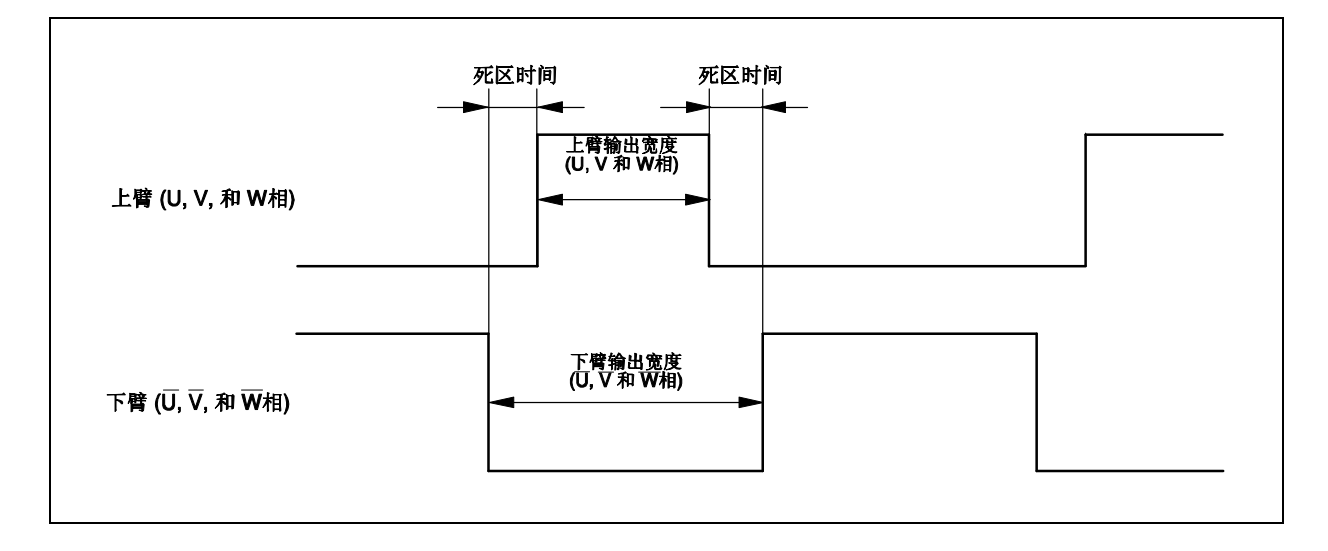

### **3.6 A/D** 转换

#### **3.6.1** 用于同步操作的 **A/D** 转换器 **0** 和 **1** 的转换起始出发时序

通过使用 TMQ0, TMQOP0, 和 TMP0, 3 相 PWM 驱动器执行一个同步操作。因此任何为 A/D 转换器 0 和 1 的转换 起始触发时序都可以设定。因为在同步操作中和 TMP0 比较相等的时序和 TMQ0 的操作时钟同步,通过使用 TMQ0 计 数时钟周期来计算。

A/D 转换器 0 和 1 的转换起始触发的时序可以通过如下公式计算。

A/D转换器n转换起始出发时序 = TP0CCRn TMQ0计数时钟周期 备注 n = 0 或 1

例子: 在载波周期的 TMQ0 最小值中断(INTTQ0OV)之后以及外围时钟(fxx)是 64 MHz 时, 当 A/D 转换器 0 和 1 的转换起始触发的时序为μs 时 TMP0 比较相等时序

设定 TPOCCRn 寄存器的值 =  $(AD$  转换器 n 的转换起始出发时序 × fxx) / 2  $= (1 \times 64)/2$  $= 32$ 

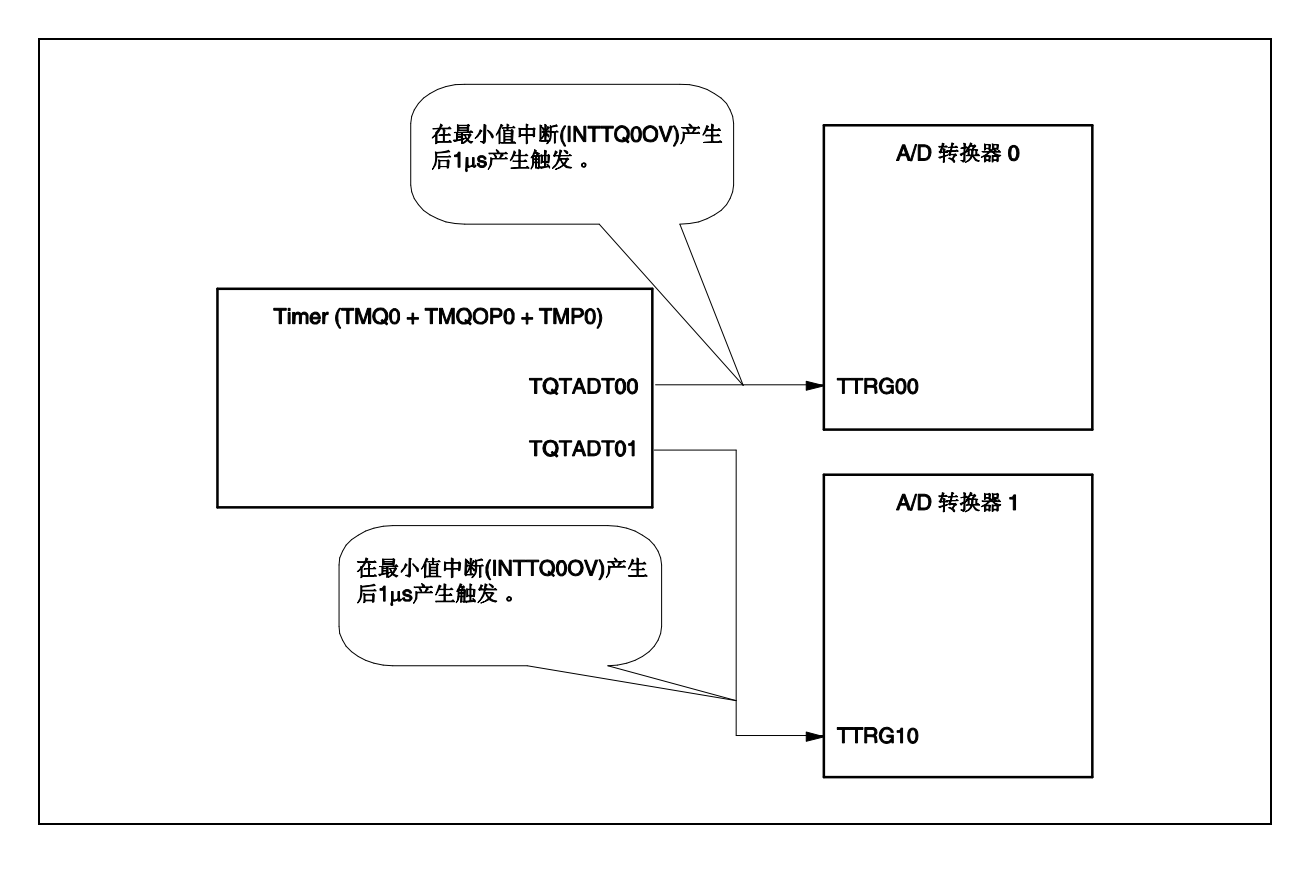

#### 图 **3-3. 3** 相 **PWM** 驱动器的 **A/D** 转换器 **0** 和 **1** 的转换起始触发源

具有 3 相 PWM 驱动器, A/D 转换器 0 和 1 的转换起始触发的时序相同。要改变起始触发时间,设定和上面公式一直 德 TP0CCR0 和 TP0CCR1 寄存器。

### **3.6.2 A/D** 转换结束时序

具有 3 相 PWM 驱动器, 如下设定 ADA0M1 寄存器。

ADA0M1 =  $0x01$ ;  $/*A/D0$  conversion clock 124 (1.94 us)\*/

A/D 转换时钟时序是 124 时钟, A/D 转换结束时间是 1.94  $\mu$ s。

### **3.7** 自变量

用于 3 相 PWM 驱动器的自变量如下表所列。

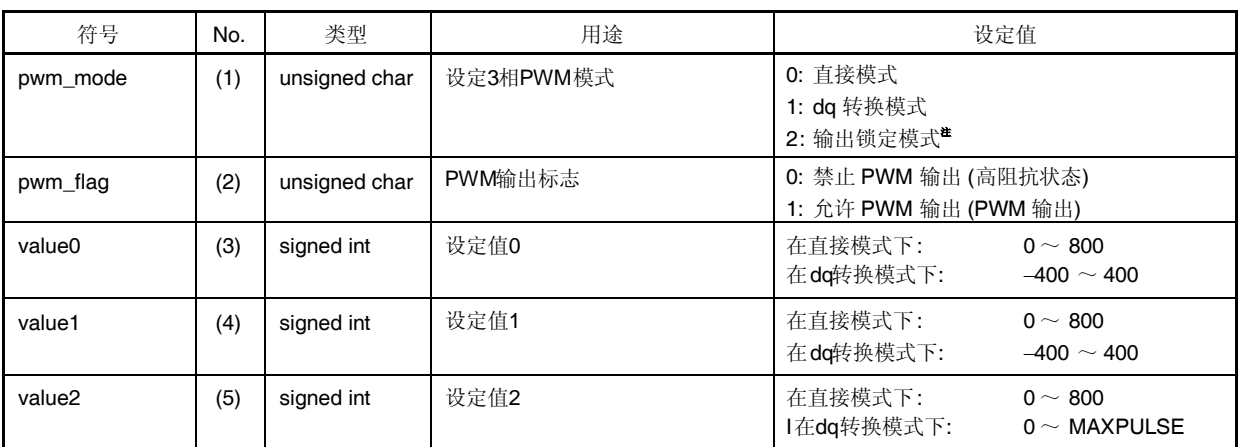

# 表 **3-3.** 自变量

注 如果输出锁定在高脉冲占空比下输出锁定模式,IGBT 驱动器可能发热并损坏。因此,要在十分全面的评估系 统的脉冲占空比之后设定输出锁定模式。

[自变量的解释]

#### **(1) pwm\_mode**

这个自变量设定了 3 相 PWM 驱动器的模式。

### **(2) pwm\_flag**

这个自变量设定 PWM 输出引脚的输出状态,

# **(3) value0**

这个自变量每个模式下的设定值不同。

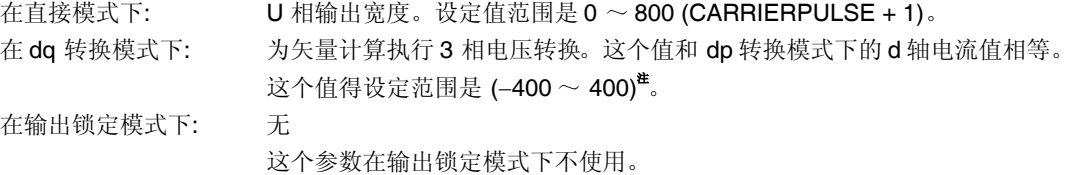

备注 参考下一页的注。

### **(4) value1**

这个自变量每个模式下的设定值不同。

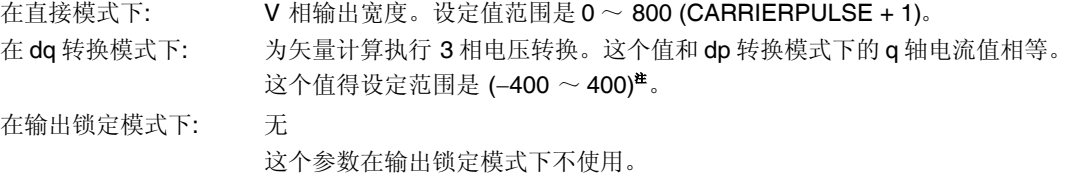

### **(5) value2**

这个自变量每个模式下的设定值不同。

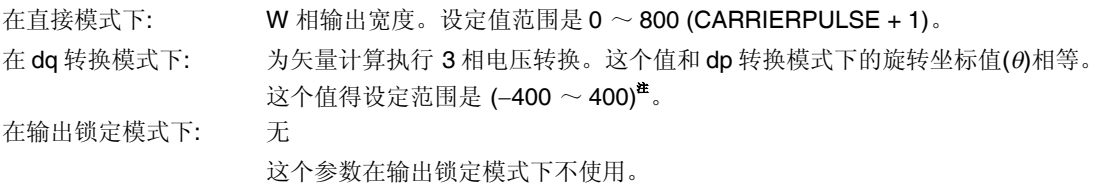

注 根据 d 和 q 轴以及旋转坐标(θ), 在 dq 转换模式下 PWM 脉冲占空比可能超过 100%。因此, 要彻底评估 value0, value1, 和 value2 的值。

## 第四章 文件配置

本章解释了 3 相 PWM 驱动器的文件配置。

# **4.1** 文件配置

3 相 PWM 驱动器由下列 10 个文件组成。

### **(1)** 源文件

<1> main.c: MAIN 处理 <2> pt\_unit.c: 3 相 PWM 驱动器文件。 <3> init.c: 初始化处理 <4> common.c: 常数的定义和全局变量声明 <5> sin2.c: sin 计算处理

# **(2)** 包含文件

common.h: 这是一个允许其他文件来访问 common.c 中使用 EXTERN 指令定义的全局变量的头文件。 读取这个头文件来使用其它区分文件中的常数的定义和全局变量。 如果使用常数的定义和全局变量,用户应当同时定义 common.c 和 common.h 文件。

#### **(3)** 项目相关文件

- <1> libm.a: 数学计算库
- <2> libc.a: 标准库<sup>#</sup>
- <3> ia4crt.s: 3 相 PWM 驱动器的起始模块。
- <4> ia4pwm.dir: 3 相 PWM 驱动器的链接伪指令文件。
- 注 当生成一个项目是, libm.a 和 libc.a 是一个项目管理器自动分配的库,

# **4.2** 源文件的解释

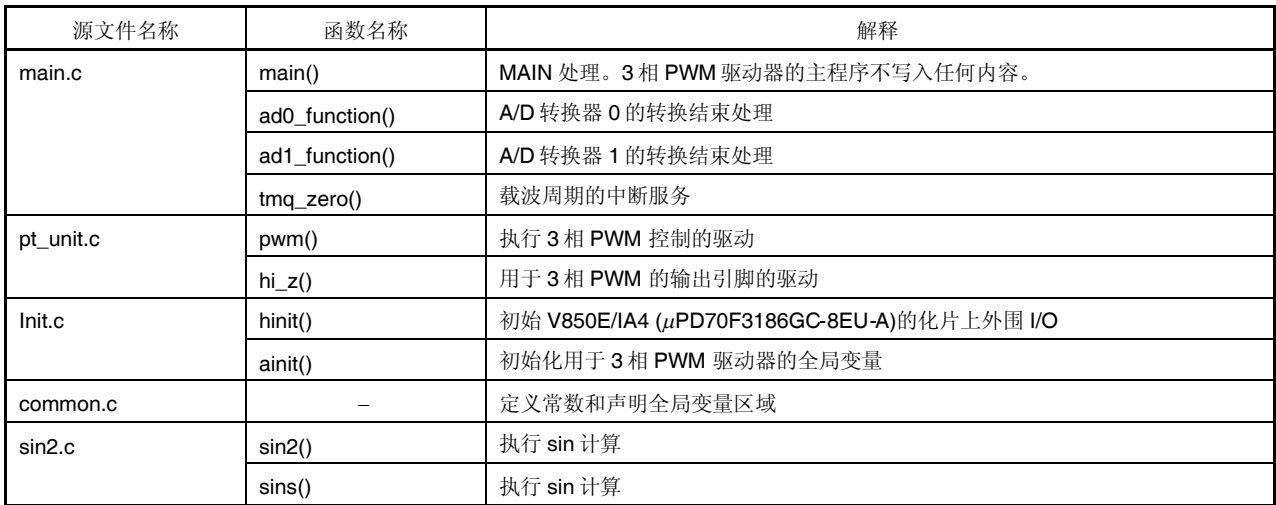

## 第五章 流程图

本章用流程图解释了 3 相 PWM 驱动器每个处理。

# **5.1** 初始化处理

如下所示初始化处理流程图。

图 **5-1.** 初始化处理

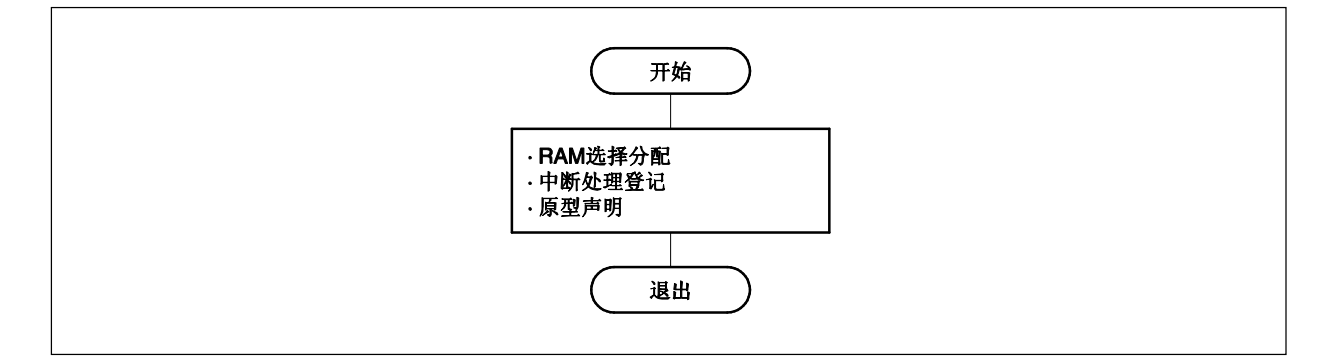

### **5.2** 全局变量处理 **(common.c)**

如下所示全局变量处理(common.c)流程图。

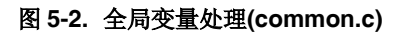

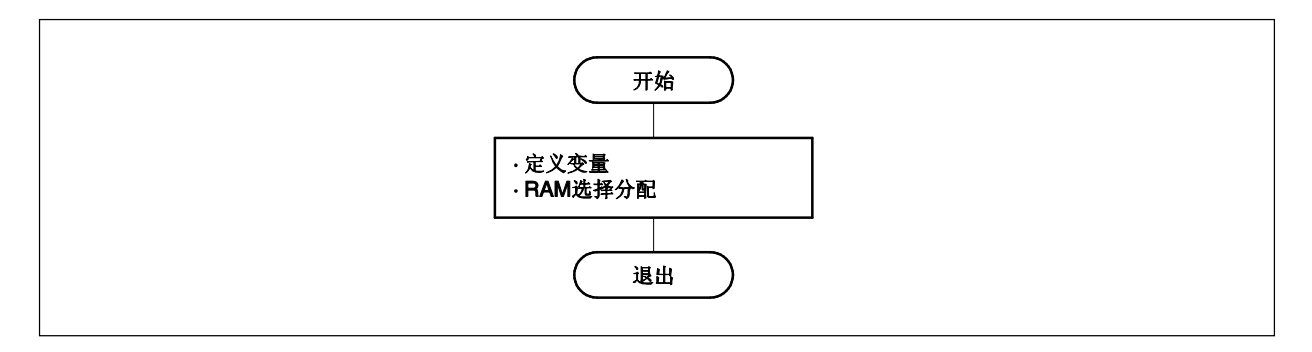

### **5.3** 全局变量处理**(common.h)**

common.h 是一个通过 EXTERN指令的外部定义。通过 main.c, pt\_unit.c, init.c, 和 sin2.c 调用 common.h。 如下所示全局变量处理(common.h)流程图。

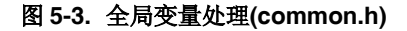

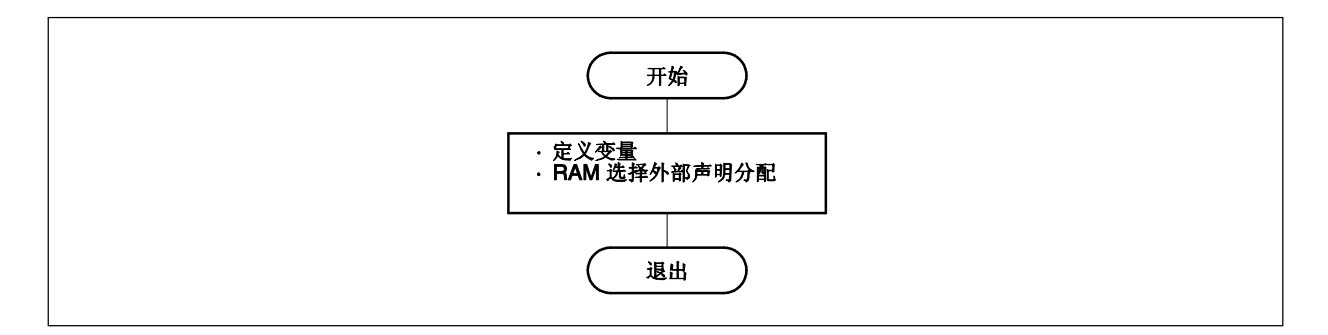

## **5.4 MAIN** 处理 **Processing**

The MAIN 处理初始化硬件和 3 相 PWM 驱动器的全局变量。 下列流程图说明了 MAIN 处理。

图 **5-4. MAIN** 处理

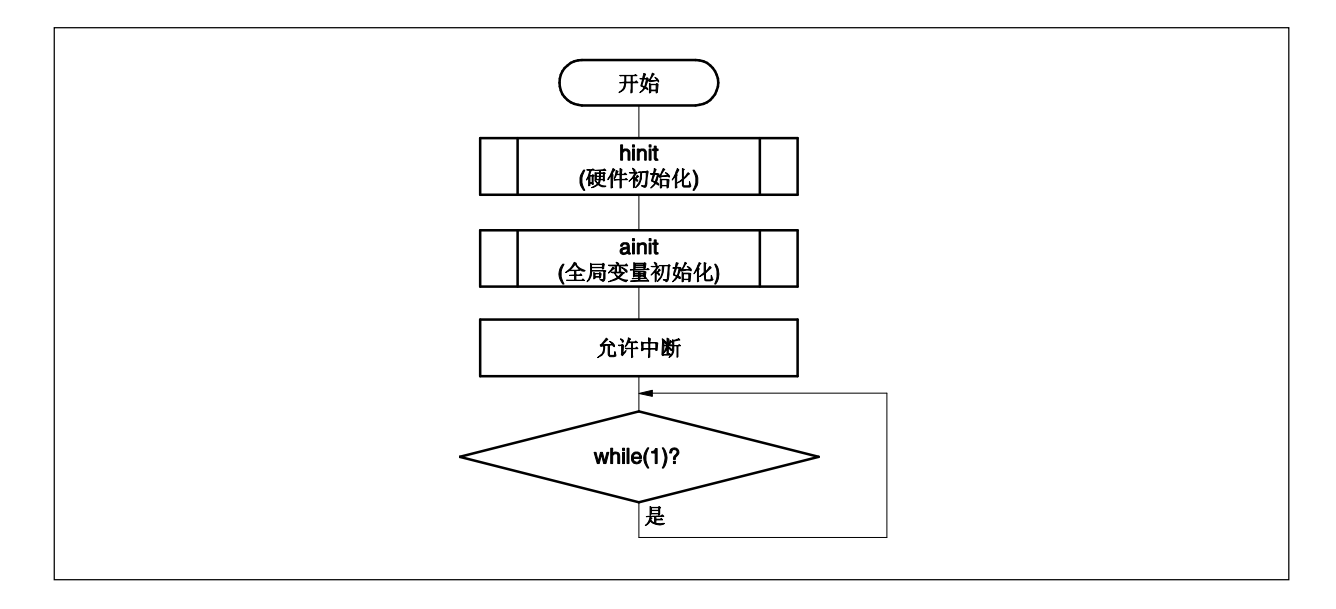

#### **5.5 PWM** 处理

PWM 处理有 3 种模式: 直接模式, dq 转换模式, 和输出锁定模式。在写入寄存器 TQ0CCR1 之后当产生最小值 (INTTQ0OV)中断时 3 相 PWM 驱动器一次全部写入 TQ0CCR0 ~ TQ0CCR3, TQ0OPT1, TP0CCR0, 和 TP0CCR1 寄 存器。因此,当在 PWM 处理中(在 TQ0CCR1 寄存器写入后,写入各存器,禁止写入下个寄存器,直到产生 TMQ0 最 小值中断(INTTQ0OV))设定寄存起时,确保调用具有 tmq\_zero 处理的 PWM 处理。

下列流程图说明了 PWM 处理。

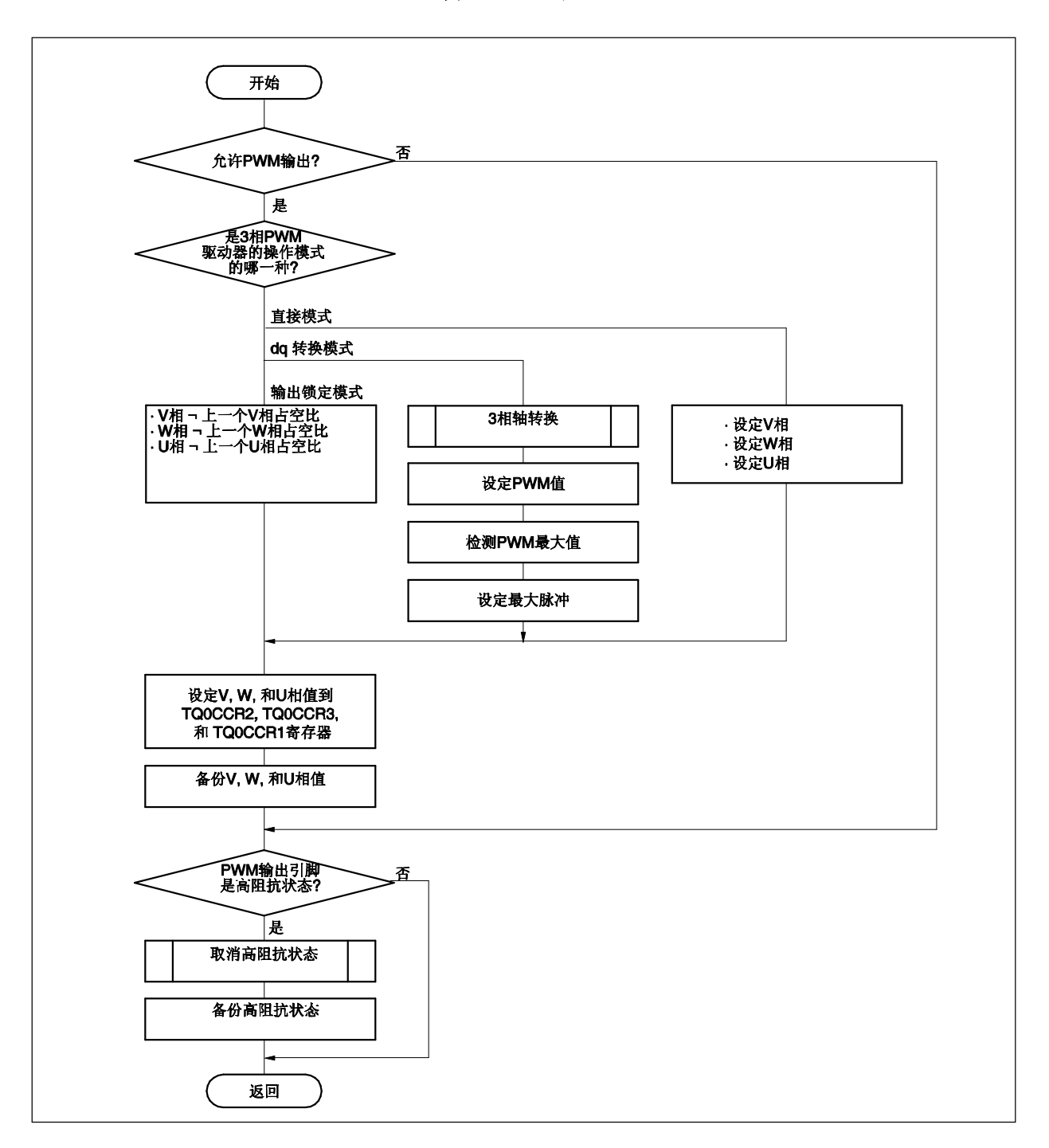

图 **5-5. PWM**处理

### **5.6** 高阻抗设定处理

下列流程图说明了高阻抗设定处理。

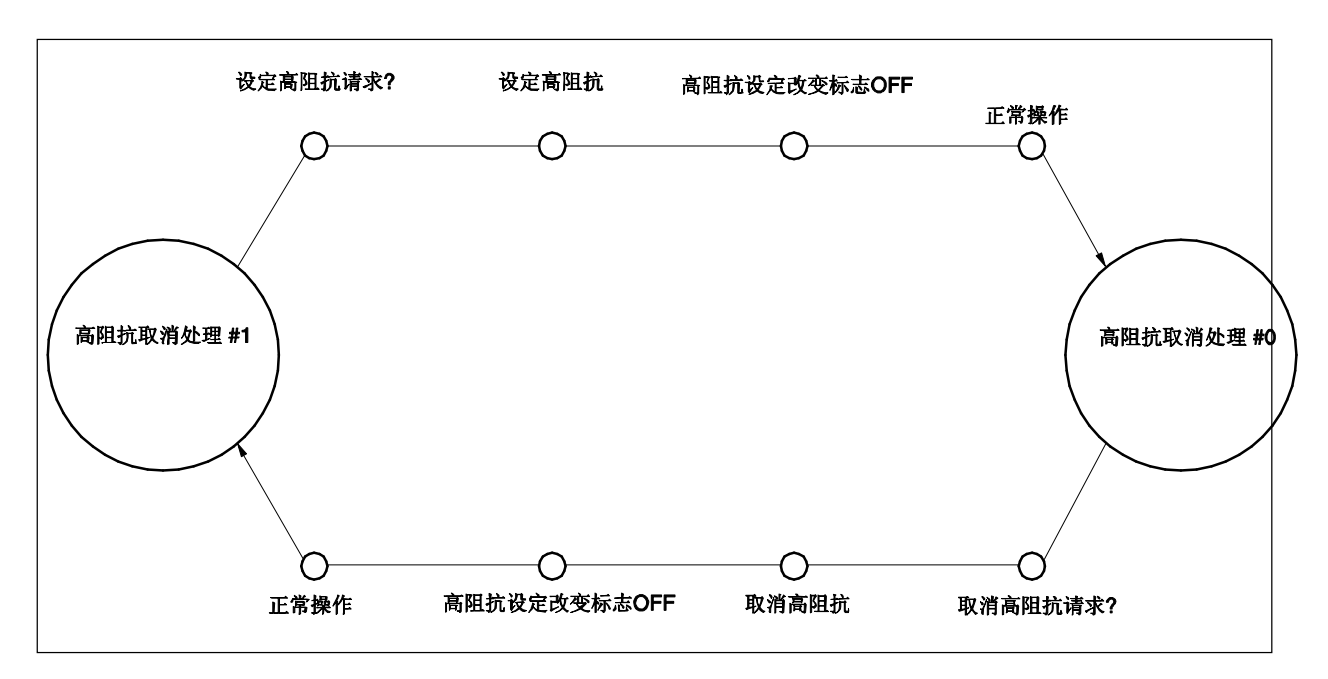

图 **5-6.** 高阻抗设定处理

## **5.7 TMQ0** 最小值中断 **(INTTQ0OV)**服务

当载波周期的 TMQ0 最小值中断产生时执行这个处理。通过 3 相 PWM 驱动器,它仅用于调试,平时不能使用。因 此,程序描述中是注释掉的。

当使用 3 相 PWM 驱动器, 删除用于调试的程序。 注意 TMQ0 最小值中断(INTTQ0OV)的优先级是。

下列流程图说明了 TMQ0 最小值中断(INTTQ0OV)服务。

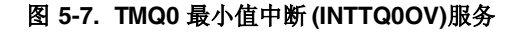

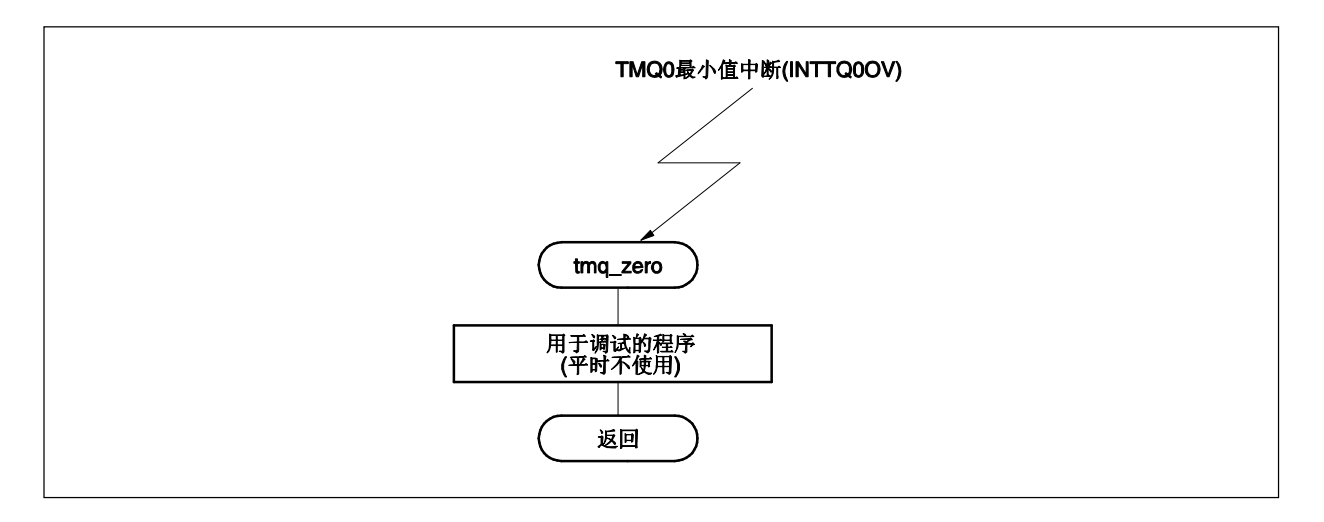

## **5.8 A/D** 转换器 **0** 和 **1**转换结束处理

在 A/D 转换器 0 和 1 转换结束之后调用这个函数。在这个函数中 3 相 PWM 驱动器没有任何程序。 A/Dn 转换结束中断(INTADn)的优先级是 4 (n = 0 或 1)。 下列流程图说明了 A/D 转换器 0 和 1 转换结束处理。

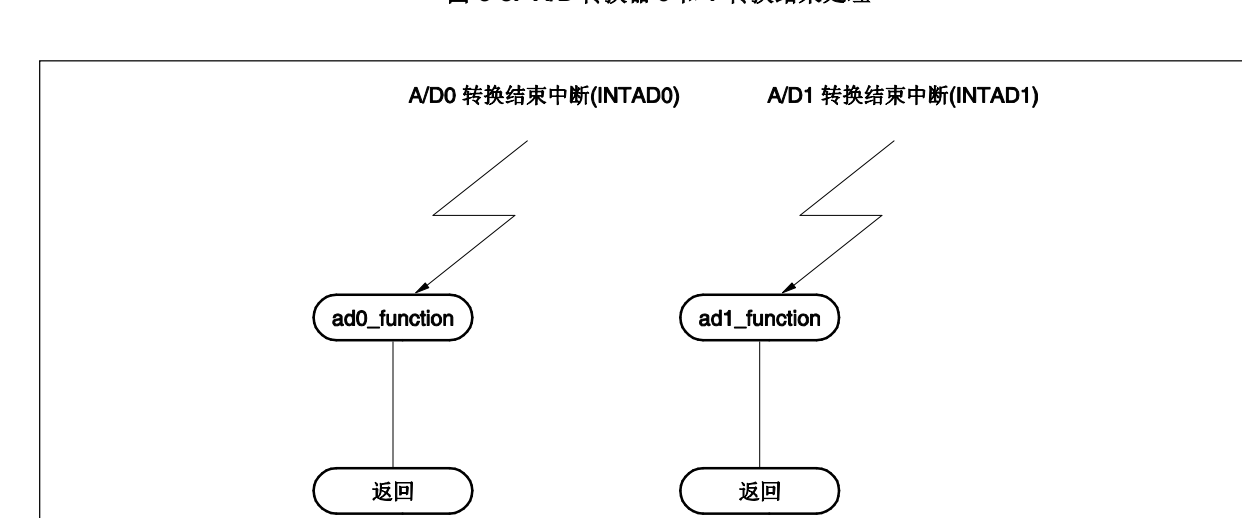

#### 图 **5-8. A/D** 转换器 **0** 和 **1** 转换结束处理

## **5.9 sin2** 计算处理

这个函数通过泰勒展开式进行执行 sin 计算。 下列流程图说明了 sin2计算处理。

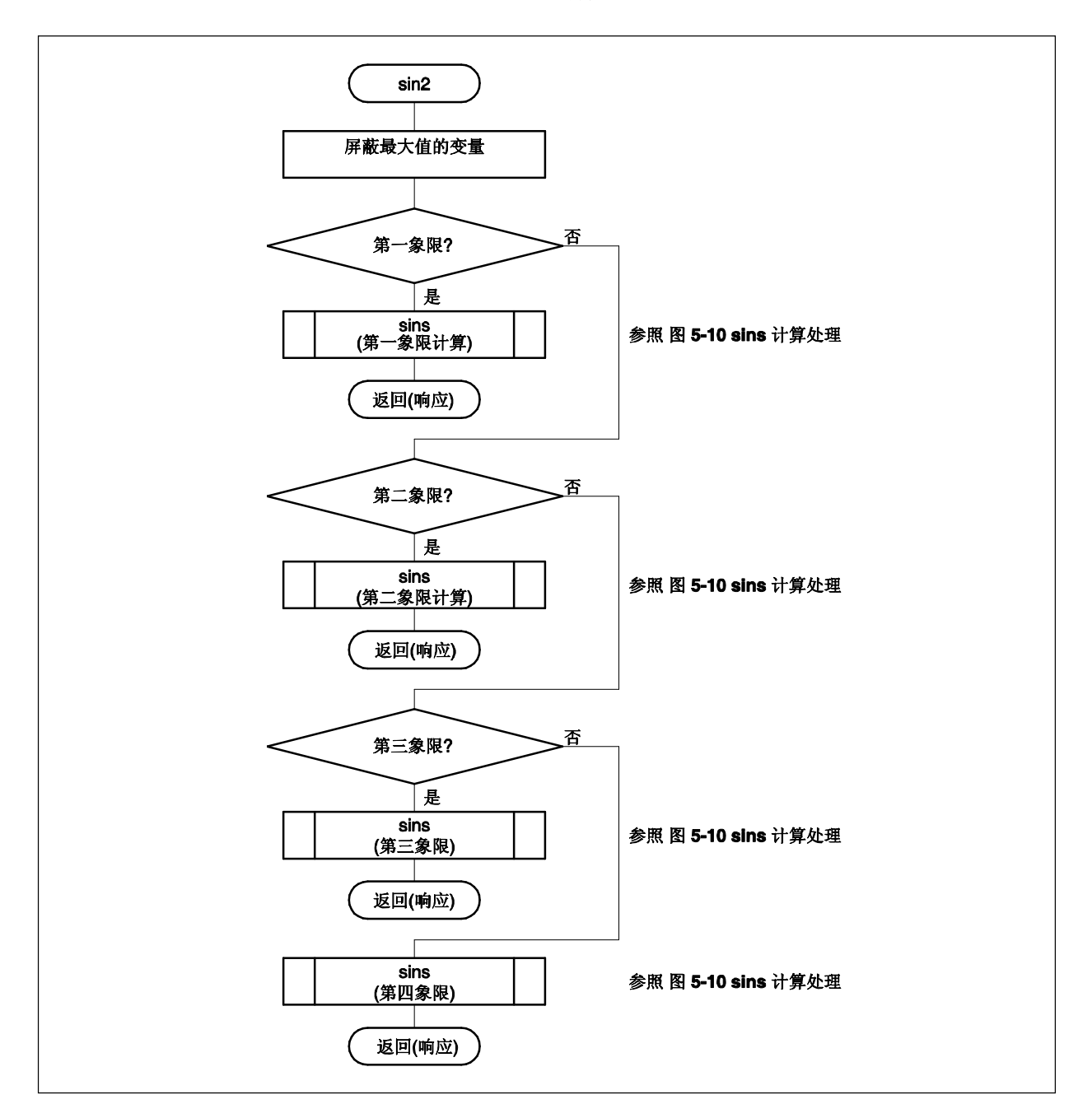

图 **5-9. sin2** 计算处理

# **5.10 sins** 计算处理

这个函数通过泰勒展开式进行执行 sins 计算。它通过 sin2调用。 下列流程图说明了 sins 计算处理。

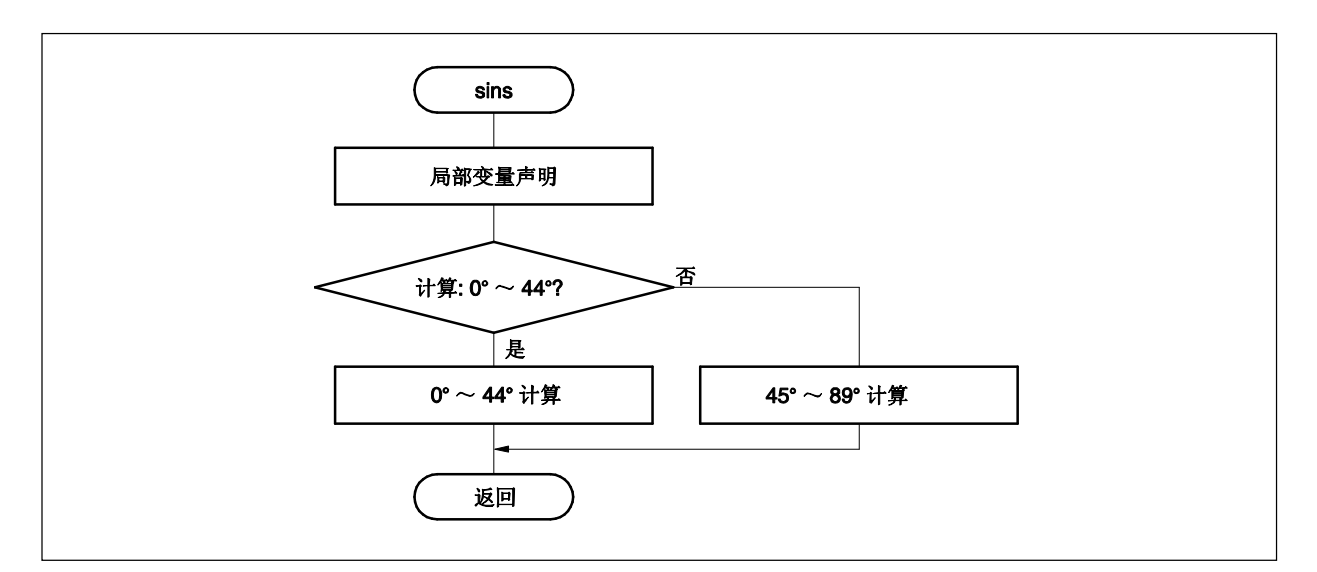

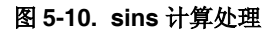

# **6.1 3** 相 **PWM** 驱动器的设定

3 相 PWM 驱动器的设定如下所示。

## 表 **6-1. 3** 相 **PWM** 驱动器的设定

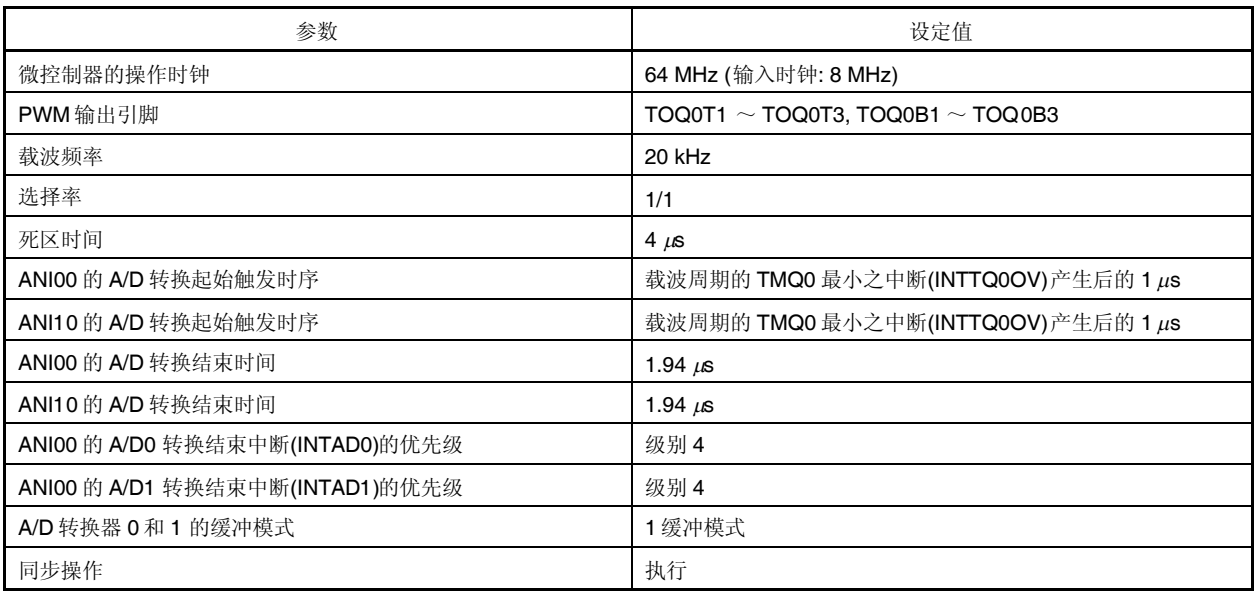

# 附录 **A** 模块之间的接口

下表显示了 3 相 PWM 驱动器的模块之间的接口。

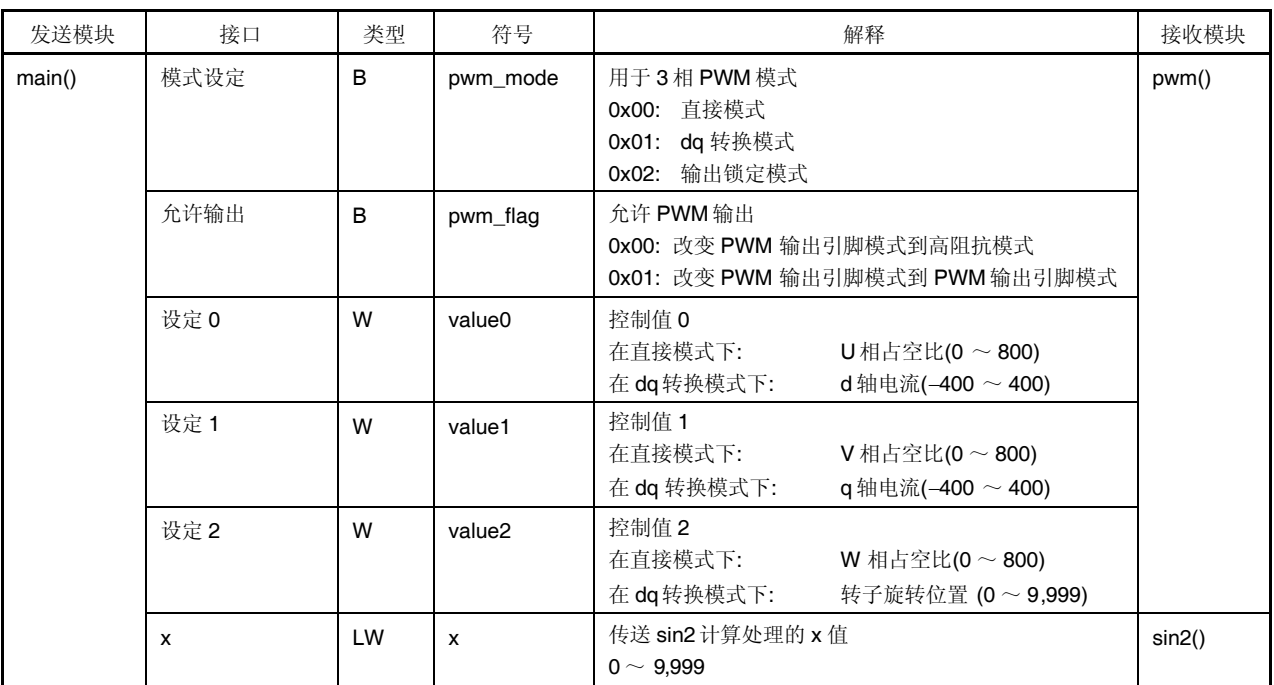

### 表 **A-1. 3** 相 **PWM** 驱动器的模块之间的接口 **(1/2)**

备注 B: 字节类型

W: 字类型

LW: 局部字类型
| 发送模块     | 接口           | 类型 | 符号            | 解释                                                                      | 接收模块            |
|----------|--------------|----|---------------|-------------------------------------------------------------------------|-----------------|
| pwm()    | pt unit 状态   | W  | pwm() output  | 在 pwm 处理之后传送状态<br>0x00 ~ 0x03, 0xff: 从 hi-z 函数的返回值                      | main()          |
|          | $\mathsf{x}$ | LW | X             | 传送 sin2 计算处理的 x 值.<br>$0 \sim 9.999$                                    | sin2()          |
|          | 高阻抗模式设定      | B  | hi mode       | 允许高阻抗模式<br>0x00: 高阻抗模式<br>0x01: 取消高阻抗模式                                 | $hi_z()$        |
|          | hi_z 标志      | B  | hi_flag       | 高阻抗模式设定改变标志<br>0x00: 不改变高阻抗状态<br>0x01: 允许改变高阻抗状态                        |                 |
| $Hi_z()$ | 高阻抗状态        | W  | hi_z() output | 在高阻抗处理之后传送状态<br>0x00: 高阻抗状态<br>0x01: 取消高阻抗状态<br>$0x02:$ 无<br>0x03: 其它模式 | main()<br>pwm() |
| sin2()   | sin2 应答      | LW | sin2() output | 返回 sin2 计算结果<br>最大值:<br>0x3fff<br>最小值:<br>0xffffc001                    | main()<br>pwm() |
|          | $\mathsf{x}$ | LW | X             | 传送 sins 计算处理的 x 值<br>$0 \sim 2,499$                                     | sins()          |
| sins()   | sin 应答       | LW | sins          | 返回 sins 计算结果<br>最大值:<br>0x3fff<br>最小值:<br>Oxffffc001                    | sin2()          |

表 **A-1. 3** 相 **PWM** 驱动器的模块之间的接口 **(2/2)**

- 
- 备注 B: 字节类型

W: 字类型

LW: 局部字类型

# 详细信息请联系:

### 中国区

### **MCU** 技术支持热线:

电话:+86-400-700-0606 (普通话) 服务时间: 9:00-12:00, 13:00-17:00 (不含法定节假日)

#### 网址:

**http://www.cn.necel.com/** (中文) **http://www.necel.com/** (英文)

## [北京]

日电电子(中国)有限公司 中国北京市海淀区知春路 **27** 号 量子芯座 **7**,**8**,**9**,**15** 层 电话:(**+86**)**10-8235-1155** 传真:(**+86**)**10-8235-7679**

## [上海]

日电电子(中国)有限公司上海分公司 中国上海市浦东新区银城中路 **200** 号 中银大厦 **2409-2412** 和 **2509-2510** 室 电话:(**+86**)**21-5888-5400** 传真:(**+86**)**21-5888-5230**

#### 上海恩益禧电子国际贸易有限公司

中国上海市浦东新区银城中路 **200** 号 中银大厦 **2511-2512** 室 电话:(**+86**)**21-5888-5400** 传真:(**+86**)**21-5888-5230**

[深圳]

日电电子(中国)有限公司深圳分公司 深圳市福田区益田路卓越时代广场大厦 **39** 楼 **3901**,**3902**,**3909** 室 电话:(**+86**)**755-8282-9800** 传真:(**+86**)**755-8282-9899**

# [香港]

香港日电电子有限公司 香港九龙旺角太子道西 **193** 号新世纪广场 第 **2** 座 **16** 楼 **1601-1613** 室 电话: (**+852**)**2886-9318** 传真: (**+852**)**2886-9022 2886-9044**

#### [成都]

日电电子(中国)有限公司成都分公司 成都市二环路南三段 **15** 号天华大厦 **7** 楼 **703** 室 电话:**(+86)28-8512-5224** 传真:**(+86)28-8512-5334**